# UNIVERSIDAD NACIONAL AUTONOMA DE MÉXICO FACULTAD DE QUÍMICA

# BENCHMARKING EN SIMULACIÓN DE PROCESOS

# **TESIS** QUE PARA OBTENER EL TÍTULO DE INGENIERA QUÍMICA

# PRESENTA

# DANIELA OJEDA LAGUNA

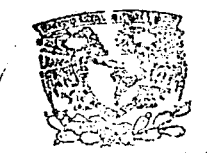

EXAMENES PROFESIONALES **FACULTAD DE QUIMICA -**

MÉXICO, D.F. 2002

 $^{\prime}$  O

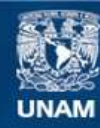

Universidad Nacional Autónoma de México

**UNAM – Dirección General de Bibliotecas Tesis Digitales Restricciones de uso**

# **DERECHOS RESERVADOS © PROHIBIDA SU REPRODUCCIÓN TOTAL O PARCIAL**

Todo el material contenido en esta tesis esta protegido por la Ley Federal del Derecho de Autor (LFDA) de los Estados Unidos Mexicanos (México).

**Biblioteca Central** 

Dirección General de Bibliotecas de la UNAM

El uso de imágenes, fragmentos de videos, y demás material que sea objeto de protección de los derechos de autor, será exclusivamente para fines educativos e informativos y deberá citar la fuente donde la obtuvo mencionando el autor o autores. Cualquier uso distinto como el lucro, reproducción, edición o modificación, será perseguido y sancionado por el respectivo titular de los Derechos de Autor.

# JURADO ASIGNADO:

PRESIDENTE: VOCAL: SECRETARIO ler SUPLENTE: 2do SUPLENTE: Prof. Jorge Trinidad Martinez Montes Prof. Celestino Montiel Maldonado Prof. Francisco Javier Garfías Vásquez Prof. Pedro Roquero Tejeda Prof. Martín Rivera Toledo

Sitio donde se realizo el tema: Facultad de Química, Laboratorio de Simulación y Optimización, Conjunto E

Asesor del Tema Ing. Celestino Montiel Maldonado Sustentante:

 $\overline{\mathcal{V}}$ arnéle, C<sub>i</sub>ector Lacquier Daniela Ojeda Laguna

Autorizo a la Dirección General de Bibliotecas ::.<br>
UNAM a difundir en formato electrónico e impreso e impreso de mi trabajo recepcional.<br>
contenido de mi trabajo recepcional.<br>
NO M SR E: 2226 \A§~ 'e> ¿~---. ....,Jt-o-2::::-:.fill.::::::-:: FECHA  $FIRMA:$  $\frac{2800000}{\sqrt{2}}$ 

A mis abuelitos:

Julieta y Pepe Pita y Rogelio

· Con mucho cariño

### Resumen **Benchmarklng en simulación de procesos**

En el presente trabajo se llevaron a cabo cuatro simulaciones: Problema de Cavett, Destilación de Crudo, Destilación Homogénea Azeotrópica y Petlyuk (Columnas acopladas).

Cada sistema es distinto y presenta caracteísticas propias, lo cual requirió simular considerando diversos modelos termodinámicos, métodos de convergencia y la existencia de multiplicidad en estado estacionario a través de un análisis de sensibilidad; de esta forma se consideraron ias diferentes interacciones y comportamientos ocasionados por las sustancias involucradas.

Estos modelos representan un fenómeno o proceso; en cuanto mejor sea el modelo, más eficiente y confiable resulta la simulación y por lo tanto la interpretación del proceso para su posterior evaluación.

A través de los cuatro ejemplos presentados en este trabajo se muestran algunas de las implicaciones de la simulación de procesos y la importancia de su correcta utilización como pieza clave en el diseño de procesos.

Indice Tablas Gráficas Figuras

Introducción

**Indice** 

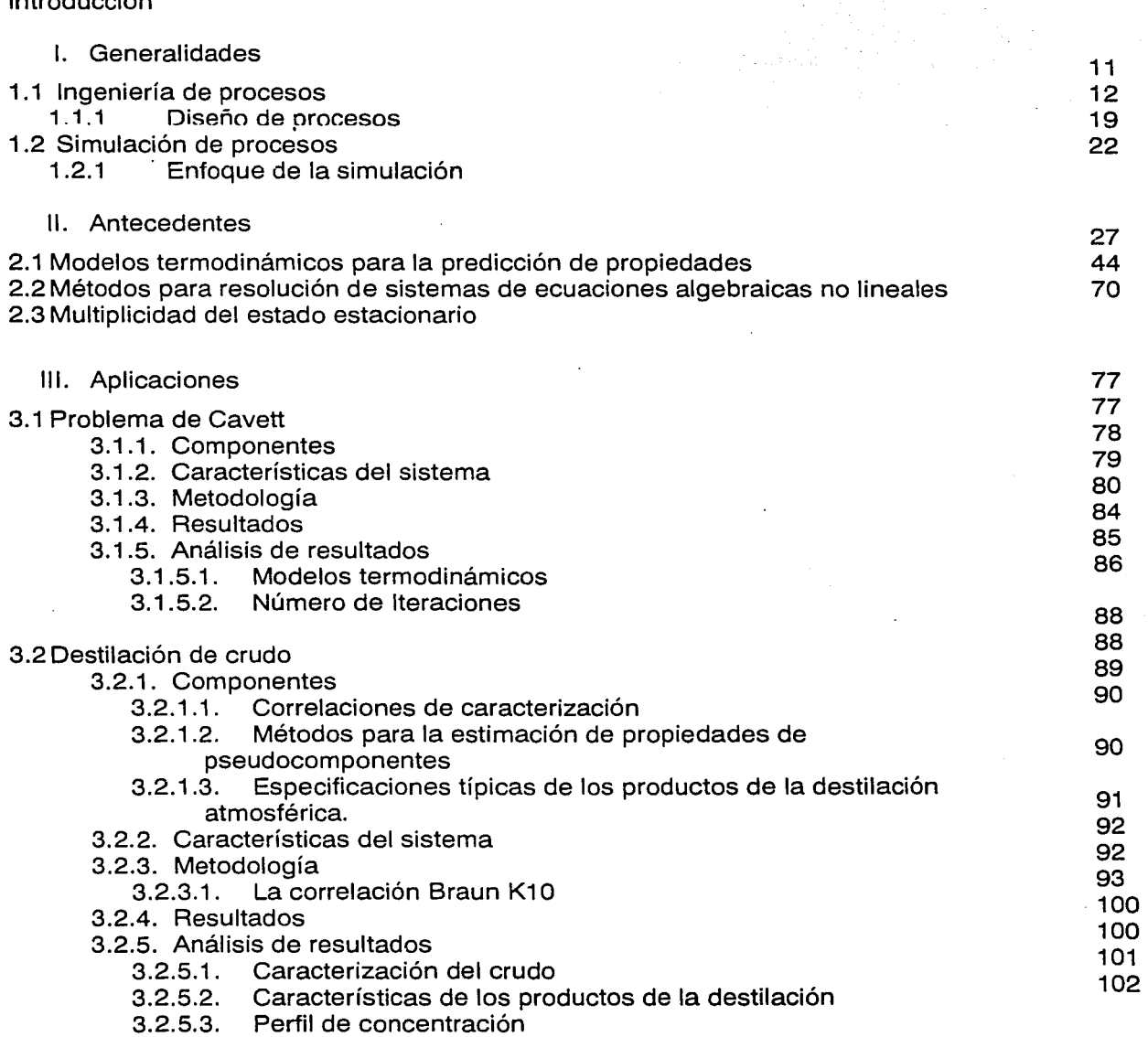

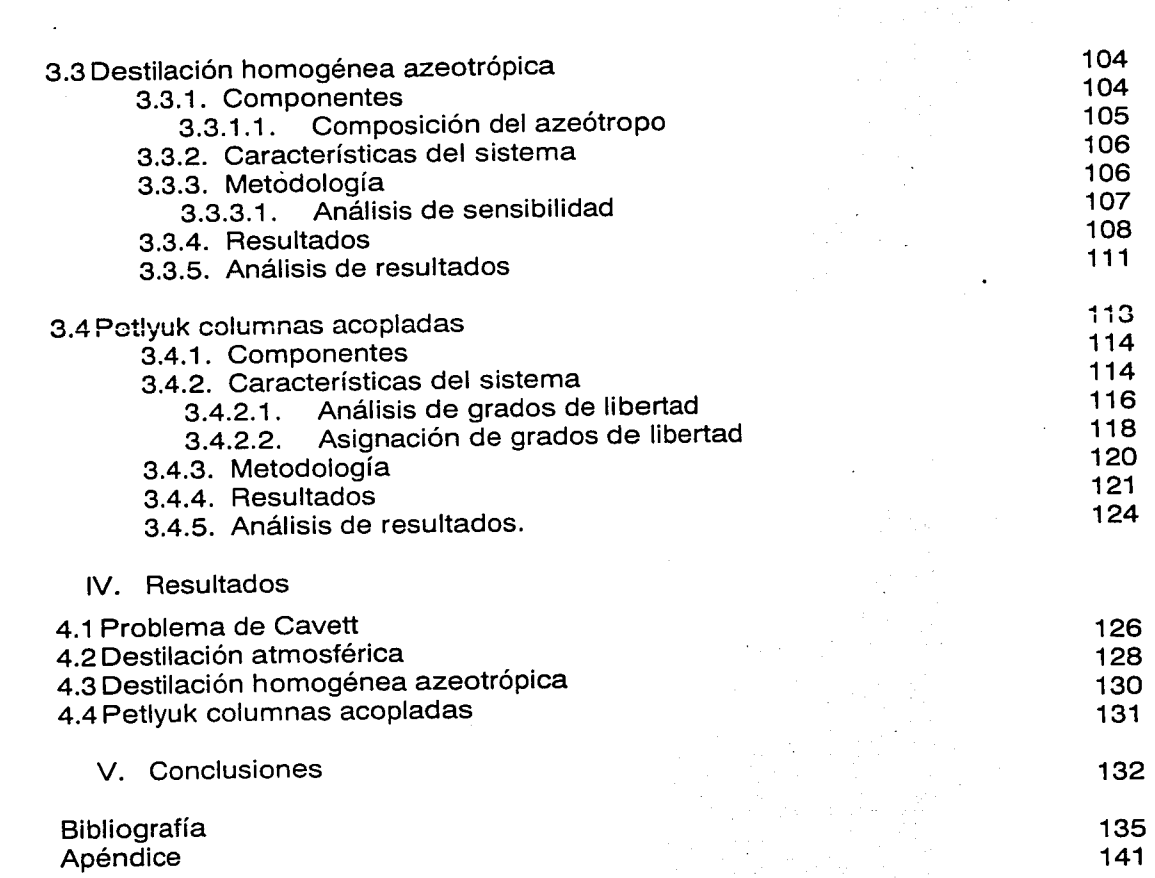

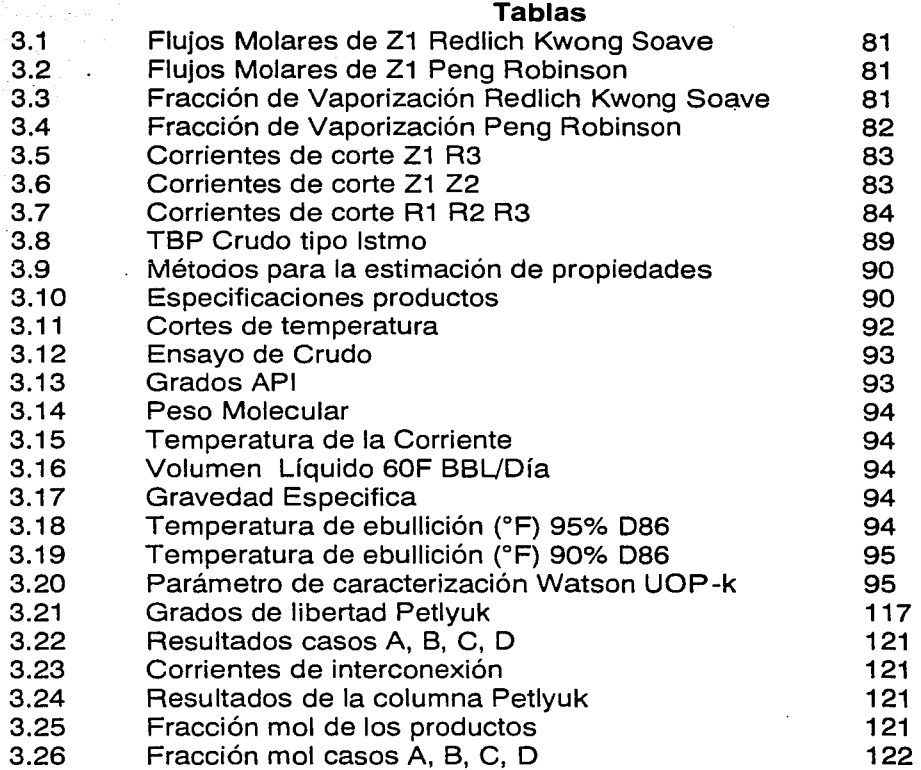

# **Gráficas**

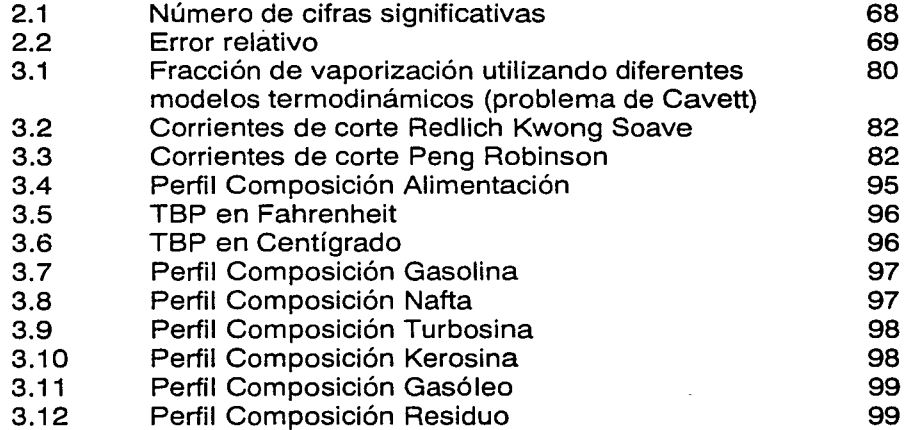

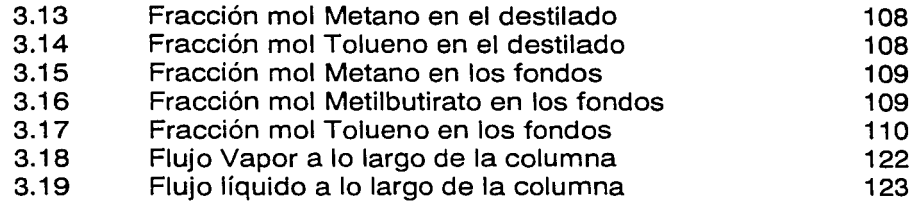

# **Figuras**

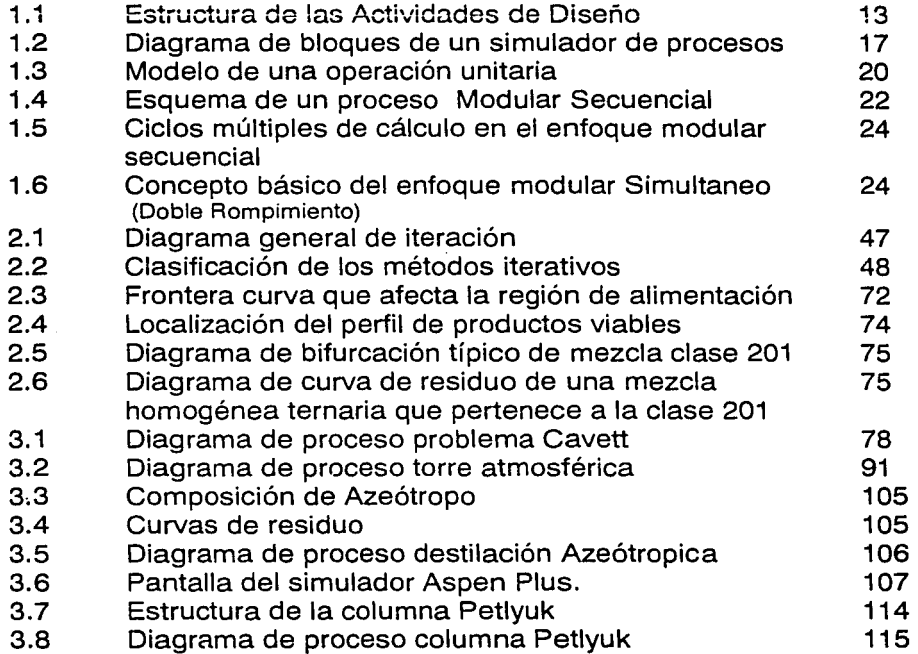

# **Introducción**

La industria química debe diseñar y operar procesos químicos eficientes y eficaces que le permitan desarrollarse en un mundo altamente competitivo como el presente. La ingeniería de procesos es precisamente la disciplina responsable de proveer de métodos, herramientas y personas que permitan a la industria satisfacer esta necesidad.

Los altos costos de operación e inversión asociados a las diferentes alternativas tecnológicas hacen conveniente buscar herramientas como el benchmarking que permitan encontrar las mejoras prácticas an la industria dentro de un proceso, para optimizar en una forma estructurada las operaciones y lograr así un desempeño excelente.

Día con día se acelera la velocidad con la que somos capaces de desarrollar un proceso más eficiente y competitivo. La ingeniería de procesos aunada a la estandarización de la información y a la investigación básica se consolida como una herramienta clave para el desarrollo industrial.

Es lo anterior lo que sirve de base al presente trabajo, donde se realiza el análisis de Benchmarking en simulación de procesos.

En términos generales la simulación es la representación de un fenómeno y/o proceso mediante modelos matemáticos. En cuanto mejor sea el modelo, más eficiente y confiable resulta la simulación y por lo tanto la interpretación del fenómeno.

Nuestro conocimiento de ingeniería y de los procesos nos da las herramientas para entender lo que hace un simulador, mientras que el simulador extiende nuestra capacidad de análisis.

Utilizando estas herramientas y con el fin de ejemplificar su amplio abanico de aplicaciones, en el presente proyecto se estudian el diseño, modelado y simulación del comportamiento de cuatro sistemas: (descritos en el Capitulo 11 Aplicaciones)

- Problema de Cavett
- Destilación de Crudo
- Destilación Homogénea Azeotrópica
- Petlyuk (Columnas acopladas)

En todos estos casos el factor común es la destilación. Incluso el problema de Cavett analiza la destilación representándola a través de una separación simple tipo flash.

La destilación es probablemente una de las operaciones más ampliamente empleadas en la industria química, ya sea para separar distintos componentes de una corriente o en la purificación de productos intermedios o finales. Su aplicación

es muy amplia y va desde la destilación de alcohol hasta el fraccionamiento del petróleo.

La dificultad de la destilación depende de la volatilidad relativa de los componentes, por lo que las mezclas con puntos de ebullición cercanos son más difíciles de separar por destilación.

Para llevar a cabo la operación de destilación o cualquier otra operación de separación, es necesario disponer de datos de equilibrio líquido-vapor o de correlaciones para poder estimarlos adecuadamente. Es así como la simulación requiere de una base de información termodinámica confiable, sin embargo esto no es suficiente para garantizar una simulación correcta. También se requiere de modelos confiables que describan las operaciones unitarias.

La mayor parte de las torres de destilación operan con alimentación de varios componentes y en la mayor parte de los casos no se pueden aplicar aproximaciones de mezclas binarias, por lo que la resolución de los balances resulta más compleja.

El cálculo riguroso sólo es posible mediante programas de simulación capa ces de estimar las propiedades termodinámicas a través de ecuaciones de estado y resolver de forma numérica sistemas de ecuaciones diferenciales y algebraicas simultáneas.

Cada sistema es distinto y presenta sus propias características, ya sea por el tipo de sustancias que requieren un modelo específico de estimación de propiedades termodinámicas, por el método de convergencia necesario o por algún otro factor inherente al sistema.

La selección adecuada de estas condiciones no es sencilla y para poder realizarla se requiere tener elementos para evaluar objetivamente los algoritmos.

En el presente trabajo se propone la evaluación de estos algoritmos a través de problemas benchmark o problemas tipo cuya resolución permitirá determinar la combinación de elementos adecuada y la metodología necesaria para su resolución al utilizar un simulador.

Para llevar a cabo la simulación de los cuatro casos se utilizó el simulador comercial Aspen Plus Release 9, desarrollado por Aspen Technology Inc. y se hizo uso de sus diversas herramientas, como son análisis sensibilidad, métodos de convergencia, modelos termodinámicos.

# **l. GENERALIDADES**

#### **1.1 Ingeniería de procesos**

El concepto de Ingeniería· de Procesos, tal como lo conocemos hoy en día, es la disciplina que engloba a las ramas de la Ingeniería Química enfocadas a planear, diseñar, operar y controlar las diferentes operaciones unitarias involucradas en un proceso químico. Su significado y contenido ha cambiado con el tiempo.

El diseño de procesos químicos fue por muchos años un arte, ya que en ausencia de una metodología, el diseño se basaba en combinar lo que habían hecho otros antes, y probar nuevos arreglos de equipos para ver cuál de ellos funcionaba mejor.

La Ingeniería de Procesos comprende disciplinas o actividades, las cuales contribuyen al desarrollo de procesos, su diseño y mejoramiento.

Para analizar un problema se requiere de un modelo matemático del mismo, este modelo debe representar el comportamiento real o aproximado del problema. Para que este modelo pueda ser analizado se requiere de las operaciones unitarias.

Los modelos de operaciones unitarias se propusieron por primera vez en 1950 y se utilizaron para representar esquemas de proceso, con los recursos de cálculo disponibles en aquella época. Los sistemas resolvían los problemas secuencialmente, pasando los resultados de una operación unitaria, como variables de entrada al siguiente equipo e iterando hasta obtener valores de recirculación, con valores convergentes. Durante los años sesenta se desarrollaron muchos sistemas de este tipo.

La investigación en este sentido se ha dirigido a obtener métodos numéricos de rápida convergencia y a obtener métodos de descomposición del modelo, que permitan resolverlo por partes. Esta arquitectura domina el mercado actual de l software de simulación.

Dos factores impulsaron de gran manera esta disciplina: la invención de las computadoras que permitieron procesar información de manera más eficiente y la demanda de la industria por la revisión de sus procesos para mejorar la productividad y eficiencia de sus operaciones.

Con el paso del tiempo, la ingeniería de procesos se ha constituido como un pilar fundamental de la ingeniería química, nutriéndose de los avances conseguidos en otras disciplinas.

En la década de los cincuenta, se sientan las bases formales del Diseño de Procesos, logrando altos niveles de creación, como en los procesos industriales muy complejos, cuyo desarrollo y puesta en marcha exigía amplios conocimientos sobre diversos aspectos de la ciencia y la tecnología.

# **1.1.1 Diseño de Procesos**

El diseño de procesos forma parte de las primeras etapas en el proyecto global de la construcción y puesta en operación de una planta química.

Un proyecto de este tipo, involucra numerosos esfuerzos que dan inicio con la concepción del proceso, pasando por el **diseño de procesos,** la generación de !os diagramas de instrumentación, los diagramas de servicios, el diseño de los equipos, el diseño de la tubería, la distribución de los equipos, la ingeniería civil, la construcción y manufactura de los equipos y la puesta en marcha de la planta, por citar algunos.

El Diseño de Procesos es la etapa en que se generan los diagramas de flujo del proceso, se especifican los parámetros de diseño, se calculan los balances de masa y energía y las especificaciones para los equipos, mostrados en la Figura1 .1 (Westerberg 1979)

En esta etapa se debe cuidar que se satisfagan las necesidades tanto técnicas como económicas del proceso, encontrando la configuración adecuada tal que se cumplan las especificaciones técnicas con una mayor eficiencia.

Es así como el Diseño de Procesos se divide en tres etapas, que permiten llegar a este objetivo:

- Síntesis
	- Análisis (Simulación)
- Optimización

En la Figura 1 .1 se describe la interacción de los cuatro principales elementos en el diseño de un proceso químico.

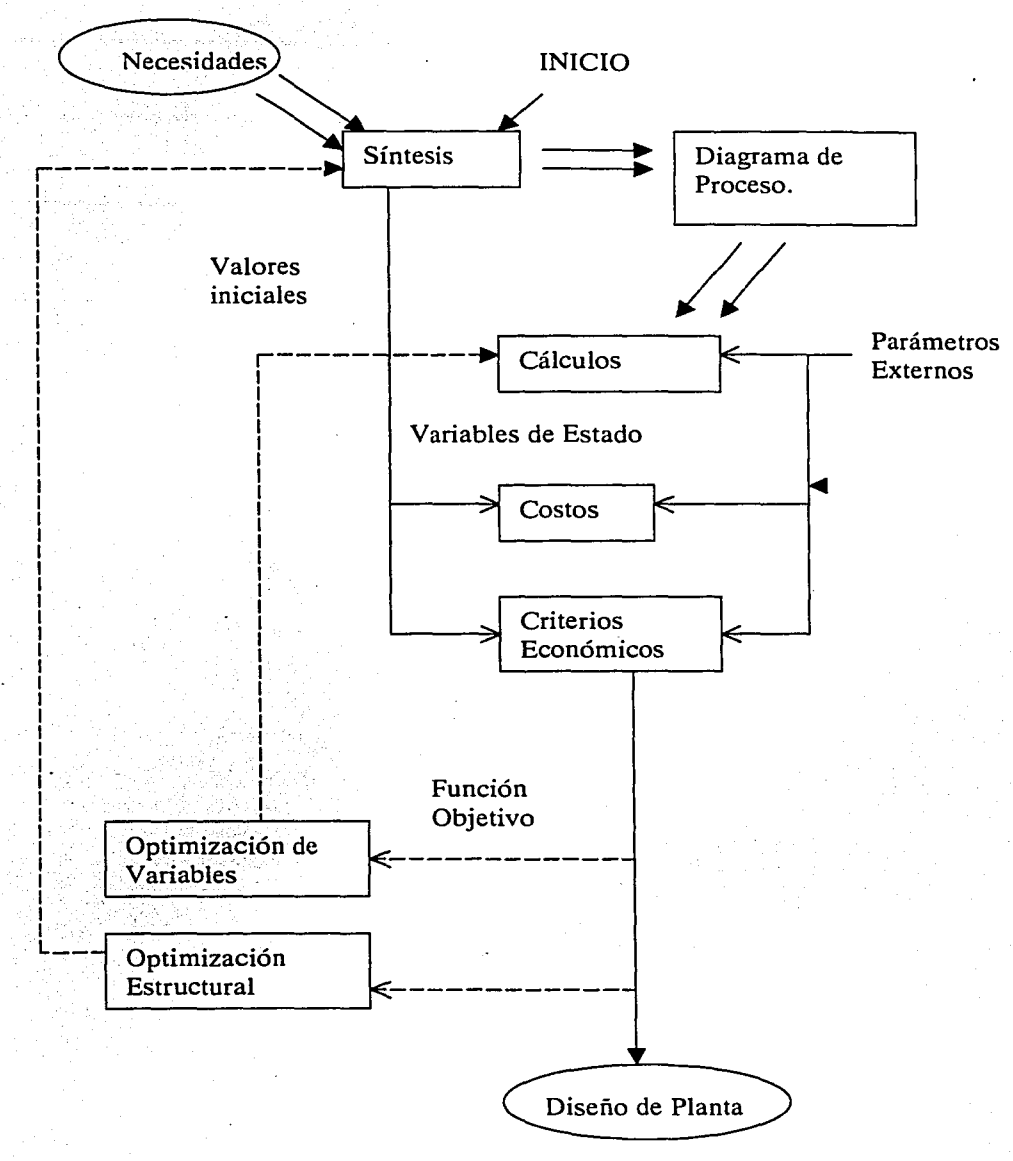

Fig. 1.1 Estructura del Diseño de procesos

Tal como se observa en la Figura anterior, el diseño de procesos da inicio con la síntesis, que es una parte importante dentro de una tarea más grande que es el diseñar un proceso químico. Todas estas partes se describen a continuación:

#### • **Síntesis de Procesos**

La síntesis de procesos es la parte creativa de la ingeniería, en esta etapa se definen las unidades involucradas en el proceso y su interconexión.

Durante la fase de síntesis del proceso nace la configuración del proceso, que satisface una necesidad, aprovechando una oportunidad económica.

Hoy en día se utilizan sistemas de cómputo que consideran todos los posibles arreglos en la secuencia del proceso, con la identificación de la estructura óptima y condiciones de operación. Sin embargo es determinante para su aprovechamiento la estrecha identificación que tenga el ingeniero con estos sistemas.

En esta fase se toman las decisiones importantes del proceso siguiendo criterios y metodologías especificas que no es posible siempre plasmar en un simulador; de ahí la importancia de los criterios del ingeniero en cuanto a conocimiento y habilidades hacia la mejor solución.

Existen algunas metodologías usualmente utilizadas, a saber:

Métodos heurísticos. Estos métodos sólo funcionan en algunos casos en los que se utiliza la síntesis en secuencias de separación. Este tipo de métodos no tiene fundamento teórico y se basa en la experiencia y observación.

Síntesis evolutiva. Involucra subrutinas identificadas, las cuales cuando son modificadas mejoran la función objetivo. Parte de un caso base y se modifican al aplicar un criterio termodinámico, económico, etc.

Algoritmos. Método de descomposición. Divide el proceso en superestructuras (posibles soluciones factibles a un problema) que al ser representadas y resueltas por una técnica de optimización genera la solución.

Objetivos Termodinámicos. Optimización directa. Utilizando técnicas de búsqueda directa, la idea es aproximar el proceso hacia algo ideal. Insertar todas las posibles opciones del proceso en un gran diagrama integrado y encontrar el óptimo.

La mayor parte de la literatura acerca de síntesis asume que el proceso se construye a partir de operaciones unitarias bien definidas y que el problema consiste en obtener la mejor configuración entre un gran número de posibilidades.

Numerosos autores (Himmelblau 1988) han propuesto algoritmos para sintetizar sistemas homogéneos como redes de intercambiadores de calor, secuencias de separación y redes de reactores.

# • **Análisis de Procesos**

Una vez que se cuenta con la estructura del proceso definida en la síntesis, es necesario evaluarla desde el punto de vista técnico y económico para tener la certeza de que el modelo seleccionado en la síntesis cumple con las especificaciones técnicas y de costo buscadas.

**Para la evaluación del proceso se dotorminan las variables relevantes, y sus establecen en el proportante de la establecen de la establecen de la establecen de la establecen de la establecen de la establecen de la estable** valores, así como los modelos matemáticos que describen las operaciones unitarias, los métodos de convergencia y los modelos termodinámicos que permiten la correcta estimación de las propiedades termofísicas.

Con la información de entrada necesaria, se procede a obtener las diferentes variables de salida como son:

- Factibilidad termodinámica del proceso.
- Balances de materia y energía en estado estacionario (información de cada corriente de proceso y condiciones de operación de los modelos).

 $\mathbb{R}^{N*}$ 

• Información de las especificaciones de diseño de cada equipo.

Dependiendo del alcance de las bases de diseño, el análisis el proceso permitirá conocer las condiciones de salida desconocidas previamente.

A esta altura del desarrollo, es posible y recomendable realizar un estudio de factibilidad económica preliminar, en donde se evalúe al proyecto con información concreta.

### o Simulación de Procesos

La simulación de procesos es una actividad compleja que forma parte del análisis de procesos e involucra varios pasos como son:

- La definición del diagrama de flujo del sistema, el análisis de la estructura del proceso para identificar ciclos y recirculaciones
- La selección del tipo de condiciones en que se realizará la simulación (régimen permanente o dinámico)
- La especificación de los grados de libertad
- La definición de los modelos de cálculo, la selección de los modelos termodinámicos
- El cálculo de los balances de materia y energía, y de las condiciones de operación
- El análisis de los resultados

### Simuladores de Procesos:

Debido a que la. representación de un proceso mediante modelos matemáticos implica la resolución de un gran número de ecuaciones, se han tomado como herramienta sistemas de cómputo especializados, como son los llamados Simuladores de Procesos.

Los simuladores de procesos químicos, disponen de un conjunto de modelos interrelacionados que representan un esquema de proceso, que dependerá del modelo que utilice el simulador en específico.

La correcta utilización de los simuladores requiere del buen juicio del usuario y del conocimiento de las limitaciones y de las características de operación del simulador.

La Simulación de Procesos evalúa cuantitativamente las alternativas que surgen del análisis y síntesis de procesos, utilizando modelos matemáticos que representan los fenómenos reales que ocurren en el proceso.

El corazón de cualquier simulador son sus modelos, por lo que la selección de dichos modelos determinará las características del mismo.

Los modelos son relaciones matemáticas derivadas de las leyes de la conservación, relaciones termodinámicas y las restricciones de diseño y control por citar algunas. Los modelos matemáticos toman la forma de ecuaciones algebraicas y diferenciales. El principal requerimiento de los modelos matemáticos es que sean apropiados en términos de rigor, nivel de detalle, precisión, validez y generalidad.

En la Figura 1.2 (Westerberg 1979) se muestra un diagrama de bloques de un simulador de procesos. Con base en esta figura podemos definir cuatro secciones principales del simulador:

- a) Programa Principal
- b) Módulo de Convergencia
- c) Módulos de Equipos
- d) Módulos de Propiedades Físicas

La información que se maneja también se clasifica en cuatro secciones:

- a) Diagrama de Flujo de Proceso
- b) Variables de las Corrientes del Proceso
- c) Parámetros de los Equipos
- d) Bases de datos (Parámetros para el cálculo de propiedades)

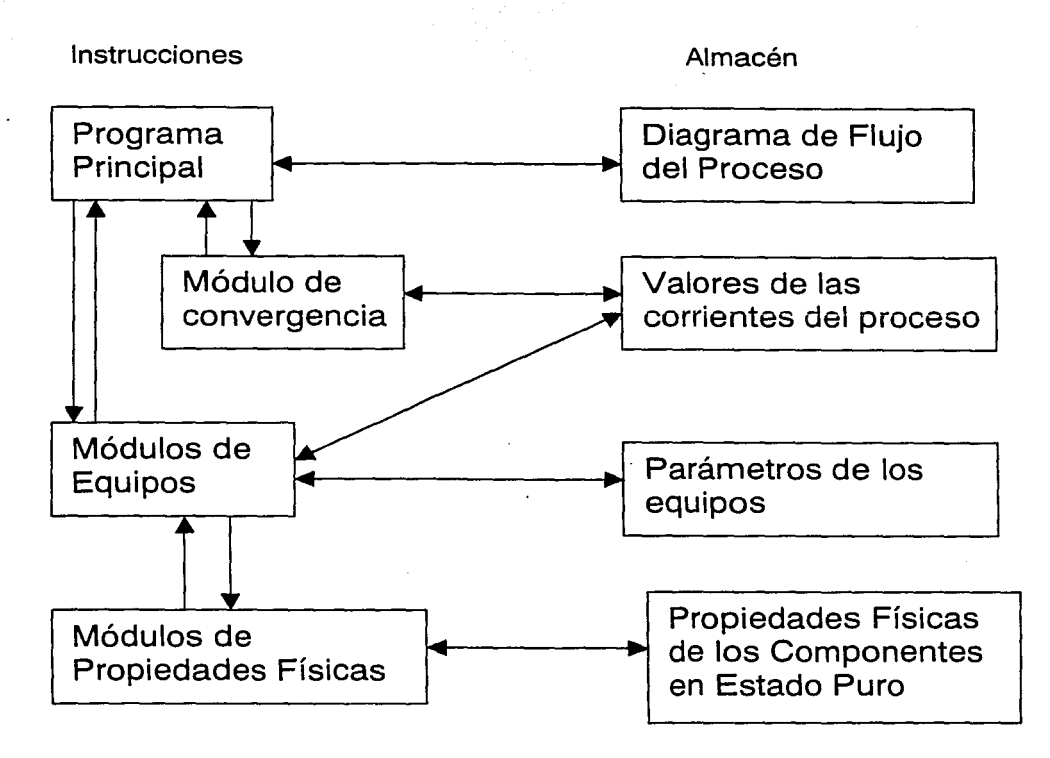

Fig. 1.2 Diagrama de bloques de un Simulador de Procesos

### • **Optimización de procesos**

La información hasta ahora obtenida es enfocada a conseguir el mejor proceso posible técnica y económicamente. Para ello se establecen estrategias de optimización. El primer paso de la optimización es el planteamiento de una función objetivo adecuada.

Existen diferentes clases o grados de optimización dependiendo del grado de análisis:

• En la optimización de parámetros se ajustan las variables evaluadas del análisis y se observa que ciertas variables, como presión y temperatura por ejemplo, pueden influir profundamente en variables de diseño como son las condiciones de operación de los equipos, pero conservando la estructura propuesta de los mismos.

 $\bullet$  . La optimización estructural se realiza cuando se decide alterar el número y tipos de equipos o su interconexión. El objeto de esto es lograr que el proceso sea más eficiente. Este cambio afecta directamente el proceso de síntesis.

 $\bullet$  . La optimización del proceso puede ser realizada con dos ciclos iterativos anidados, uno para la optimización de los parámetros y otro para la optimización de la estructura. También se puede realizar la optimización simultánea, tanto para la estructura como para los parámetros.

Una vez realizada la optimización de un proceso se genera la información de todo el proceso y se detallan los datos para la fase final del provecto: la construcción o dimensionamiento del equipo.

Es necesario enfatizar que para realizar la optimización de un proceso, deben seleccionarse las estrategias correctas y contar con herramientas que faciliten y reduzcan el tiempo de cálculo de los procesos. (Sistemas computarizados)

El análisis y simulación de procesos por computadora presenta una serie de ventajas entre las que destacan:

- La posibilidad de analizar el comportamiento de los procesos reales imponiendo condiciones de operación que en campo serían imposibles de llevar a cabo por motivos económicos o de seguridad.
- El estudio de procesos existentes de manera más profunda y rápida ante la variación de cualquiera de las variables de entrada (perturbaciones).
- La capacidad de comparar distintas alternativas sin modificar la planta, cambiando las condiciones de operación y, en función de los resultados obtenidos, tomar una decisión.

Es por estas razones, y por otras que no se mencionan que la simulación de procesos existentes es una parte cada vez más importante dentro del campo de trabajo de la ingeniería. Por ello en la siguiente sección se explica con más detalle lo que involucra la simulación de procesos.

#### **1.2 Simulación de procesos**

La simulación se puede definir en términos generales como la representación de un fenómeno y/o proceso mediante modelos matemáticos. En el caso de los procesos químicos, dicha representación se basa en las leyes naturales o empíricas que los describen. Es evidente que cuanto mejor sea el modelo, más eficiente y confiable resulta la simulación y, por lo tanto, la interpretación del fenómeno.

Los pasos importantes del proceso de simulación son por lo tanto, la descripción de la parte del "mundo real" en términos de modelos matemáticos y finalmente la solución del modelo matemático.

Los ingenieros químicos usan simuladores para llevar a cabo diferentes clases de trabajos como pueden ser:

- Calcular balances de materia y energía
- Estimar propiedades termofísicas
- Predecir el comportamiento de diversas operaciones unitarias

Dependiendo del tipo de problema se formula el proceso de simulación. Por ejemplo, la verificación del diseño o el control de inventarios (balances de masa y energía) requieren la solución de simulaciones en estado estacionario, mientras que problemas como la verificación de sistemas de control o el análisis del efecto de perturbaciones requieren la solución de simulaciones a régimen dinámico.

La simulación en estado estacionario, considera que las condiciones de operación y los flujos de las corrientes de proceso son constantes. Esta situación incluye a las condiciones de diseño y de operación normal de la planta, así como una operación en continuo de la misma.

Usualmente como entrada de un sistema de simulación de procesos se tiene la información contenida en el diagrama de flujo, mientras que las salidas son todas las características de las corrientes de proceso: los parámetros y dimensiones de todos los equipos, la evaluación económica, etc.

De esta forma el sistema de simulación nos ayuda a tomar decisiones concernientes al desarrollo, diseño y operación de procesos químicos.

Los elementos principales de una simulación de procesos son los siguientes:

- Modelos
- Algoritmos
- Soporte Computacional (Software)
- Interfase con el usuario

Estos elementos se describen a continuación:

### **Modelos**

Los modelos son el fundamento de cualquier sistema de simulación. Ellos son la base del análisis. Los modelos de procesos están integrados con las relaciones matemáticas derivadas de las leyes de conservación, ecuaciones cinéticas, de cálculo de propiedades fisicoquímicas, relaciones de conexión y restricciones de diseño y control.

**Dichos modelos toman la forma de ecuaciones algebraicas**  $y$ **/o diferenciales, y** tienen que contener el nivel de detalle, precisión, validez y generalidad que se requiera para describir el tipo de proceso en cuestión.

Los modelos de las diferentes operaciones unitarias están constituidos por conjuntos de ecuaciones de la siguiente forma:

### **Variables de salida** = **f (variables de entrada)**

Las variables de entrada son los parámetros que permiten especificar la operación de las diversas unidades de proceso, las de salida son los resultados de las variables de operación no especificadas, como se muestra en la Figura 1.3.

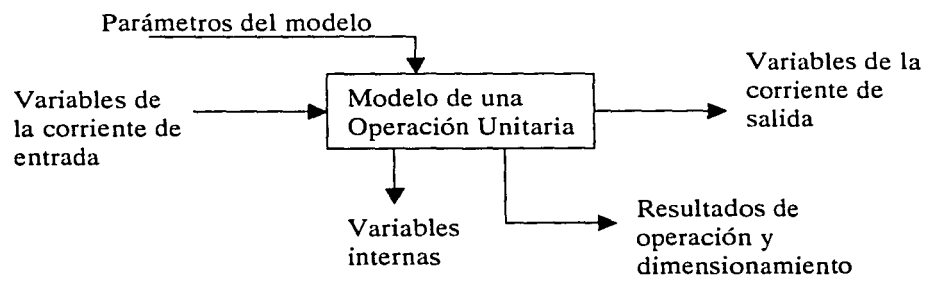

Fig. 1.3 Modelo de una operación unitaria

#### **Algoritmo**

Los algoritmos son procedimientos para resolver modelos tan generales como sea posible, eficientes en su ejecución, almacenamiento y manejo de información

Dado que es posible resolver de muchas maneras un grupo de ecuaciones que representan a un modelo matemático, es necesario tener una estrategia que asegure que la simulación sea resuelta eficientemente.

### Soporte computacional

El soporte computacional incluye todos aquellos implementos que se requieren para ejecutar los algoritmos en una computadora y un sistema operativo determinado.

Está conformado principalmente por los lenguajes de programación, el sistema de documentación, estructura de datos, interfase con el sistema de archivos, todo lo relativo a los programas y a la arquitectura del sistema.

Ei soporte computacional debe ser de fácil entendimiento, mantenimiento, y sencillo de ser modificado.

El Simulador de Procesos está diseñado para ayudar al usuario a desarrollar los pasos importantes, sin la necesidad de desarrollar un nuevo programa de computadora para resolver cada problema de simulación que se le presente.

#### $\cdot$  interfase con el usuario

La interfase con el usuario se conforma por el lenguaje de entrada por medio del cual se describe el problema, los reportes que muestran los resultados, la documentación que explica el funcionamiento del sistema y los protocolos de interacción con otros programas y sistemas.

La interfase con el usuario debe permitir una introducción de información tan natural como sea posible, así como permitir la obtención de los resultados de la forma más útil y sencilla posible.

Idealmente el software y los algoritmos deben ser tan transparentes hacia el usuario como sea posible, entendibles y claros. De esta manera el usuario podrá interactuar con los modelos a través de la interfase.

De esta forma los mensajes generados durante la ejecución del programa, tales como "el algoritmo no convergió" o "la capacidad de almacenamiento ha sido excedida", deben llegar al usuario para que éste pueda tomar las medidas correctivas necesarias.

# 1.2.1 Enfoque de la simulación

#### Módulos (subrutinas)

El primer problema a resolver en la simulación de procesos en estado estacionario, es el de grandes sistemas de ecuaciones algebraicas no lineales.

El punto de partida para la simulación en estado estacionario es el diagrama de bloques, que representa los modelos de todas las operaciones unitarias involucradas en el proceso. En dichos modelos se encuentran todas las ecuaciones que se deben resolver.

Esto significa que el proceso completo es dividido en módulos donde cada módulo esta conformado por distintos modelos que describen una operación unitaria. De esa forma el proceso puede representarse por la unión de los diferentes módulos.

Existen dos diferentes orientaciones para resolver las ecuaciones generadas por los modelos:

- Secuencial
- Simultáneo

#### • **Modular secuencial**

En el enfoque Modular Secuencial cada módulo se implementa dentro de una rutina de cálculo, que se encarga de obtener los valores de las variables de salida como una función de los valores de las variables de entrada y de los parámetros de cada unidad.

Las rutinas correspondientes a cada módulo las maneja un programa central, por lo que este enfoque implica la ejecución progresiva de los diferentes módulos en el sentido de flujo normal de materia y energía, partiendo de las corrientes de alimentación del proceso hasta llegar a los productos finales.

En la Figura 1.4, se representa el caso de un proceso desde el enfoque Modular Secuencial.

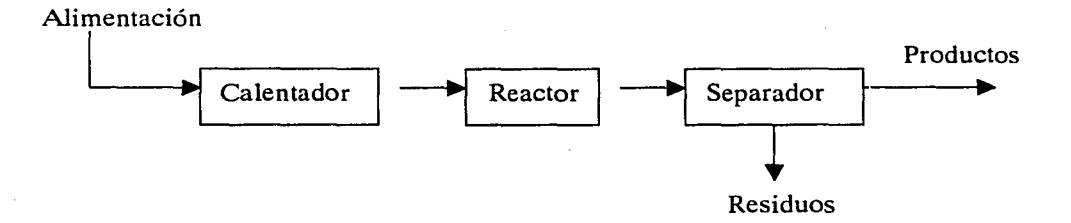

Fig. 1.4 Esquema de un proceso Modular Secuencial

En la industria química la mayoría de las plantas tienen una configuración compleja que implica corrientes de recirculación, por lo que el cálculo se complica notablemente, principalmente porque las recirculaciones introducen cálculos iterativos ya que la información concerniente a una corriente está asociada a la entrada y salida de cada módulo simultáneamente.

Con el fin de realizar el cálculo del proceso en forma totalmente secuencial, se tienen que identificar los ciclos de recirculación y asignar valores estimados a las corrientes de corte.

Una vez determinados los ciclos y asignadas las corrientes de corte, es necesario

Una vez determinados los ciclos y asignadas las corrientes de corte, es necesario especificar la secuencia de cálculo del sistema, es decir el orden con que los diferentes módulos se ejecutarán durante la simulación. De esta forma los módulos se resuelven progresivamente, hasta encontrar los nuevos valores de las corrientes de corte. El cálculo continúa hasta lograr la convergencia de las corrientes de corte.

El control del flujo de información lo controla el programa central. Este pro grama transfiere los valores de las corrientes de salida de un módulo en forma de valores de entrada del módulo siguiente, además de asignar a cada módulo los parámetros que !o caracterizan.

La implementación de este enfoque hace necesaria la representación de cada operación mediante un conjunto de ecuaciones que constituyen a cada módulo. Para la resolución de dichas ecuaciones es necesaria la evaluación de las propiedades termofísicas del sistema, y esto forma un primer ciclo anidado dentro de la simulación.

Por otro lado, la resolución simultánea de las ecuaciones que componen a cada módulo puede considerarse como un segundo ciclo iterativo, el cual tiene que resolverse una vez que el primero ha sido resuelto.

El tercer ciclo iterativo, superior a los anteriores, se establece para la convergencia de las corrientes de corte presentes en los ciclos de recirculación.

Cuando la simulación se encuentra sujeta a restricciones en los parámetros o en alguno de los valores de las corrientes, lo cual implica la búsqueda de las condiciones de operación que permitan satisfacer dichas restricciones, se genera un cuarto ciclo iterativo, ya que el sistema tiene que evaluarse repetitivamente hasta que se cumplan las especificaciones de diseño.

La secuencia de resolución para los cuatro ciclos anidados del enfoque modular secuencial, se esquematiza en la Figura 1.5.

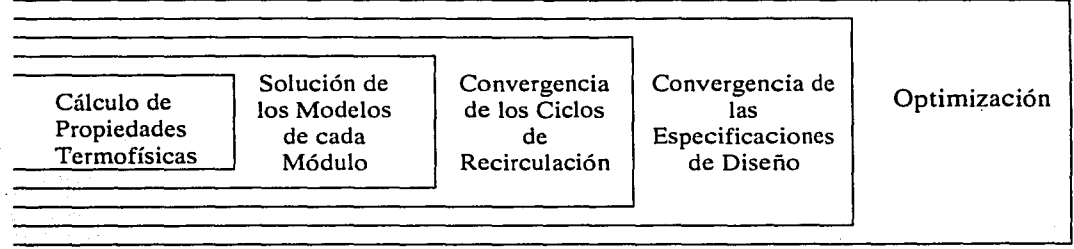

Fig. 1.5 Ciclos múltiples de cálculo en el enfoque Modular Secuencial

Las principales ventajas de los sistemas que utilizan el enfoque Modular Secuencial son las siguientes:

- Los modelos que representan a cada módulo son lo suficientemente rigurosos para asegurar su eficiencia, además de que existe una gran diversidad de operaciones unitarias que se pueden modelar
- Es posible implementar algoritmos especializados de cálculo para cada  $\mathbf{a}$  .  $\mathbf{b}$ módulo de acuerdo a las características de éste
- Es factible analizar el comportamiento de puntos específicos del proceso, aún cuando alguna secuencia de cálculo no se haya complementado o no haya llegado a la convergencia, con lo que la visualización y diagnóstico de errores durante el cálculo se facilita.
- Es una modalidad fácil de entender para el usuario, ya que existe gran semejanza entre el diagrama de flujo de proceso y la estructura matemática generada por la interconexión de los módulos.

#### • **Modular simultáneo**

Este enfoque tiene la habilidad para modelar y resolver problemas grandes, así como el poder integrar múltiples procesos con subsistemas y a su vez múltiples restricciones de diseño lo que lleva a tener un mayor beneficio incrementando su desempeño.

El enfoque modular simultáneo requiere que cada unidad de proceso sea escrita como en el enfoque modular secuencial. Cada módulo es escrito para que los cálculos de las variables de salida sean los valores de entrada del siguiente módulo.

Es aquí donde se diferencia de los otros enfoques. Otro módulo adicional tiene que ser descrito tal que permita la aproximación lineal de los valores de entrada con los valores de salida.

El esquema básico de operación del enfoque modular simultáneo se muestra en la Figura 1.6:

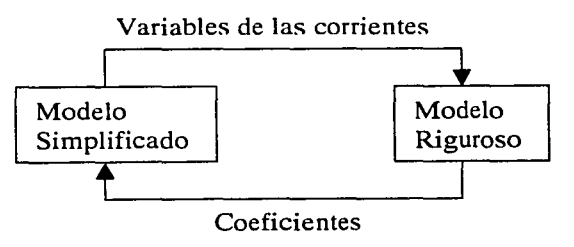

Fig. 1.6 Concepto básico del enfoque Modular Simultáneo (Doble Rompimiento)

Las principales ventajas del enfoque modular simultáneo son:

- Permite manejar las especificaciones de diseño paralelamente a todo el proceso, lo que elimina los ciclos de control.
- Es capaz de utilizar los módulos desarrollados por sistemas modulares secuénciales, para proveerse de buenos estimados y para el manejo de casos especiales en la simulación.
- Si ocurren errores o los cálculos no convergen, el usuario puede referirse a los resultados de la parte modular para aclarar o diagnosticar errores.

#### Modelos Rigurosos

Los modelos rigurosos son los conjuntos de ecuaciones que forman los diferentes módulos en el enfoque modular secuencial. En este caso, simultáneamente para cada unidad, un módulo adicional se plantea mediante modelos simplificados que resultan de la combinación lineal de todas las variables de entrada.

Los modelos rigurosos son utilizados para determinar los parámetros de los modelos simples que son representados en forma de ecuaciones.

#### Modelos Simplificados

Los modelos simples o simplificadas pueden ser resueltos por cualquier técnica eficiente de resolución de ecuaciones, determinando todas las variables de las corrientes, lo cual permite llamar de nueva cuenta a los modelos rigurosos obteniendo valores más precisos.

Los modelos simples pueden ser de varios tipos, como los modelos lineales cuyos coeficientes son determinados mediante una perturbación numérica de los modelos rigurosos. Otro tipo estaría constituido por los modelos no lineales, usualmente representados por modelos aproximados de ingeniería.

Sin importar el tipo de modelo (lineal o no lineal), el modelo genera un sistema de ecuaciones de simulación equivalente al modelo riguroso. La diferencia radica en el tamaño, conteniendo éste un menor número de variables internas, como son las correlaciones simples para propiedades termofísicas.

Los coeficientes de los modelos simplificados se determinan a partir de valores generados por los rigurosos. Esta estrategia tiene la ventaja de permitir añadir las especificaciones de diseño al sistema en forma de ecuaciones lineales sin que esto represente complejidad adicional.

La solución de los modelos simplificados proporciona valores aproximados de las corrientes de proceso. Si al verificar la convergencia ésta no se alcanza, se puede proceder a modificar los coeficientes de los modelos simplificados, o bien a utilizar los modelos rigurosos para generar valores más precisos.

La característica más importante del enfoque modular simultáneo, es que maneja modelos simplificados, los cuales contienen menor número de variables que los rigurosos y, por lo tanto, es más sencilla su solución. Desde este punto de vista su resolución puede plantearse como un problema reducido y de esta forma se evita el uso excesivo de tiempo de cálculo.

Para el caso en que los procesos a simular sean muy complejos, se sugiere descomponer el proceso en uno o más bloques de módulos. Cada bloque puede contener uno o más módulos, los cuales se resuelven simultáneamente, mientras que el proceso global se resuelve utilizando el enfoque modular secuencial, considerando cada bloque como si fuese un módulo.

# **11. A N T E C E D E N T E S**

#### **2.1 Modelos Termodinámicos para la Predicción de Propiedades**

A partir de los tiempos de van der Waals, en el siglo antepasado, se han desarrollado nuevas ecuaciones de estado que buscan representar con mayor fidelidad la relación presión-temperatura-volumen de los fluidos. Estas expresiones han evolucionado desde formas sencillas constituidas con una o dos constantes hasta complicadas con más de 50 constantes.

Las ecuaciones de estado cúbicas son una forma convencional de representar el comportamiento presión-volumen-temperatura (PVT) de los fluidos y pueden usarse tanto para sustancias puras como para sus mezclas. Las ecuaciones de estado cúbicas que se utilizan para calcular propiedades termodinámicas y equilibrio de fases de mezclas, parten de una ecuación de estado para sustancias puras. En consecuencia, la capacidad predictiva de las ecuaciones de estado depende, en primer término, de su desempeño en el cálculo de propiedades de componentes puros y en segundo término, de la regla de mezclado que se utilice para una mezcla dada.

Un ejemplo de estas ecuaciones son las propuestas por Peng-Robinson (1976) y Redlich-Kwong-Soave (1980), ambas utilizadas en este trabajo.

La representación del equilibrio líquido- vapor, por medio de las ecuaciones de estado cúbicas no es perfecta, se observan diferencias con respecto a los datos experimentales. Es por esto que los esfuerzos para mejorar las ecuaciones de estado buscan obtener el menor error posible.

En los componentes puros, los esfuerzos se han centrado en la dependencia de la constante *a* con temperatura, a través de una función alfa.

La expresión alfa se obtiene con datos experimentales de sustancias puras.

Es un factor adimensional que por definición toma el valor de la unidad cuando se alcanza la temperatura crítica: T = Tc.

En el caso de mezclas, la transformación de modelos de equilibrio con coeficientes de actividad hacia las ecuaciones de estado ha dado como resultado el desarrollo reciente de las reglas de mezclado, que permiten el uso de modelos de coeficientes líquidos de actividad con el formalismo de las ecuaciones de estado.

Los modelos de coeficientes de actividad pueden representar sistemas que su comportamiento es más cercano al no-ideal; sin embargo estos modelos sólo pueden representar al sistema en su fase líquida. Es por esto que los modelos de coeficientes de actividad tienen que ser utilizados junto con los modelos de Ecuaciones de Estado cúbicas, para así representar las fases líquido-vapor del sistema.

Un ejemplo de esto es el modelo Chao Seader, el cual utiliza un modelo empírico (Hildebrand) para calcular las fugacidades líquidas de los componentes puros, en tanto que para el vapor emplea la ecuación de estado cúbica Redlich Kwong.

Existen modelos basados solo en coeficientes de actividad por lo que representan únicamente la fase líquida. Este es el caso del método de Wilson donde para la fase del gas se puede elegir cualquier ecuación de estado como gas ideal, o Redlich Kwong, entre otras.

En el simulador Aspen Plus como primera opción utiliza Wilson-ldeal, con la posibilidad de inlercarnbiaria por otras.

Se han propuesto diferentes expresiones de reglas de mezclado y se han añadido parámetros binarios para ajustar el comportamiento de las mezclas en estudio. El resultado para una mezcla depende fuertemente de la regla de mezclado escogida ya que cada regla de mezclado tiene sus virtudes y sus defectos.

En el presente trabajo se utilizan dos de las más importantes reglas de mezclado: Modificación de segundo orden Huron Vidal, (MHV2) y Wong Sandler (WS), ambas propuestas recientemente.

Para las ecuaciones de Peng Robinson y Redlich Kwong Soave, se utiliza como predeterminada la regla de mezclado de van der Waals, de un parámetro.

Los modelos empíricos son desarrollados explícitamente a partir de datos experimentales, como gráficas o nomogramas.

Un ejemplo de estos es el modelo BK10. Esta ecuación fue diseñada para simuladores procesos involucrados con el petróleo, por lo que los coeficientes fueron ajustados con hidrocarburos ligeros.

### Revisión de los diferentes Modelos Termodinámicos

Una de las características valiosas de una ecuación de estado cúbica es que sea general, es decir, que se pueda aplicar a tantos casos como sea posib:e.

Se ha observado que existen sistemas en los que el error es más grande cuando las mezclas contienen componentes polares, componentes con enlaces de hidrógeno, o sustancias con propiedades físicas y químicas muy diferentes. Asimismo, la regla de mezclado será superior si permite la predicción correcta del equilibrio líquido-vapor de mezclas de sustancias polares.

En este trabajo la mayoría de los componentes que se manejan son hidrocarburos. En los cuatro casos estudiados existen diferencias entre ellos:

- La torre atmosférica utiliza pseudocomponentes del petróleo y agua;
- El problema de Cavett utiliza 16 compuestos desde el metano, hasta el n-nonano, incluyendo al nitrógeno, bióxido de carbono y ácido sulfhídrico;
- La Destilación Homogénea utiliza una mezcla ternaria homogénea de metanol, metilbutirato y tolueno;
- La Torre Petlyuk utiliza una mezcla de benceno, tolueno y ortoxileno.  $\bullet$

Es por ello que es necesario utilizar diversos Modelos Termodinámicos que permitan estimar con precisión el comportamiento de las sustancias analizadas en el presente trabajo. Los modelos empleados fueron:

Ecuaciones de Estado

- Gas Ideal
- Redlich Kwong Soave
- Peng Robinson

Ecuaciones de Estado/ función alfa (compon entes puros)

- RKS- Boston Mathias
- PR- Boston Mathias
- RKS- BM -función alfa de Mathias
- Función alfa Mathias Copeman
- Función alfa Schwartzentruber Renon Watanasiri

Ecuaciones de Estado/ Reglas de Mezclado (mezclas}

- RKS- Wong Sandler
- PR- Wong Sandler
- RKS-MHV2
- PR- MHV2
- RK-Aspen

Soluciones Regulares

• Chao Seader

Coeficientes de Actividad

• Wilson

Modelos Empíricos

• BK10

Estas ecuaciones se describen brevemente a continuación:

### **Gas Ideal**

La ecuación de estado para el modelo del Gas Ideal conocida como:

 $P = \frac{RT}{T}$  $\boldsymbol{\mathit{v}}$ 

Donde P es la presión, T la temperatura absoluta, v el volumen molar y R la constante de los gases.

### **Redlich- Kwong- Soave** (1972)

La ecuación Redlich-Kwong-Soave (RKS) es una modificación de la ecuación original de Redlich-Kwong propuesta por Georgio Soave en 1972. Soave encontró un reemplazo para el término a/T5 , proponiendo una dependencia más general de la temperatura, que dio como resultado una gran mejora en la predicción del equilibrio líquido-vapor para sustancias puras y mezclas.

La ecuación de RKS se presenta a continuación:

$$
p = \frac{RT}{V_m - b} - \frac{a}{V_m(V_m + b)}
$$

*donde* 

$$
a = \sum_{i} \sum_{j} x_{i} x_{j} (a_{i} a_{j})^{0.5} (1 - k_{ij})
$$
  
\n
$$
b = \sum_{i} x_{i} b_{i}
$$
  
\n
$$
a_{i} = \text{fcn}(T, T_{ci}, P_{ci}, \omega_{i})
$$
  
\n
$$
b_{i} = \text{fcn}(T_{ci}, P_{ci})
$$
  
\n
$$
k_{ij} = k_{ji}
$$

Para componentes puros los parámetros son calculados como:

$$
a_i = \alpha_i 0.42747 \frac{R^2 T_{ci}^2}{P_{ci}}
$$
  

$$
b_i = 0.08664 \frac{RT_{ci}}{P_{ci}}
$$

Estas expresiones se derivan de aplicar las restricciones críticas a la ecuación de estado bajo la condición:

$$
\alpha_i(T_{ci}) = 1.0
$$

Para la ecuación de estado de Redlich-Kwong la alfa es:

$$
\alpha_i = \frac{1}{T_n^{\frac{1}{2}}}
$$

El parámetro alfa es introducido por Soave en la ecuación de estado para mejorar la correlación de presión de vapor para componentes puros:

$$
\alpha_i(T) = \left[1 + m_i\left(1 - T_{ri}^{1/2}\right)\right]^2
$$

El parámetro  $m_i$  se correlaciona con el factor acéntrico a través de la ecuación:  $m_i = 0.48 + 1.57\omega_i - 0.176\omega_i^2$ 

La ecuación RKS predice el comportamiento en la región crítica ya que normalmente los cálculos son inestables en el punto crítico. Los resultados son buenos en la región supercrítica.

Para el líquido el factor de compresibilidad es lo suficientemente exacto en la predicción de las fugacidades pero se han encontrado inexactitudes en la predicción de las densidades. Regularmente estos valores varían entre un 10% y 20% por debajo del real.

El modelo de RKS se utiliza para la estimación de propiedades de una gran Vaiiedad de mezclas de hidrocarburos (ligeros y pesados) en un ampiio imervaio de condiciones de proceso.

La ecuación de estado cúbica RKS es recomendada para procesos y aplicaciones de hidrocarburos, como procesos de gas, refinería y procesos petroquímicos.

#### **Peng Robinson** (1976)

La ecuación de Peng Robinson (PR), publicada en 1976, se relaciona íntimamente en la forma de la ecuación RKS y específicamente fue diseñada para completar las debilidades de la ecuación RKS:

- Inestabilidad en el punto crítico
- $\bullet$ Inexacta predicción de la densidad del líquido

Esta ecuación tiene las mismas aplicaciones que la RKS, con relaciones par a determinar la compresibilidad de líquido y vapor, los coeficientes de fugacidad, y las constantes de equilibrio, k.

La ecuación de Peng Robinson se puede intercambiar con la ecuación de Redlich Kwong Soave. Para la mayoría de las mezclas y condiciones los resultados son casi idénticos.

La predicción de las densidades líquidas es ligeramente mejor que las predecidas por RKS, sin embargo no es lo suficientemente exacta para diseños finales.

Su expresión se muestra a continuación:

$$
P = \frac{RT}{V_m - b} - \frac{a}{V(V_m + b) + b(V_m - b)}
$$
  
donde  

$$
a = \sum_{i} \sum_{j} x_i x_j (a_i a_j)^{0.5} (1 - k_{ij})
$$

$$
b = \sum_{i} x_i b_i
$$

$$
a_i = \text{for}(T, T_{ci}, P_{ci}, \omega_i)
$$

$$
b_i = \text{for}(T_{ci}, P_{ci})
$$

$$
k_{ij} = k_{ji}
$$

Para componentes puros los parámetros son calculados como:

$$
a_{i} = \alpha_{i} 0.45724 \frac{R^{2} T_{ci}^{2}}{P_{ci}}
$$
  

$$
b_{i} = 0.7780 \frac{RT_{ci}}{P_{ci}}
$$

Estas expresiones son obtenidas aplicando las restricciones críticas a la ecuación de estado.

 $\alpha_i(T_{ci}) = 1.0$ 

El parámetro  $\alpha$  es función de la temperatura, originalmente introducido por Soave en la ecuación de estado de Redlich-Kwong. Este parámetro mejora la correlación para la presión de vapor para componentes puros, siendo también adoptado para

$$
\alpha_i(T) = \left[1 + m_i(1 - T_i^{\frac{1}{2}})\right]^2
$$
  
\n
$$
\alpha_i(T) = \left[1 + m_i(1 - T_i^{\frac{1}{2}})\right]^2
$$

El parámetro  $m_i$  puede ser correlacionado por medio del factor acéntrico a través de la ecuación:

 $m_i = 0.37464 + 1.54226 \omega_i - 0.26992 \omega_i^2$ 

#### **Extrapolación de Boston Mathias** (1980)

El usar la expresión de RKS o PR a temperaturas supercríticas es una extrapolación a una región no conocida.

Cuando los gases ligeros se encuentran a temperaturas reducidas altas y temperaturas arriba de la crítica, la relación original genera resultados irreales. Por ello, Boston y Mathias propusieron una alternativa.

$$
\alpha_i(T) = \left[\exp[c_i\left(1 - T_n^{d_i}\right)\right]\right]^2
$$
con

 $d_i = 1 + \frac{m_i}{2}$  $c_i = 1 - \frac{1}{d}$ '

El valor de  $m_i$  es el mismo que se utiliza en la expresión sin extrapolación.

En el simulador Aspen Plus esta función (-BM) se utiliza como un modelo junto con las ecuaciones de estado PR, RKS, considerando la función alfa original (Soave) de las ecuaciones estándar y esta aproximación para la zona supercrítica.

#### **Función Alfa de Mathias** (1983)

Para mejorar la predicción o tener un acercamiento mayor en la curva de presión de vapor se agregó un factor de corrección al parámetro alfa como función de la temperatura. Para los compuestos polares la función de Mathias es más flexible que las anteriores (Soave)

Alfa es un factor adimensional que toma el valor de la unidad cuando  $T = Tc$ 

$$
\alpha_i(T) = \left[1 + m_i\left(1 - T_{ii}^{\frac{1}{2}}\right) - \eta_i\left(1 - T_{ii}^{\frac{1}{2}}\right)\left(0.7 - T_{ii}\right)\right]^2
$$

Donde *17;* es el parámetro empírico polar de Mathias.

Para *17;* igual a cero la función se reduce a la ecuación estándar de Redlich Kwong Soave.

Esto se debe a que el simulador Aspen Plus sólo maneja esta función (alfa Mathias) con la ecuación de estado de RKS. Existen otras alfas (Mathias Copeman) que pueden ser usadas con RKS y PR.

Para temperaturas arriba de la crítica se incluye la extrapolación de Boston Mathias con las siguientes modificaciones:

$$
\alpha_i(T) = \left[\exp[c_i\left(1 - T_{ri}^{d_i}\right)\right]\right]^2
$$
con

$$
d_i = 1 + \frac{m_i}{2} + 0.3\eta_i
$$
  

$$
c_i = 1 - \frac{1}{d_i}
$$

#### **Función Alfa Mathias Copeman** (1983)

La aproximación a la función alfa de Mathias Copeman es otra extensión a la aproximación de Mathias, siendo ésta más flexible, teniendo una mayor exactitud en la predicción de la curva de presión de vapor.

Los parámetros  $c_{2}$ ; y  $c_{3}$ , son necesarios para correlacionar la presión de vapor de sustancias altamente polares como el agua y el metano!.

$$
\alpha_i(T) = \left[1 + c_{1,i} \left(1 - T_{ii}^{1/2}\right) + c_{2,i} \left(1 - T_{ii}^{1/2}\right)^2 + c_{3,i} \left(1 - T_{ii}^{1/2}\right)^3\right]^2
$$

La expresión se reduce a su forma original (Soave) si los parámetros  $c_{2,i}$  y  $c_{3,i}$ tienen el valor de cero. Entonces el parámetro c<sub>1,i</sub> es equivalente a  $m_i$  de la ecuación de PR o RKS.

Para la zona de temperatura supercrítica los parámetros  $c_{2,i}$  y  $c_{3,i}$  adoptan valores de cero.

# **Función Alfa Schwartzentruber-Renon-Watanasiri** (1989)

Este método combina la flexibilidad de la aproximación de Mathias Copeman y la corrección para temperaturas reducidas altas de Boston Mathias. Para la región subcrítica se propone:

$$
\alpha_i(T) = [1 + m_i(1 - T_i^{1/2}) - (1 - T_i^{1/2}) (p_{1,i} + p_{2,i} T_{ii} + p_{3,i} T_{ii}^2)]^2
$$

Mientras que para la región supercrítica se utiliza:

 $\alpha_i(T) = [\exp[c_i(1-T_i^d)]]^2$ *con* 

$$
d_i = 1 + \frac{m_i}{2} \cdot (p_{1,i} + p_{2,i} + p_{3,i})
$$
  

$$
c_i = 1 - \frac{1}{d_i}
$$

El valor de m<sub>i</sub> es el mismo que se utiliza en la expresión original (Soave) y depende de la ecuación de estado cúbica que se utilice (PR o RKS).

Los parámetros polares  $p_{1,i}$ ,  $p_{2,i}$  y  $p_{3,i}$  son comparables con los parámetros de Mathias Copeman. Si estos parámetros no se tienen, esta expresión regresa a la expresión original (Soave) de PR o RKS.

#### **Regla de mezclado Wong-Sandler** (1992)

Esta regla de mezclado utiliza la relación de energía de Helmholtz y la Ecuación de Estado. El número de parámetros binarios es el requerido por el modelo de energía de Gibbs más uno. La expresión de presión explícita en la ecuación de estado es substituida en la ecuación termodinámica:

$$
P = -\frac{(\partial A)}{(\partial V)_T}
$$

La energía de Helmholtz es obtenida de la integración, y se obtiene  $A^E$ :

$$
A_m^E = A_m - \sum_i x_i A_i - RT \sum_i x_i \ln x_i
$$

Donde A<sup>\*</sup>; y A<sub>m</sub> son calculadas utilizando la primera ecuación, y A<sup>\*</sup>; y A<sub>m</sub> están escritas en términos de los parámetros de la ecuación de estado.

En este caso también, la regla de mezclado está limitada para el caso de presión infinita. Esto simplifica la expresión para  $A^*$  y A<sub>m</sub> quedando:

$$
\frac{a}{b} = \sum x_i \frac{a_i}{b_i} - \frac{1}{\Lambda} A_m^E (P = 0)
$$

Donde A depende de la ecuación de estado. Esta ecuación es similar a la utilizada en la regla de mezclado de Huron y Vidal para el exceso de energía de Gibbs a presiones infinitas.

$$
\Lambda = \frac{1}{\lambda_1 - \lambda_2} \ln \left[ \frac{1 + \lambda_1}{1 + \lambda_2} \right]
$$

Los parámetros  $\lambda_1$  y  $\lambda_2$  dependen de la ecuación de estado que se use. En general una ecuación de estado cúbica puede escribirse:

$$
p = \frac{RT}{(V_m - b)} - \frac{a}{(V + \lambda_1 b)(V_m + \lambda_2 b)}
$$

Los valores de  $\lambda_1$  y  $\lambda_2$  dependen de la ecuación de estado:

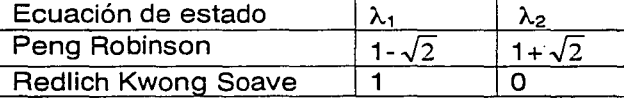

El exceso de energía Helmhotz puede ser aproximado por la energía de Gibbs a presiones bajas para cualquier modelo de coeficientes de actividad líquidos. El uso de la energía de Helmhotz permite otra regla de mezclado para b. La regla de mezclado para b es descrita como:<br> $B(T) = \sum \sum x_i x_j B_{ij}$ 

$$
B(T) = \sum_i \sum_j x_i x_j B_{ij}
$$

con

$$
B_{ij}=\frac{\left(B_{ii}+B_{jj}\right)}{2}\left(1-k_{ij}\right)
$$

La relación entre la ecuación de estado a presiones bajas y el coeficiente virial es:

$$
B = b - \frac{a}{RT}
$$

$$
B_{ii} = b - \frac{a_i}{RT}
$$

Wong y Sandler propusieron la siguiente regla de mezclado, utilizando las relaciones anteriores:

$$
b = \frac{\sum\sum x_i x_j B_{ij}}{1 - \frac{A_m^E(P = \infty)}{\Delta RT} - \sum_i x_i B_{ii}}
$$

El exceso de energía de Helmhotz es casi independiente de la presión y puede ser aproximado por la energía de Gibbs a presiones bajas. La diferencia entre las dos
funciones es corregida por el ajuste a  $k_{ij}$  hasta que la energía de Gibbs en exceso de la ecuación de estado es igualada a la calculada por el modelo de coeficientes. de actividad. Esta se lleva a cabo a una fracción mol y temperatura específica.

Esta regla de mezclado predice acertadamente el equilibrio líquido-vapor para mezclas polares a presiones altas. Sin embargo la solubilidad del gas no puede predecirse y tiene que ser obtenida de datos experimentales.

Como otras reglas de mezclado (Huron Vidal), la regla de mezclado de Wong-Sandler tiene un límite teórico a presiones bajas. El uso de  $k_{ii}$  no tiene influencia en el comportamiento del volumen molar en exceso. Para el cálculo de densidades es importante corroborar si son reales.

#### **Reglas de Mezclado Huron Vldal** (1979)

Huron y Vidal (1979) propusieron una regla de mezclado que combina las ecuaciones de estado y los coeficientes de actividad. Esta regla es exitosa siempre y cuando las densidades líquidas calculadas con las ecuaciones de estado de la mezcla se comporten como un modelo basado en coeficientes de actividad.

Huron y Vidal usaron una simple relación termodinámica para igualar el exceso de la energía de Gibbs a la expresión de coeficientes de fugacidad por medio de una ecuación de estado:

$$
G_m^E = RT \ln \varphi - \sum x_i RT \varphi_i
$$

Esta ecuación es válida para cualquier presión, pero sólo puede ser calculada si se hacen algunas suposiciones. Si la ecuación es evaluada a una presión infinita, la mezcla tiene que ser un líquido extremadamente denso, entonces se pude asumir que:

$$
V(p = \infty) = b
$$
  

$$
V^{E}(p = \infty) = 0 \phi b = \sum_{i} x_{i}b_{i}
$$

Utilizando estas dos ecuaciones, en la primera ecuación los resultados dan una expresión de a/b que contiene el exceso de la energía de Gibbs a presiones infinitas.

Esta regla considera que los verdaderos parámetros de la ecuación de estado cúbica son a/b (energía) y b (covolumen).

$$
\frac{a}{b} = \sum_{i} x_i \frac{a_i}{b_i} - \frac{1}{\Lambda} G_m^E(p = \infty)
$$
  
donde

$$
\Lambda = \frac{1}{\lambda_1 - \lambda_2} \ln \left[ \frac{1 + \lambda_1}{1 + \lambda_2} \right]
$$

Los parámetros  $\lambda_1$  y  $\lambda_2$  dependen de la ecuación de estado que se use. En general una ecuación de estado cúbica puede escribirse:

$$
p = \frac{RT}{(V_m - b)} - \frac{a}{(V + \lambda_1 b)(V_m + \lambda_2 b)}
$$

Los valores de  $\lambda_1$  y  $\lambda_2$  dependen de la ecuación de estado:

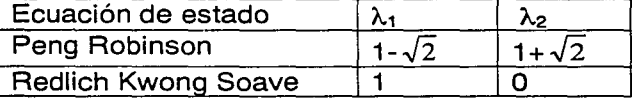

Estas expresiones pueden ser utilizadas para cualquier presión como parámetro de regla de mezclado. Aún cuando se utilizan a otras presiones, estas expresiones siempre contienen la energía de Gibbs en exceso a presión infinita.

Se puede usar cualquier modelo de coeficiente de actividad para evaluar el exceso de energía de Gibbs a presión infinita.

Esta regla de mezclado ha sido utilizada exitosamente para mezclas polares a presiones altas, como sistemas que contienen gases ligeros. Combina con extrema flexibilidad la consistencia termodinámica, a diferencia de otras reglas de mezclado en donde las ecuaciones de estado son dependientes de la fracción mol.

La regla de mezclado de Huron Vidal no permite ninguna flexibilidad en la descripción del volumen molar en exceso, pero los valores que predice siempre son razonables.

La regla de mezclado de Huron Vidal es teóricamente incorrecta para la predicción a bajas presiones, ya que la fracción mol cuadrática dependiente del segundo coeficiente virial (si se deriva de la ecuación de estado) no se conserva. Dado que las ecuaciones de estado primero fueron usadas para altas presiones, en consecuencia práctica la diferencia es mínima.

La energía de Gibbs a presiones infinitas y la energía de Gibbs a una arbitraria presión alta son similares, pero la correspondencia no es lo suficientemente cercana para hacer la regla de mezclado predictiva.

Existen diferentes modificaciones a la regla de mezclado de Huron-Vidal. Tres de estos modelos se pueden utilizar en el simulador Aspen Plus.

- MHV2 Modificación a la regla de mezclado Huron Vidal, aproximación de segundo orden
- PSRK Predicción del método SRK
- WS Modificación a la regla de mezclado Huron Vidal, Wong Sandler

#### **Regla de mezclado MHV2** (1990)

Esta es la modificación a la regla de mezclado Huron Vidal, aproximación de segundo orden.

Dahl y Michelsen (1990) propusieron utilizar relaciones termodinámicas entre el exceso de la energía de Gibbs y la fugacidad evaluada por una ecuación de estado. Esta relación es equivalente a la usada por Huron Vidal:

$$
\frac{G_m^E}{RT} = \ln\left(\frac{f}{RT}\right) - \sum_i x_i \ln\left(\frac{f_i}{RT}\right)
$$

La ventaja es que esta expresión para mezclas y componentes puros no contiene la presión, siendo funciones de compactibilidad V/b y alfa:

$$
\ln\left(\frac{f_i^*}{RT}\right) + \ln b_i = Q\left(\frac{V_i^*}{b_i}, \alpha_i\right)
$$

*donde* 

$$
\alpha_i = \frac{a_i}{b_i RT}
$$

y  

$$
\ln\left(\frac{f}{RT}\right) + \ln b = Q\left(\frac{V_m}{b}, \alpha\right)
$$
  
con

$$
1.5\%
$$

$$
\alpha = \frac{a}{bRT}
$$

Los valores de  $\lambda_1$  y  $\lambda_2$  dependen de la ecuación de estado y son los mismos que en la regla de mezclado de Huron Vidal:

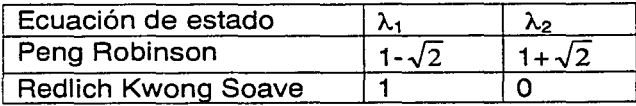

En lugar de usar la pres1on infinita para simplificar en la primera ecuación, se utiliza la condición de presión cero.

A P=O la relación de compactibilidad existe entre alfa y puede ser derivada, por una substitución al simplificar la ecuación q  $(\alpha)$ , obteniendo:

$$
\frac{G_m^c(P=0)}{RT} + \sum_i x_i \ln\left(\frac{b_i}{b}\right) = q(\alpha) - \sum_i x_i q(\alpha_i)
$$

Sin embargo q  $(\alpha)$  únicamente puede ser escrita para  $\alpha$  >5.8. Por debajo de este valor sólo es posible hacer una aproximación.

Dahl y Michelsen usaron un polinomio de segundo orden para la solución analítica de valores de alfa 10<  $\alpha$  < 13 que puede ser extrapolado para alfas menores:  $q(\alpha) = q_{\beta}\alpha + q_{\beta}\alpha^2$ 

Como q  $(\alpha)$  es una función universal (para cada ecuación de estado) la combinación de las dos últimas ecuaciones forma la regla de mezclado MHV2.

La energía de Gibbs en exceso, para cualquier coeficiente de actividad modelado con los parámetros optimizados a presiones bajas, se puede usar para determinar  $\alpha$ , si  $\alpha$ <sub>i</sub>, b<sub>i</sub> y b son conocidas. Para calcular b se asume que la regla de mezclado es igual que la original de Huron-Vidal:

$$
b = \sum_i x_i b_i
$$

Esta ecuación es equivalente a asumir que el volumen molar en exceso es cero.

La regla de mezclado de MHV2 fue la primera en predecir satisfactoriamente propiedades de mezclas en ecuaciones de estado. Esta regla determina previamente los parámetros de coeficientes de actividad para predecir a presiones altas.

La regla de mezclado Huron Vidal no es flexible para la descripción del volumen molar en exceso. La regla de mezclado MHV2 es teóricamente incorrecta a presiones bajas, pero en la práctica el error es mínimo.

# **RK-Aspen** (1994)

La ecuación de estado RK- Aspen se basa en la ecuación de Redlich Kwong Soave.

Se puede emplear para aplicaciones de hidrocarburos. También se utiliza para componentes polares y mezclas de hidrocarburos y para gases ligeros a presiones medianas y altas.

La ecuación se basa en la ecuación de estado RKS para llegar a:

$$
p = \frac{RT}{V_m - b} - \frac{a}{V(V_m + b) + b(V_m - b)}
$$
  
donde  

$$
a = \sum_{i} \sum_{j} x_i x_j (a_i a_j)^{0.5} (1 - k_{ij})
$$

Para la regla de mezclado se mantiene el mismo término cuadrático de a, y para b se introduce un nuevo parámetro de interacción:

$$
b = \sum_{i} \sum_{j} x_{i} x_{j} \frac{(b_{i} b_{j})}{2} (1 - k_{b,ij})
$$

Para a; se utiliza un parámetro polar adicional:

$$
a_i = \text{fcn}(T, T_{ci} P_{ci} \omega_i \eta_i)
$$
  

$$
b_i = \text{fcn}(T_{ci} P_{ci})
$$

Los parámetros de interacción son dependientes de la temperatura de la forma:

$$
k_{\text{a, ij}} = k^{0}_{\text{a, ij}} + k^{1}_{\text{a, ij}} \frac{T}{1000}
$$
  

$$
k_{\text{b, ij}} = k^{0}_{\text{b, ij}} + k^{1}_{\text{b, ij}} \frac{T}{1000}
$$

# **Chao-Seader** (1961)

El modelo de Chao-Seader calcula los coeficientes de las fugacidades de los componentes puros para líquidos. Es un modelo empírico con la forma de Curl - Pitzer.

La ecuación general es:

$$
\ln \phi_i^{\prime L} = \ln \upsilon_i^{(0)} + \omega_i \ln \upsilon_i^{(1)}
$$

*donde* 

$$
v_i^{(0)}, v_i^{(1)} = \text{fon}(T, P, T_{ci}, P_{ci})
$$

Esta correlación expresada por el valor de k es función de tres factores:

$$
k_i = \frac{\gamma_i v_i}{\phi_i}
$$

Donde:

 $y<sub>i</sub>$  es el coeficiente de actividad de la fase líquida

 $v_i$ <sup> $\alpha$ </sup> es el coeficiente de fugacidad del componente i puro líquido a las condiciones del sistema

 $\phi_i$  es el coeficiente de fugacidad del componente i en la mezcla de vapor

La ecuación de Hildebrand, que se basa en la teoría de solución regular, se usa para calcular los coeficientes de actividad de la fase líquida:

$$
\ln \gamma_i = \frac{V_i \left(\delta_i - \overline{\delta}\right)^2}{RT}
$$

*donde* 

$$
\overline{\delta} = \frac{\sum x_i V_i \delta_i}{\sum x_i V_i}
$$

*!)¡* Parámetro de solubilidad para el componente i

 $\delta$  Parámetro de solubilidad promedio para la mezcla

*V;* Volumen molal del líquido para el componente i

 $x_i$  Fracción mol para el componente i

El coeficiente de fugacidad para el vapor se calcula con la ecuación de estado Redlich Kwong.

Los valores utilizados para el cálculo del factor acéntrico se ajustaron especialmente para esta correlación.

Los valores de  $v_i^{(0)}, v_i^{(1)}$ fueron ajustados con funciones a temperatura y presiones reducidas.

Para el coeficiente individual  $v_i^{(0)}$ , el ajuste se realizó para los siguientes grupos de compuestos:

- Fluidos simples
- Hidrógeno
- Metano

El factor limitante en el método de Chao Seader son los coeficientes de fugacidad para líquidos puros. La ecuación de correlación cubre el siguiente intervalo de aproximación para la mayoría de mezclas de hidrocarburos.

- Temperatura 0-500 ºF (-20 a 250 ºC)
- Presión <1500 psia (10000 KPA)
- Para hidrocarburos excepto metano  $0.5 <$  = Tr  $<$  = 1.3

La concentración de hidrógeno y metano en la fase líquida no debe exceder el 20% del otro gas disuelto.

El método de Chao Seader predice valores razonables de k para mezclas de hidrocarburos ligeros con las condiciones descritas arriba. En particular, se ha comprobado que la correlación es buena para la simulación de columnas como la despropanizadora, desbutanizadora y desisobutanizadora.

#### **Wilson** (1963)

El modelo de Wilson calcula los coeficientes de actividad líquidos. Es altamente recomendable para sistemas no-ideales, especialmente para sistemas alcoholagua. Este modelo no se puede usar para equilibrios líquido-líquido.

La ecuación para el modelo de Wilson es:

$$
\ln \gamma_i = -\ln \left(\sum A_{ij} x_{ij}\right) - \sum \frac{A_{ij} x_j}{\sum A_{ik} x_k}
$$

 $ln A_{ij} = a_{ij} + \frac{b_{ij}}{T}$ 

Los parámetros binarios  $a_{ii}$  y b<sub>ii</sub> deben ser determinados por una regresión lineal de VLE. Los simuladores comerciales contienen los parámetros a<sub>ii</sub> y b<sub>ii</sub> para un gran número de componentes. Estos parámetros fueron determinados utilizando la ecuación de estado del gas ideal, para la fase vapor.

#### **BK10** (1960)

La correlación de BK10 (Braun-K10) calcula los valores de k para la refinación de hidrocarburos pesados a presiones bajas, en particular para la despuntadora, unidades al vacío y fraccionadoras catalíticas.

Su intervalo de aplicación se resume en el siguiente cuadro:

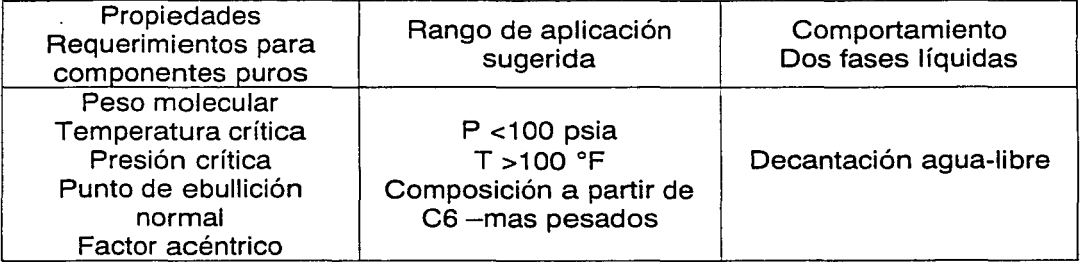

La ecuación se puede ajustar extrapolando resultados razonables aproximadamente hasta los 1200ºF.

La correlación de Braun K10 es esencialmente una correlación de presión de vapor que no toma en cuenta la no-idealidad por composición o presión. Por esta razón este método sólo puede ser aplicado a presiones bajas

Las graficas de BK10 (Cajander 1960) han sido ajustadas para los siguientes componentes: metano, etano, propano, isobutano, n-butano, isopentano, npentano, etileno, propileno, y n-butileno.

Para H<sub>2</sub>, N<sub>2</sub> O<sub>2</sub> y CO el valor de k se asume 10 veces más grande que el valor del metano. Para los valores de C02 y H2S se asume que es idéntico al valor del propileno.

Para el resto de los componentes (banco de datos del simulador) y para pseudocomponentes se utiliza una correlación generalizada basada en el punto de ebullición normal.

El simulador Aspen Plus cuenta con el manual métodos *y* modelos para las propiedades físicas donde el usuario puede identificar y escoger correctamente el modelo. Además recomienda clases de modelos termodinámicos para diferentes aplicaciones, que van desde producción de gas, refinación, petroquímica, productos químicos, generación de energía, conservación del ambiente, ingeniería de servicio.

De esta forma se recomienda dentro de la sección de métodos para el cálculo de propiedades de mezclas del petróleo diferentes modelos los cuales incluyen las ecuaciones de estado PR y RKS, como también modelos que combinan el cálculo a través de la fugacidad del liquido con correlaciones de valores de k como por ejemplo BK10, Chao Seader, Grayson.

# 2.2 **Métodos para resolución de sistemas de ecuaciones algebraicas no lineales<sup>1</sup>**

Los modelos de simulación de procesos a régimen permanente en ingeniería química están descritos por sistemas de ecuaciones algebraicas no lineales. Su resolución correcta y eficiente es fundamental, por lo que se han enfocado numerosos esfuerzos en este sentido.

El objetivo consiste en encontrar valores de:

$$
\mathbf{x}^* = \begin{bmatrix} x_1 \\ x_2 \\ \mathbf{M} \\ x_n \end{bmatrix}
$$
que minimicen a f(**x**) = f(**x**<sub>1</sub>, **x**<sub>2</sub>, ..., **x**<sub>n</sub>)

Donde f(x) es una matriz o arreglo de números, símbolos o funciones de la forma<sup>2</sup>:

$$
\mathbf{A} = \begin{bmatrix} a_{11} & a_{12} & K & a_{1m} \\ a_{21} & a_{22} & \Lambda & a_{2m} \\ M & & & M \\ a_{n1} & a_{n2} & \Lambda & a_{nn} \end{bmatrix}
$$

Cuando se dice que f(x) es una función no-lineal de x, debe cumplir la característica de no poder escribirse como  $\alpha x + \beta$ , donde  $\alpha y \beta$  son constantes.

Las ecuaciones no-lineales, a diferencia de las ecuaciones lineales, no exhiben la propiedad de superposición. Asimismo tienen la característica particular de que las variables dependientes en sus derivadas aparecen en potencias mayores a uno. Basta con que uno de los términos de la ecuación sea no lineal para que toda la ecuación no lo sea.

Los métodos más populares para resolver sistemas no lineales son *locales*. Los métodos locales son métodos iterativos que convergen si la aproximación inicial es lo suficientemente cercana a una solución particular. Frecuentemente es posible evaluar la rapidez de convergencia del método, lo que permite medir la velocidad de convergencia asintótica del proceso. Afortunadamente, en muchos casos prácticos, el dominio de convergencia de los métodos locales es amplio, por lo que los métodos resultan útiles. Sin embargo, cuando el estimado inicial de la solución

<sup>&</sup>lt;sup>1</sup> La notación en "negrita" o "bold" representa una matriz o vector.

<sup>&</sup>lt;sup>2</sup> En el Apéndice de este documento podrá encontrar una explicación detallada de definiciones y operaciones entre matrices.

es malo, los métodos locales deben ser modificados para mejorar sus propiedades de convergencia.

La rapidez de convergencia puede ser expresada de diversas formas, siendo una clasificación común la siguiente:

Lineal:

$$
\frac{\left\|x^{k+1} - x^*\right\|}{\left\|x^k - x^*\right\|} \le c \quad 0 \le c \le 1, k \text{ grande}
$$

Orden p:  $\frac{\|x^{k+1} - x^*\|}{\|x^k - x^*\|} \le c$   $c \ge 0, p \ge 1, k$  *grande* 

Cuando p=2 se dice que el orden de convergencia es cuadrático.

Si el algoritmo que genera la secuencia de puntos  $x^k$  converge a  $x^*$  cuando  $k\rightarrow 0$ . entonces para la ecuación de convergencia lineal se tiene:

$$
\|x^{k+1} - x^*\| \le c \|x^k - x^*\|
$$

 $||x^{k+1} - x^*|| \le c||x^k - x^*||^p$ 

por lo que el error en la iteración k+ 1 será de c veces el error en la iteración k, donde c es menor a uno. Por ejemplo, si c=0.1, el error se reduce 10 veces en cada iteración, al menos para las últimas iteraciones. La constante c es la tasa de convergencia.

En el caso de la ecuación para Orden  $p$ , si la ecuación es válida para valores de  $k$ grandes tenemos que:

y si 
$$
p=2
$$
 y  $||x^k - x^0|| = 10^{-1}$ , para algunas *k* tendremos:  
\n $||x^{k+1} - x^*|| \le c \cdot 10^{-2}$   
\n $||x^{k+2} - x^*|| \le c^2 \cdot 10^{-4}$   
\n $||x^{k+3} - x^*|| \le c^3 \cdot 10^{-6}$ 

Si c es cercana a O, el error decrece con rapidez de manera que el número de dígitos correctos en  $x<sup>k</sup>$  se duplica en cada iteración.

Superlinear

\n
$$
\lim_{k \to \infty} \frac{\left\| x^{k+1} - x^* \right\|}{\left\| x^k - x^* \right\|} \to 0 \quad \text{as } c_k, \ y \, c_k \to 0 \ \text{ cuando } k \to \infty
$$

Se puede considerar que un método es globalmente convergente si al menos en un punto límite de la secuencia generada por el método se encuentra una solución, o si por lo menos se encuentra un punto estacionario donde  $\nabla F(x) = 0$ . Muchas veces todos los puntos límite son soluciones o puntos estacionarios, y también frecuentemente, toda fa secuencia converge a una solución.

#### **Métodos Locales**

Los métodos focales pueden involucrar la linealización directa o indirecta.

Los Métodos de linealización directa proponen representar el sistema de ecuaciones no lineales a través de un sistema de ecuaciones lineales equivalente y fa resolución del sistema lineal a través de algún método tradicional. Esta representación lineal involucra un proceso por medio del cual las ecuaciones lineales se aproximan para representar cada vez mejor a las ecuaciones nolineales conforme se acercan a la solución. El sistema de ecuaciones linea les debe ser seleccionado de tal forma que lleve al mismo resultado que el sistema de ecuaciones no-lineales originales. También debe permitir un proceso de convergencia iterativo que lleve del punto inicial seleccionado hasta la solución. Esto no siempre es posible y en ciertos casos se puede seguir más de un camino, por lo que se tienen diferentes velocidades de aproximación a la solución.

También existen modelos de iteración basados en sistemas de ecuaciones que son combinaciones lineales de sistemas alternativos de ecuaciones no-lineales linealizadas. En estos casos la combinación de ecuaciones puede ser ponderada con un parámetro de combinación que cambia de paso en paso de fa iteración y permite que al inicio del proceso se obtenga convergencia desde cualquier valor inicial y que más adelante se pase a una convergencia más rápida, como es el caso del Método de Wegstein.

Los Métodos Indirectos son más eficientes que los directos. Al reemplazar las derivadas por diferencias finitas se pueden eliminar las principales deficiencias de los métodos indirectos. Los métodos indirectos se pueden clasificar en métodos de Primero y Segundo Orden dependiendo si utilizan información de primer orden, basada en primeras derivadas o de segundo orden, basada en segundas derivadas. Usualmente la información de segundo orden también puede ser aproximada.

Normalmente no se tienen funciones f en forma explícita, o una o más de ellas no permiten desarrollar las derivadas parciales adecuadas para resolverse algebraicamente.

En el siguiente esquema se muestra el diagrama general de iteración donde sólo funciones f pueden ser evaluadas:

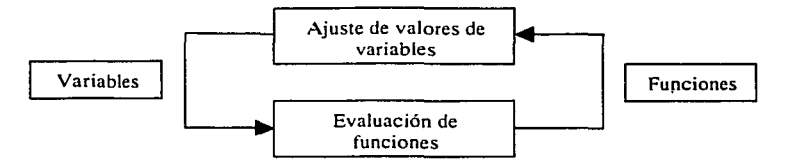

Fig. 2.1 Diagrama general de iteración

Las funciones pueden tener dos formas:

- a. Pueden ser los valores calculados de las variables, como en el caso de las variables de recirculación cuando se utiliza el enfoque modular secuencial;
- b. Pueden ser los valores de los errores, los cuales deben ser iguales a cero cuando los valores correctos de las variables son encontrados.

Hay muchas maneras de localizar un intervalo a  $\leq x \leq$  b donde la curva definida por  $f(x) = 0$  intersecta al eje x (el valor de x en el punto de intersección es la raíz de la ecuación  $f(x)=0$ ).

Un método sencillo consiste en graficar la función en un intervalo dado. Otro método consiste en encontrar dos puntos en el eje x, por ejemplo  $x = a y x = b$ , donde se cumpla la condición  $f(a) \times f(b) < 0$ , lo que significa que la función cambia de signo en el intervalo entre  $x = a$   $y \times z = b$ . Para funciones continuas esto significa que la función  $y = f(x)$  intersecta al eje x al menos una vez en el intervalo.

Por ejemplo, para la función f(x) =  $x * sin(x) - exp(-x)$ , dado que f(0)<0 y f(2/3)>0 y dado que f(x) es continua en el intervalo, debe haber al menos una raíz entre O y 2/3 como se muestra en la figura:

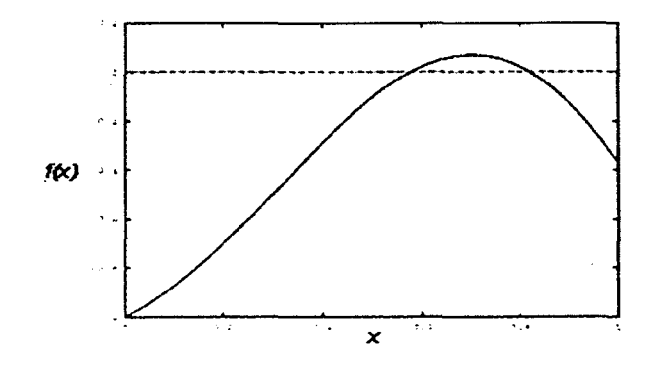

Los métodos iterativos de mayor importancia para el interés de la simulación de ingeniera química con sistemas de ecuaciones no lineales se clasifican en la Figura 2.2. La mayoría de estos métodos tienen variaciones y submétodos. Solamente los principales o más importantes métodos en cada clase son discutidos.

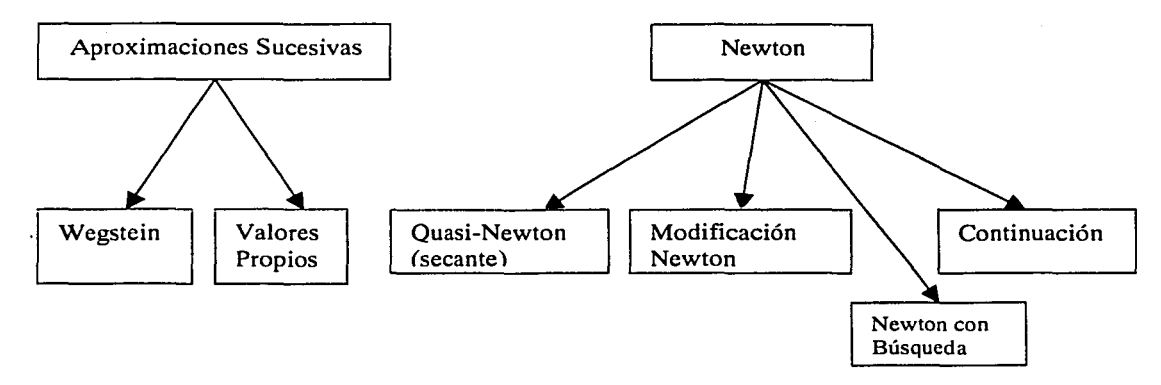

Fig. 2.2 Clasificación de los métodos iterativos

# **Método de la Bisección**

El método anteriormente descrito podría continuarse reduciendo el intervalo en que se encuentra la raíz hasta un valor lo suficientemente pequeño. Para el mismo ejemplo anterior, podemos dividir el intervalo (0,2/3) en dos subintervalos {O, 1/3) y  $(1/3, 2/3)$ .

Se puede verificar que  $f(x)$  no cambia de signo en el intervalo  $(0,1/3)$ , mientras que sí lo hace en el otro intervalo. Entonces si se selecciona al subintervalo  $(1/3,2/3)$  y

se bisecta de nuevo en el subintervalo (1/2,2/3) y se aproxima la raíz en este subintervalo como la media aritmética de los extremos del intervalo, se obtiene una raíz en  $x = 0.58333$ 

Al evaluar la función en este punto se obtiene f(0.5833) =  $5.4 \times 10^{-3}$ .

Si la raíz se desea a este nivel de precisión, el proceso concluye. Si se desea una mayor aproximación el proceso puede continuar con una nueva bisección.

El método anterior puede generalizarse como:

1 . Dada una función f(x) escoger un intervalo inicial  $(x_1,x_2)$  de manera que  $x_1 < x_2$  y  $f(x_1) \times f(x_2) < 0$ . Seleccionar  $\varepsilon > 0$ , el nivel de tolerancia. Seleccionar N, el máximo de bisecciones. Definir. un contador *ib* para contar el número de bisecciones realizadas.

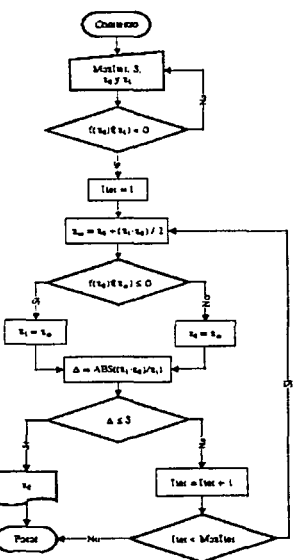

2. Para  $ib \le N$ Calcular  $x_2 = (x_1 + x_2) / 2$ Si  $|f(x_3)| \le \varepsilon$ , se ha encontrado la solución y se concluye el proceso Si  $f(x_1) * f(x_3) < 0$  entonces  $x_2 = x_3$ Si f(x<sub>3</sub>)  $\star$  f(x<sub>2</sub>) < 0 entonces x<sub>1</sub> = x<sub>3</sub>

Este método sólo localiza una raíz a la vez y depende del valor inicial que se le indique. El método podría localizar raíces reales, no reales o incluso podría no localizar raíces. Es por ello que la selección del valor inicial es importante para el **éxito del niétodo.** 

Si en lugar del criterio de convergencia utilizado anteriormente se utiliza un criterio que no sea sensible al valor de la función, se tendría que  $|x_1-x_2| \le \delta$  Este es un criterio absoluto de tolerancia.

Para tener un criterio independiente de la magnitud absoluta de x, utilizamos un criterio de tolerancia relativo dado por:

$$
\frac{|x_1 - x_2|}{|(x_1 - x_2)/2|} \le \delta_{rel}
$$

Si se supone que el intervalo inicial  $x_2-x_1$  está dado por  $I_0$ , después de la primera bisección el tamaño del intervalo será de  $1_1 = 1_0/2$ , y después de la segunda será de  $1_2 = 1_1/2 = 1_0/4$ . Después de *n* bisecciones se tendrá:

$$
I_n = 1_{n-1}/2 = I_0/(2^n)
$$

Si el nivel de tolerancia es ó, el número de bisecciones requeridas para reducir el tamaño del intervalo ó estará dado por:

$$
n_{\delta} \geq log_2(I_0/\delta)
$$

En otras palabras, si se toma al tamaño del intervalo como el error, el error en el paso *n* es proporcional al error en el paso (n-1). Esta es una característica de un algoritmo linealmente convergente. Se dice que un método es linealmente convergente si el error en el paso *n* es proporcional al error en el paso (n-1) elevado a la potencia uno, y que es cuadráticamente convergente si el error en el paso *n* es proporcional al error en el paso (n-1) elevado a la potencia dos.

#### Método de Aproximaciones Sucesivas

Dada la ecuación  $F(x)=0$  una ecuación no lineal y  $x=a$  una raíz de ella, o sea un valor de *x* tal que la verifique idénticamente, es decir F(a)=O, sumando *x* a ambos miembros y haciendo que  $f(x) = x + F(x)$  se llega a que:

$$
x = f(x)
$$

# Como x es una raíz de de F(x) también lo es de f(x) y puede escribirse:  $a=f(a)$

El método de aproximaciones sucesivas consiste en sustituir  $x_0$ , un valor aproximado de lá raíz a, en el segundo miembro de la ecuación anterior, con lo que se obtiene: X1=f(xo) donde X1 será el nuevo valor aproximado de la raíz *a.* 

Sustituyendo ahora  $x_1$  en el segundo miembro de la ecuación se obtendrá la siguiente aproximación a la raíz:  $x_2 = f(x_1)$ 

Procediendo reiteradamente de esta manera, la n<sub>ésima</sub> aproximación, será:  $X_n=f(X_{n-1})$ 

Si a medida que *n* crece, *x* tiende a *a* se dice que el método converge. En caso contrario se dice que diverge.

A continuación se representa la interpretación geométrica del método:

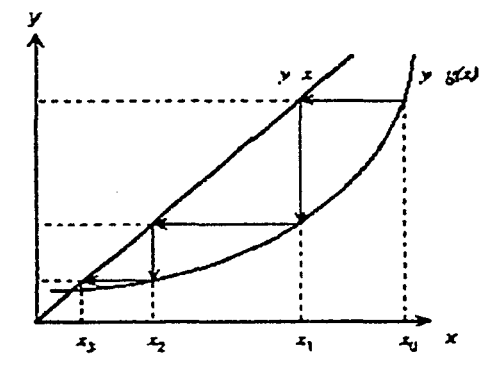

El método puede divergir fácilmente como se observa en la siguiente gráfica:

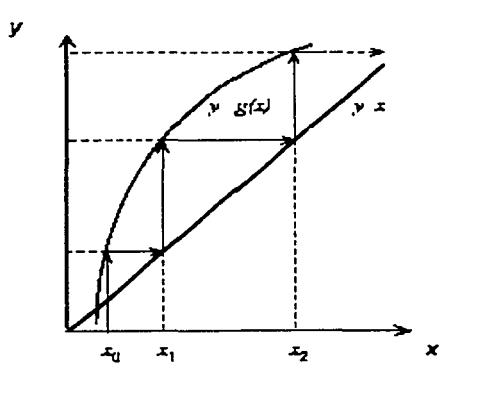

Es fácil comprobar que el método sólo podrá converger si la derivada  $f'(x)$  es menor en valor absoluto que la unidad (que es la pendiente de la recta definida por  $y=x$ ).

Esto puede comprobarse restando miembro a miembro de la expresión a=f(a) la expresión  $x_n=f(x_{n-1})$  para obtener:

 $a-x_n = f(a) - f(x_{n-1})$ 

Multiplicando el segundo miembro por  $(a-x_{n-1})/(a-x_{n-1})$  se tiene:

$$
a - x_n = (a - x_{n-1}) \cdot \frac{f(a) - f(x_{n-1})}{a - x_{n-1}}
$$

Aplicando el teorema del valor medio del cálculo diferencial al segundo factor del segundo miembro se tiene:

$$
a - x_n = (a - x_{n-1}) \cdot f'(\gamma), x_{n-1} < \gamma < a
$$

Si m es el mayor valor de f'(x) en valor absoluto en todo el intervalo, entonces:

$$
|a - x_n| \le m|a - x_{n-1}|
$$

Restando ahora a a=f(a) la expresión  $x_{n-1} = f(x_{n-2})$  que define la i<sub>ésima</sub> iteración y procediendo en forma idéntica se obtiene:

$$
|a - x_{n-1}| \le m|a - x_{n-2}|
$$

y multiplicando ambos miembros por  $m$ , lo que puede hacerse por ser positivo, se tiene:  $|m|a - x_{n-1}| \le m^2 |a - x_{n-2}|$ 

Comparando ambas ecuaciones puede escribirse:  $|a-x_n| \le m^2 |a-x_{n-2}|$ 

y continuando repetidamente se llega a que:  $|a - x_n| \le m^n |a - x_0|$ 

De aquí se concluye que si  $m$ <1, independientemente de la elección de  $x_0$ , el segundo miembro se va reduciendo a medida que *n* crece, por lo que:

 $|a-x_n|\to 0$ 

Por lo tanto, si  $|f'(x)| \le m < 1$  en el intervalo que contenga a  $x_0, x_1, ..., x_n$ , a el método convergerá a la raíz *a.* 

Esta condición, que podría considerarse una severa restricción del método, puede obviarse fácilmente. Para ello basta elegir la función  $q(x)$  del siguiente modo:

$$
f(x) = \alpha F(x) + x
$$

de forma que tomando un valor de  $\alpha$  adecuado, siempre se pueda hacer que  $f(x)$ cumpla la condición de la derivada.

La aplicación de este método y la manipulación de  $\alpha$  en cada iteración lleva a varias aplicaciones muy interesantes en la resolución de sistemas de ecuaciones no lineales con varias incógnitas.

Estas son:

- 1. Una iteración explícita ofrece una herramienta para perturbar las variables automáticamente antes de utilizar una técnica que permita acelerar la convergencia.
- 2. Aún sin aceleración, el método de sustituciones sucesivas puede converger a la solución, aunque de forma muy lenta.

Un ejemplo numérico de este método se muestra a continuación.

Se desea encontrar las raíces de:  $f_1 = x_1^2 + x_2^2 - 1$  y  $f_2 = x_1 + x_2 - 1$ 

El primer paso consiste en reescribir el sistema como  $x=q(x)$ :  $X_1^1 = g_1(X_1^0, X_2^0) = (1 - X_2^2)^{1/2}$  $X_2$ <sup>1</sup>=g<sub>2</sub>(x<sub>1</sub>°,x<sub>2</sub>°)= 1-x<sub>1</sub>

Suponer valores iniciales de  $x_1 = 0.25$  y  $x_2=0.75$  y resolver:

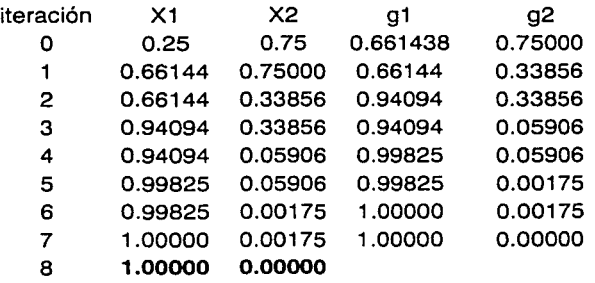

Para encontrar las raíces en:  $x_1=1.000$  y  $x_2=0.000$ 

#### Método de aceleración de Wegstein

Este método puede ser utilizado en ciertos casos, y alternado con otro método, para acelerar la convergencia.

Este método propone que:

- Cada variable sea tratada con el método unidimensional de la secante asociándola con una función única.
- Las interacciones con las demás variables sean ignoradas.

Es posible mejorar la convergencia si cada variable influencia una función única y particular. Es por ello que podemos seleccionar dicha asociación y con suerte suficiente la convergencia se podría obtener en menos de *t* iteraciones, donde *t* es el número de variables y funciones.

Cuando hablamos de un sistema de una sola variable el método de Wegstein sugiere que sea tratado de la siguiente forma:

$$
s = \frac{g(x^{1}) - g(x^{0})}{x^{1} - x^{0}}
$$

El Método de Wegstein calcula un parámetro de aceleración *q* a partir de:

$$
q=\frac{s}{s-1}
$$

Para encontrar el siguiente valor de x, (x<sup>k+1</sup>) se proponen dos métodos:

• 
$$
x^{k+1} = qx^k + (1-q)g(x^k)
$$

 $x^{k+1} = qg(x^k) + (1-q)^* x^k$ 

La siguiente tabla muestra el efecto de *q* en la convergencia:

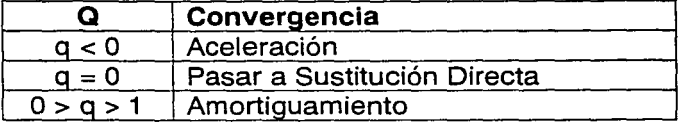

 $x^{k+1}$  dependerá del valor de q, ya que para la primera ecuación si el valor de q es igual a cero la ecuación se reducirá al método de sustitución directa. Lo mismo ocurre para la segunda ecuación cuando el valor de q es igual a uno. Esto implica que no habrá ninguna mejoría al utilizar este método y la convergencia dependerá de la geometría de la función.

Cuando se tiene un sistema de ecuaciones con dos o más funciones, cada ecuación es resuelta de manera independiente, como se muestra:

$$
s_1^1 = \frac{g_1(x_1^1, x_2^1) - g_1(x_1^0, x_2^0)}{x_1^1 - x_1^0} \qquad q_1^1 = \frac{1}{1 - s_1^1}
$$
  

$$
s_1^2 = \frac{g_2(x_1^1, x_2^1) - g_2(x_1^0, x_2^0)}{x_2^1 - x_2^0} \qquad q_2^1 = \frac{1}{1 - s_2^1}
$$

De esta forma para encontrar el valor del nuevo estimado de la variable x, se tiene qua:

 $x_1^2 = q_1^1 g_1(x_1^1, x_2^1) + (1 - q_1^1)x_1^1$  $x_2^2 = q_2^1 g_2(x_1^1, x_2^1) + (1-q_2^1)x_2^1$ 

Para fines de simulación, en donde son varias las variables a converger, el método de Wegstein puede fallar debido a que no toma en cuenta la interacción entre cada variable.

Un ejemplo numérico de este método se muestra a continuación:

Se desea encontrar las raíces de:  $f_1 = x_1^2 + x_1^2 - 1$  y  $f_2 = x_1 + x_2 - 1$ 

El primer paso consiste en reescribir el sistema como  $x = g(x)$ :

 $X_1^1 = g_1 (x_1^\circ, x_2^\circ) = (1-x_2^2)^{1/2}$  $X_2^1 = g_2(x_1^2, x_2^2) = 1 - x_1$ 

Al proponer valores iniciales de  $x_1 = 0.25$  y  $x_2=0.75$  y resolver.

- Como primer paso evaluar  $g_1^0 g_2^0$  con  $x_1^0 x_2^0$ . Con los valores obtenidos calcular  $g_1^1 g_2^1$
- Evaluar la "s" del método de Wegstein  $s_1^1 s_2^1$ ,  $q_1^1 q_2^1$
- Calcular la nueva x con  $x^{k+1}$   $(x_1^2, x_2^2)$  Esta  $x^2$  se utiliza en la siguiente iteración.

En la siguiente tabla se muestran los valores numéricos de este ejemplo:

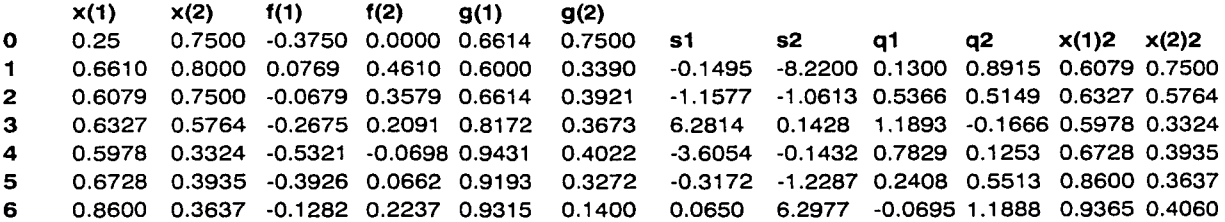

7 0.9365 0.4060 0.0418 0.3424 0.9139 0.0635 -0.2302 -1.8117 0.1871 0.6443 0.9181 0.2842 8 0.9181 0.2842 -0.0763 0.2023 0.9588 0.0819 -2.4451 -0.1507 0.7097 0.1310 0.9299 0.1084 9 0.9299 0.1084 -0.1235 0.0383 0.9941 0.0701 2.9943 0.0671 1.5014 -0.0720 0.8977 0.0673 10 0.8977 0.0673 -0.1896 -0.0349 0.9977 0.1023 -0.1125 -0.7840 0.1011 0.4395 0.9876 0.0869 11 0.9876 0.08~9 -0.0171 0.0745 0.9962 0.0124 -0.0169 -4.5892 0.0166 0.8211 0.9961 0.0736 12 0.9961 0.0736 -0.0024 0.0697 0.9973 0.0039 0.1270 0.6341 -0.1454 -1.7331 0.9975 -0.1168 13 0.9975 -0.1168 0.0086 -0.1193 0.9932 0.0025 -2.9667 0.0073 0.7479 -0.0074 0.9964 0.0034 14 0.9964 0.0034 -0.0072 -0.0002 1 .0000 0.0036 -6.2936 0.0090 0.8629 -0.0091 0.9969 0.0036 15 0.9969 0.0036 -0.0062 0.0005 1.0000 0.0031 -0.0015 -2.3742 0.0015 0.7036 1.0000 0.0035 16 1.0000 0.0035 0.0000 0.0035 1.0000 0.0000 0.0002 21 .1189 -0.0002 1 .0497 1 .0000 0.0036 17 1.0000 **0.0036** 0.0000 0.0036 1.0000 0.0000 -0.1193 -0.0296 O.i066 0.0290 i .0000 U.UU01 18 1.0000 0.0001 0.0000 0.0001 1.0000 0.0000 -12.1139 -0.0002 0.9237 0.0002 1.0000 0.0000 19 1.0000 0.0000 0.0000 0.0000 1.0000 0.0000 0.0124 0.0048 -0.0125 -0.0048 1 .0000 0.0000

#### Método de Newton-Raphson

Este método parte de una aproximación inicial x<sub>0</sub> y obtiene una aproximación mejor,  $x_1$ , dada por la fórmula:

$$
x_1 = x_0 - \frac{f(x_0)}{f'(x_0)}
$$

La expresión anterior puede derivarse a partir de un desarrollo en Series de Taylor.

Para entender el funcionamiento de este método se rescribe a la función f(x) utilizando una expansión en Series de Taylor en (x-x<sub>0</sub>):

$$
f(x) = f(x_0) + f'(x_0)(x - x_0) + \frac{1}{2}f''(x_0)(x - x_0)^2 + K + \frac{1}{n!} \frac{\partial^n}{\partial x^n} f(x_0)(x - x_0)^n
$$

Donde f'(x) es la primera derivada de f(x) con respecto a x, y f" es la segunda derivada y así sucesivamente. Suponiendo que el valor inicial es lo suficientemente cercano a la raíz real, entonces (x-x<sub>0</sub>) será pequeña y sólo los primeros términos de la serie serán importantes para obtener un estimado preciso de la raíz. Truncando la serie en el segundo término (lineal en x), se obtiene la formula de iteración de Newton-Raphson para obtener un mejor estimado de la raíz:

$$
x_1 = x_0 - \frac{f(x_0)}{f'(x_0)}
$$

Es así como el Método de Newton-Raphson encuentra la tangente a la función f(x) en  $x=x_0$  y la extrapola hasta intersectar el eje x para obtener  $x_1$ . Este punto de intersección se toma como la nueva aproximación a la raíz y el procedimiento se repite hasta que se obtiene la convergencia.

El método de Newton tiene una interpretación geométrica sencilla, como se puede apreciar en la siguiente figura:

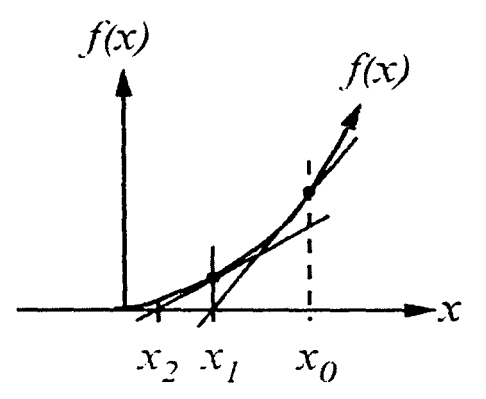

Una manera de encontrar un buen estimado de valor inicial para el Método de Newton-Raphson es linearizar la ecuación que será resuelta.

De hecho, el método de Newton consiste en una linealización de la función, es decir, f se reemplaza por una recta tal que contenga al punto  $(x_0, f(x_0))$  y cuya pendiente coincida con la derivada de la función en el punto,  $f(x_0)$ . La nueva aproximación a la raíz,  $x_1$ , se obtiene de la intersección de la función lineal con el eje *X* de ordenadas.

Este algoritmo lleva indirectamente a la solución debido a que  $f(x)$  es no lineal y el ajuste se lleva a cabo por intervalos en la vecindad de  $x_0$ . La expansión suministra una estructura lineal que supuestamente representa a  $f(x)$  en torno a  $x_0$ . Esto podría ser cierto si x estuviese muy cerca del valor de la raíz, de tal manera que la diferencia  $(x-x_0)$  tendiese a cero y en consecuencia, los demás términos de la serie que estarían incluidos en el error de truncación contendrían términos  $(x-x_0)^2(x-x_0)^3$ , *etc.* que serían prácticamente cero y se estaría garantizando que f{x) se comporte como línea recta en el intervalo [x-x*0}.* 

Dado que por lo general el error de truncación no es cero porque x<sub>o</sub> no está próxima a un valor de la raíz, el método tan sólo genera una estrategia de predicción-corrección que debe aplicarse iterativamente.

Para obtener la ecuación considerar que la ecuación de la recta que pasa por el punto  $(x_0,f(x_0))$  y de pendiente  $f(x_0)$  es:  $x_1 = x_0 - \frac{f(x_0)}{f'(x_0)}$  a partir de lo anterior se debe

$$
y-f(x_0)=f'(x_0)(x\text{-}x_0)
$$

de donde, haciendo y=O y despejando *x* se obtiene la ecuación de Newton-Raphson.

El método de Newton es muy rápido y eficiente ya que la convergencia es de tipo cuadrático (el número de cifras significativas se duplica en cada iteración). Sin embargo, la convergencia depende en gran medida de la forma que adopta la función en las proximidades del punto de iteración. En la siguiente figura se muestra una situación en la que este método no es capaz de alcanzar la convergencia:

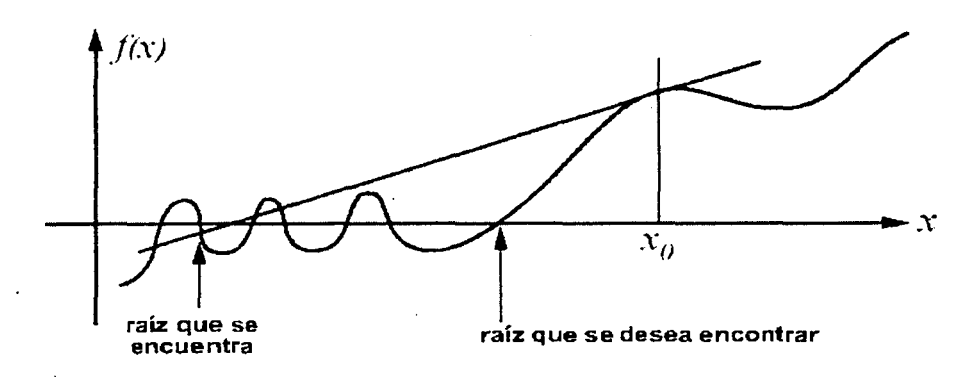

Un segundo ejemplo de situación en donde tampoco se encuentra la solución debido a que el método converge hacia un punto que no es un cero de la ecuación:

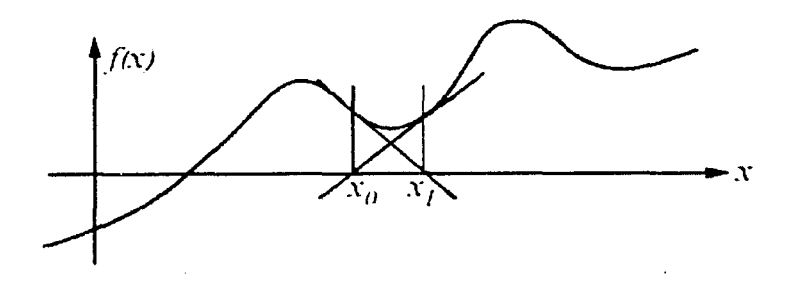

Para la resolución de sistemas no lineales de ecuaciones, el método se generaliza de la siguiente forma: dada una estimación inicial  $x^0$  de la solución a F(x)=0, este método considera para cada iteración la aproximación:

$$
F(x) = L_k(x) = F(x^{k}) + J(x^{k})(x - x^{k})
$$

y calcula a  $x^{k+1}$  como una solución al sistema lineal  $L_k(x)=0$ .

Una iteración del Método de Newton se describe por los siguientes pasos:

 $J(x^{k})s^{k} = -F(x^{k})$ Donde el siguiente valor de x, está dado por:<br> $x^{k+1} = x^k + s^k$ 

Para cada iteración del método de Newton es necesario calcular la matriz Jacobiana y resolver el sistema lineal de la ecuación  $J(x^k)s^k = -F(x^k)$ .

Si en lugar del Jacobiano en J $(x^k)s^k = -F(x^k)$  se utiliza una aproximación por diferencias de J( $x<sup>k</sup>$ ), se llega a un Método de Newton con Diferencias Finitas, cuyas propiedades de convergencia son muy similares a las del Método de Newton.

Dado que  $J(x^k)s^k = -F(x^k)$  es un sistema de ecuaciones lineales, si el orden de la matriz es pequeño es posible resolverlo por factorización.

El sistema  $J(x^k)s^k = -F(x^k)$  tiene una solución única, si y solo sí,  $J(x^k)$  es nosingular<sup>3</sup>. Si el Jacobiano es singular la iteración debe modificarse. Sin embargo, si  $J(x<sup>k</sup>)$  es casi singular, se sugiere modificar la iteración para prevenir inestabilidad numérica<sup>4</sup> .

El método es cuadráticamente convergente. Al igual que en el caso univariable, cada ecuación se expande por series de Taylor en función de la raíz *x*  produciendo:

$$
\sum_{j=1}^{n} \frac{\partial f_k}{\partial x_j} (\eta^k)(x_{k+1} - x_k) = f_k(x), \qquad k = 1, 2, ..., n
$$

Dado que no se conoce  $\eta^k$ , en su lugar se evalúan las derivadas parciales en x<sub>i</sub>, la aproximación a x<sub>k</sub> en el i<sup>ésimo</sup> paso iterativo. De esta forma x<sub>k</sub> se convierte en una aproximación de  $x_{k+1}$ , quedando:

<sup>&</sup>lt;sup>3</sup> Las matrices cuadradas que tienen inversa se llaman matrices regulares o no-singulares. Las demás se llaman singulares.<br><sup>4</sup> El detalle de este procedimiento se puede consultar en: Edgar, Himmelblau y Lasdon,

Optimization of Chemical Proceses. Second Edition. Pag. 197

$$
\sum_{j=1}^{n} \frac{\partial f_k}{\partial x_j} (x^i)(x^i_j - x^{i+1}_j) = f_k(x^i), \qquad k = 1, 2, ..., n
$$

Estas son *n* ecuaciones lineales con  $x_j^i - x_j^{i+1}$ , j=1,2,...,n incógnitas. Resolviendo estas ecuaciones se puede obtener un valor para xi+1.

La matriz que especifica los coeficientes de las ecuaciones lineales está dado por:

$$
A_{ki} = \frac{\partial f_k}{\partial x_j} (x^i)
$$

El determinante de esta matriz se llama Jacobiano de f en x;.

Un ejemplo numérico de este método se muestra a continuación.

Se desea encontrar las raíces de:  $f_1 = x_1^2 + x_2^2 - 1$  y  $f_2 = x_1 + x_2 - 1$ 

El primer paso consiste en reescribir las funciones como vectores de la forma:

$$
\begin{bmatrix} f_1(x_1, x_2) \\ f_2(x_1, x_2) \end{bmatrix} = \begin{bmatrix} 0 \\ 0 \end{bmatrix}
$$

con un vector de valores iniciales  $\begin{bmatrix} x_1 \\ x_2 \end{bmatrix}^0$ 

La forma de Método de Newton para encontrar un valor de x que satisfaga a  $F(x)=0$  es:  $x^{k+1}= x^k - J(x^k)^{-1}F(x^k)$ 

O también:

 $\begin{bmatrix} x_1 \\ x_2 \end{bmatrix}^1 = \begin{bmatrix} x_1 \\ x_2 \end{bmatrix}^0 - \begin{bmatrix} \frac{\partial f_1}{\partial x_1} & \frac{\partial f_1}{\partial x_2} \\ \frac{\partial f_2}{\partial x_1} & \frac{\partial f_2}{\partial x_2} \end{bmatrix}^{-1} \begin{bmatrix} f_1(x_1, x_2)^0 \\ f_2(x_1, x_2)^0 \end{bmatrix}$ 

Tomando como valores iniciales  $x_1=0.25$  y  $x_2=0.75$  se tiene:

$$
\begin{bmatrix} x_1 \\ x_2 \end{bmatrix}^1 = \begin{bmatrix} 0.25 \\ 0.75 \end{bmatrix} - \begin{bmatrix} 0.5 & 1.5 \\ 1 & 1 \end{bmatrix}^{-1} \begin{bmatrix} -0.375 \\ 0 \end{bmatrix} = \begin{bmatrix} -0.125 \\ 1.125 \end{bmatrix}
$$

Los siguientes pasos se muestran en la tabla:

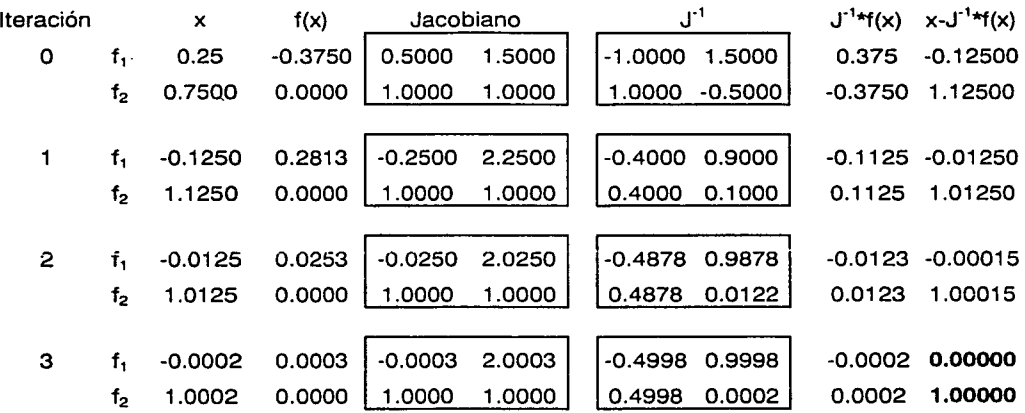

Encontrando que se ha logrado la convergencia.

El Método de Newton-Raphson tiene ciertas desventajas en comparación con otros métodos:

- Puede que no se encuentre la solución global si existen múltiples soluciones locales o si se llega a un punto de inflexión
- Requiere obtención de una matriz inversa
- Requiere calcular derivadas parciales de primer y segundo orden

# Método de la Secante

El principal inconveniente del Método de Newton se encuentra en que requiere conocer el valor de la primera derivada de la función en el punto. Sin embargo, la forma funcional de  $f(x)$  dificulta en ocasiones el cálculo de la derivada. En estos casos es más útil emplear el método de la secante.

El método de la secante parte de dos puntos (y no sólo uno como en el método de Newton) y estima la tangente (es decir, la pendiente de la recta) por una aproximación de acuerdo con la expresión:

$$
f'(x_0) = \frac{f(x_1) - f(x_0)}{x_1 - x_0}
$$

Sustituyendo esta expresión en la ecuación  $x_1 = x_0 - \frac{f(x_0)}{f'(x_0)}$  del Método de Newton,

se obtiene la expresión del método de la secante que proporciona el siguiente punto de iteración:

$$
x_2 = x_0 - \frac{x_1 - x_0}{f(x_1) - f(x_0)} f(x_0)
$$

En la siguiente iteración, se emplean los puntos  $x_1 \vee x_2$  para estimar un nuevo punto más próximo a la raíz.

A continuación se representa geométricamente este método:

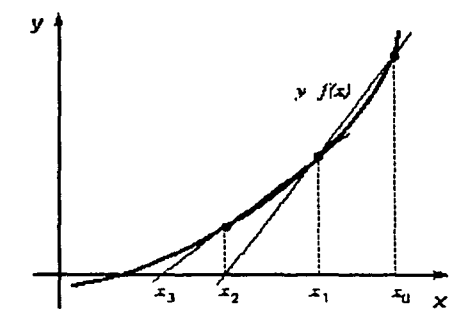

En general, el método de la secante presenta las mismas ventajas y limitaciones que el método de Newton-Raphson.

Si se tienen *t* funciones g, en *t* variables x:

 $x^0$   $e^0 = g(x^0)$ <br>  $x^1$   $e^1 = g(x^1)$ M  $x'$   $e' = g(x')$ *t* + 1 *(número de variables más el valor de la inicialización)* 

es posible resolver el problema encontrando las funciones lineales que aproximan a las funciones no lineales. Es posible fijarlas igual a cero y resolver sus raíces, esperando que estas raíces aproximen las raíces de las funciones no lineales:  $g(x^{t}) = 0$ 

El problema se puede plantear de la siguiente manera:

Utilizando una función error de la forma  $e = g(x^{(\text{supuesta})})$  a  $t+1$  diferentes valores de la variable *x,* al ajustar esta información exactamente, se escribe un sistema aproximado lineal:  $e^{\dagger} = Ax + b$ 

y entonces:

 $e^0 = Ax^0 + b$  $e^1 = Ax^1 + b$  $\frac{1}{e^t}$  = Ax<sup>t</sup> + b

De manera que se tienen:

- $\circ$   $\,$   $\,$  t+1 juegos de ecuaciones lineales, (ecuaciones de e<sup>t</sup>)
- o las incógnitas son *t x t* elementos de A
- o los *t* elementos de b.

Entonces se tienen  $t^2 + t$  ecuaciones lineales  $y t^2 + t$  incógnitas,

De esta forma la matriz es cuadrada (teniendo inversa}, por lo que se trata de un problema con solución.

El problema se puede expresar en forma resumida de la siguiente forma:

Se elimina *b* al escribir:  $\bullet$ 

 $\Delta e^{1} = e^{1} - e^{0} = A(x^{1} - x^{0}) = A\Delta x^{1}$  $\Delta e^2 = e^2 - e^1 = A(x^2 - x^1) = A\Delta x^2$ 

$$
\Delta e^{t} = e^{t} - e^{t-1} = A(x^{t} - x^{t-1}) = A\Delta x^{t}
$$

las cuales conforman el arreglo matricial:

$$
(\Delta e^1, \Delta e^2, ..., \Delta e^t) = A(\Delta x^1, \Delta x^2, ..., \Delta x^t)
$$

o bien:  $\Delta E = A \Delta X$ 

De esta manera:  $A = \Delta E \Delta X^{-1}$ 

Se obtendrá el valor de A, sí y solo sí,  $\Delta X$  tiene inversa. Dado que  $\Delta X$  está totalmente bajo control, (la suposición de las variables x<sup>0</sup>, x<sup>1</sup>, x<sup>2</sup>) se puede garantizar su inversa perturbando la variable x.

• Se obtiene el valor de b en:  $e^t = Ax^t + b$ 

$$
b = e^t - Ax^t
$$

De esta forma se puede estimar el valor de  $x^{t+1}$  como aquel que sea el adecuado para que  $e^* = 0$ . Este paso implica resolver los sistemas de ecuaciones lineales, utilizando la matriz A calculada anteriormente.

$$
e^{\bullet} = 0 = Ax^{t+1} + b
$$

y entonces:

$$
x^{t+1} = -A^{-1}b
$$

Substituyendo b:

$$
x^{t+1} = -A^{-1}(e^{(t)} - Ax^{(t)})
$$
  

$$
x^{t+1} = x^{t} - A^{-1} e^{t}
$$

La resolución del problema involucra un primer paso de inicialización, que lleva consigo la evaluación de las funciones t+ 1 veces en cada paso. Esto no es trivial para sistemas complejos ya que en cada paso se evalúa la matriz A con su inversa.

Esto también es cierto para el caso univariable en donde se dice que la secante parte de dos puntos. Es así que la evaluación de funciones será t+1, donde t es igual a uno, por lo tanto  $1+1=2$ 

En el método de la secante todavía es necesario evaluar una función en cada iteración, y sacar el inverso de la matriz (A). Esto representa una ventaja con respecto al método de Newton-Raphson ya que no es necesario evaluar la primera o segunda derivada en cada paso, teniendo un ahorro computacional.

Existen varios métodos que aceleran la convergencia para reducir el esfuerzo computacional. Por ejemplo, es posible desarrollar algoritmos que recalculan el valor de A de una manera distinta y con muy buenos resultados.

En este caso la matriz se evalúa a través de un producto corrigiéndola de la forma  $A^{k+1} = A^k + u^k [v^k]^T$  con **u** y **v** calculados a partir del proceso iterativo con  $\Delta x^k$  y  $\Delta e^k$ .

El método de resolución se basa en los siguientes pasos:

- 1. Proponer un estimado inicial de xº
- 2. Proponer una  $A<sup>T</sup>$  que puede ser la matriz identidad o el jacobiano de la matriz. Esto sólo se utiliza para proponer los valores iniciales de A correctos. Utilizar la matriz identidad da por lo general un mayor número de iteraciones en comparación al jacobiano, pero es una buena solución cuando no es posible calcular las derivadas y su inversa.
- 3. Evaluar  $x^1$  como:  $x^1 = x^0 - (A^1)^{-1}e^0$ donde  $e^{\circ} = f(x^{\circ})$
- 4. Evaluar  $e^1 = f(x^1)$
- 5. Calcular  $\Delta x = x^1 x^2$  y  $\Delta e = e^1 e^2$
- 6. Evaluar  $V^k$

Para k=1 Para k 1  $V^k = \Delta x^k$  (primera iteración) (siguientes iteraciones)

$$
V^{k+1} = \Delta x^{k+1} - \frac{\left[\left(\Delta x^k\right)^T \Delta x^{k+1} \Delta x^k\right]}{\left(\Delta x^k\right)^T \Delta x^k}
$$

 $V^{k+1}$  es la función que cumple con que  $V^{k+1}$  sea ortogonal a  $\Delta x^{k}$ ,  $\Delta x^{k+1}$ . Gracias a esto se puede seguir una trayectoria con un sentido definido que lleva a la convergencia.

7. Evaluar  $A^{k+1}$  como:

$$
A^{\lambda+i} = A^{\lambda} + \frac{(\Delta e^k - A^k \Delta x^k)(V^k)^T}{(V^k)^T \Delta x^k}
$$

Esta ecuación permite no evaluar en cada paso la matriz (A) con sus derivadas [J] y el inverso, como el caso anterior.

8. De esta forma el nuevo valor de  $x^{k+1}$  se evalua como:

$$
x^{k+1} = x^k - (A^{k+1})^{-1}e^k
$$

Este procedimiento continua hasta que se cumpla alguno de los criterios de convergencia:

$$
\left\|e^{k+1}-e^k\right\| \leq \varepsilon \qquad \text{6} \qquad \left\|\frac{x^{k+1}-x^k}{x^{k+1}}\right\| \leq \varepsilon
$$

Un ejemplo numérico de este método se presenta a continuación.

Se desea encontrar las raíces de:  $f_1 = x_1^2 + x_2^2 - 1$  y  $f_2 = x_1 + x_2 - 1$ 

El primer paso consiste en reescribir las funciones como vectores de la forma:

$$
\begin{bmatrix} f_1(x_1, x_2) \\ f_2(x_1, x_2) \end{bmatrix} = \begin{bmatrix} 0 \\ 0 \end{bmatrix}
$$

Con tres vectores de valores iniciales en el paso cero:

$$
x^0 = \begin{bmatrix} 5 \\ 0.9 \end{bmatrix} x^1 = \begin{bmatrix} 0.25 \\ 0.75 \end{bmatrix} x^2 = \begin{bmatrix} 0.04 \\ 0.5 \end{bmatrix}
$$

Se calcula  $\Delta E$  y  $\Delta X$  como:

$$
\Delta X = \begin{bmatrix} .0.25 - 5 & 0.04 - 0.25 \\ 0.75 - 0.9 & 0.5 - 0.75 \end{bmatrix} = \begin{bmatrix} .4.75 - 0.21 \\ -.0.15 - 0.25 \end{bmatrix}
$$
\n
$$
\Delta X^{-1} = \begin{bmatrix} -2.16E - 01 & 1.82E - 01 \\ 1.30E - 01 & -4.11E + 00 \end{bmatrix}
$$

$$
\Delta E = \begin{bmatrix} -0.375 - 24.81 & -0.7484 - (-0.375) \\ 0 - 4.9 & -0.46 - 0 \end{bmatrix} = \begin{bmatrix} -25.185 & -0.3734 \\ -4.9 & -0.46 \end{bmatrix}
$$

La matriz A se calcula como  $A = \Delta E \Delta X^{-1}$ 

 $A = \begin{bmatrix} 5.398 & -3.041 \\ 1 & 1 \end{bmatrix}$ 

Se evalúa x<sup>1</sup> = x<sup>0</sup> - (A<sup>1</sup>)<sup>-1</sup>e° para obtener:

$$
x^{1} = \begin{bmatrix} 0.04 \\ 0.5 \end{bmatrix} - \begin{bmatrix} 5.398 & -3.041 \\ 1 & 1 \end{bmatrix} \begin{bmatrix} -0.7484 \\ -0.46 \end{bmatrix} = \begin{bmatrix} 0.2944 \\ 0.7055 \end{bmatrix}
$$

El detalle del método y sus resultados se presentan en la siguiente tabla:

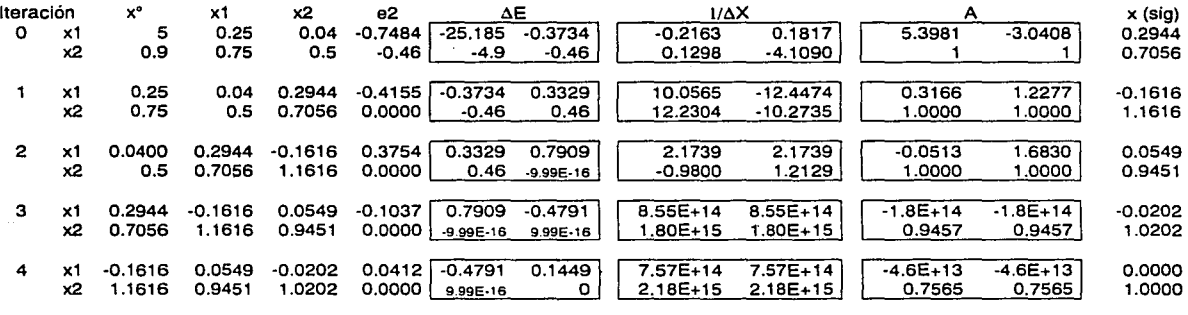

5 x1 0.0549 -0.0202 0.0000 º·ºººº x2 0.9451 1.0202 1.0000 0.0000

# Método de Broyden

El método de Broyden, al igual que el de la secante generalizada, se utiliza para resolver sistemas de ecuaciones no lineales iterativamente y presenta dos ventajas fundamentales:

- No requiere evaluar analíticamente las derivadas de las funciones, por lo que se puede aplicar a sistemas en los que no se cuenta con funciones explícitas, como ocurre frecuentemente en la simulación de procesos.

- No requiere calcular analíticamente la inversa de una matriz, lo que reduce considerablemente los cálculos involucrados en cada iteración.

La principal ventaja del Método de Broyden sobre el Método de la Secante es que no se necesitan almacenar vectores previos  $\Delta x^{(i)}$ . Por ejemplo, para  $t = 100$  estos vectores requerirían 100x100= 10,000 espacios de almacenamiento.

Al igual que el método de la secante, el Método de Broyden reemplaza las derivadas por diferencias finitas:

$$
f'(x_0) = \frac{f(x_1) - f(x_0)}{x_1 - x_0}
$$

El algoritmo del Método de Broyden se presenta a continuación:

- 1. Proponer un estimado inicial de xº
- 2. Proponer una  $H^1$  que puede ser la matriz identidad o la inversa del Jacobiano
- 3. Evaluar  $x^1$  como:

 $x^1 = x^0 - (H^1)e^0$ donde  $e^{\circ} = f(x^{\circ})$ 

- 4. Evaluar  $e^1 = f(x^1)$
- 5. Calcular:

$$
\Delta x = x^1 - x^\circ
$$

$$
\Delta e = e^1 - e^\circ
$$

- 6. Evaluar V<sup>k</sup> como:  $V^{k+1} = \Lambda x^{k+1}$
- 7. Corregir  $H<sup>1</sup>$  a través de:

$$
H^{k+1} = H^k - \frac{\left(H^k \Delta e^k - \Delta x^k \right) \left(V^k\right)^T H^k}{\left(V^k\right)^T H^k \Delta e^k}
$$

8. Regresar al paso 3 y evaluar  $x^{k+1}$  como:

$$
x^{k+1} = x^k - H^{k+1}e^k
$$

Continuar hasta que se cumpla el criterio de convergencia:

 $\left\| \frac{x^{k+1}-x^k}{x^{k+1}} \right\| \leq \varepsilon$ 

El algoritmo de Broyden es un método que puede oscilar considerablemente, es decir, no converge de manera directa a la solución.

Un ejemplo numérico de este método se muestra a continuación.

Se desea encontrar las raíces de:  $f_1 = x_1^2 + x_1^2 - 1$  v  $f_2 = x_1 + x_2 - 1$ 

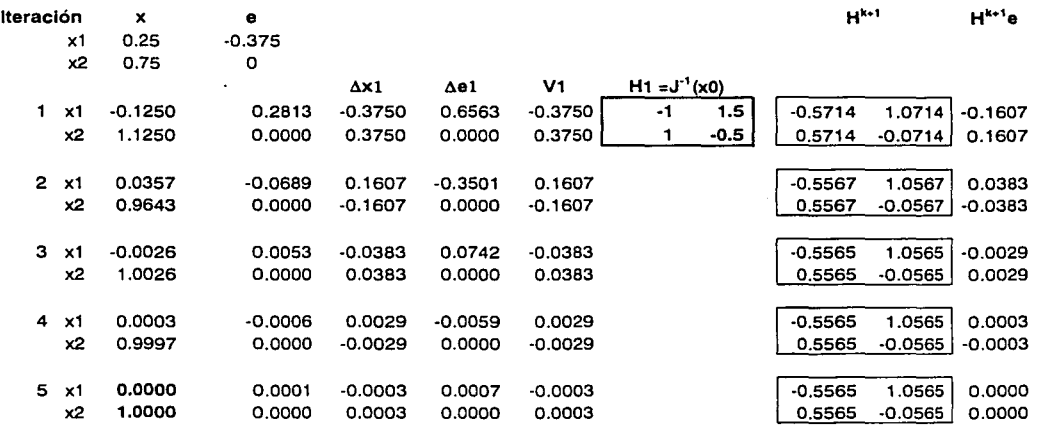

Siguiendo el método explicado anteriormente se llega a:

El método de Broyden resulta ser un buen método para cualquier propósito, ya que provee una buena aproximación inicial a la matriz Jacobiana (obtenida por diferencias finitas).

### **Conclusiones**

Cualquiera que sea el método numérico por el cual se resuelva el modelo de procesos, la rapidez y capacidad de encontrar la solución dependerá de la forma que adopten los sistemas de ecuaciones no lineales.

Es por esto que no existe un mejor método para todos los casos, sino cada método presenta ventajas y desventajas sobre los demás dependiendo de diversas circunstancias.

Una forma de evaluar la efectividad del método se basa en comparar su error de estimación y la velocidad con la que llega a un resultado definido.

El error de estimación del método puede cuantificarse a través del error absoluto como:  $\int x^{k} - x^{k}$  donde  $x^{k}$  es el valor de x en la iteración *k* y  $x^{*}$  es el valor real de x.

También puede expresarse como el error relativo:  $\frac{x-\overline{x}}{\overline{x}}$  (que se define solo sí

 $x*$  ≠0). Para simplificar su evaluación se expresa también como:

 $-\log_{10}\left(\frac{|x^k-x^*|}{|x|}\right)$ 

Dado que el error relativo es menor que uno, su logaritmo es negativo y por ello el cambio de signo. Una vez calculado este valor, se redondea al entero inferior para obtener el número de cifras significativas correctas en la estimación.

En la Gráfica 2.1 observamos el número de cifras significativas correctas en la estimación con respecto al número de iteraciones para los ejemplos numéricos presentados con anterioridad en el capítulo.

Vemos claramente que para el sistema de ecuaciones propuesto, el método de Newton resulta ser el de convergencia más rápida, seguida por el método de Broyden, el de la Secante, Sustitución Directa y Wegstein.

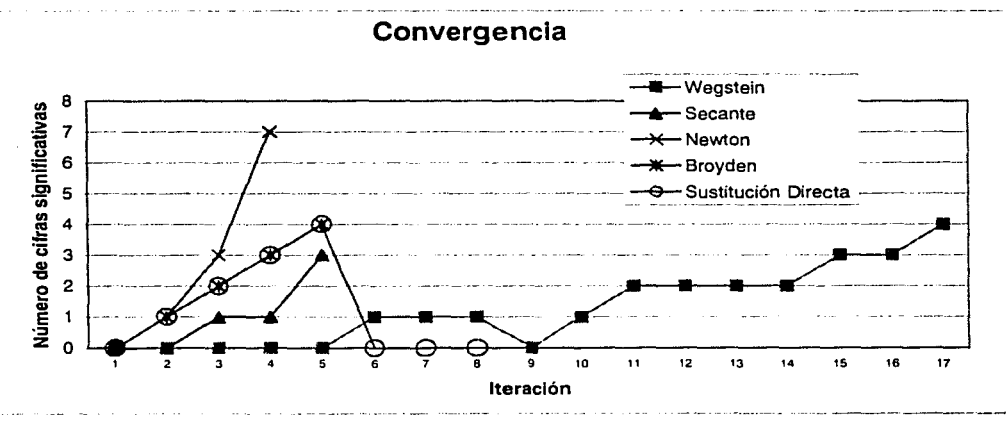

Gráfica 2.1 Número de cifras significativas

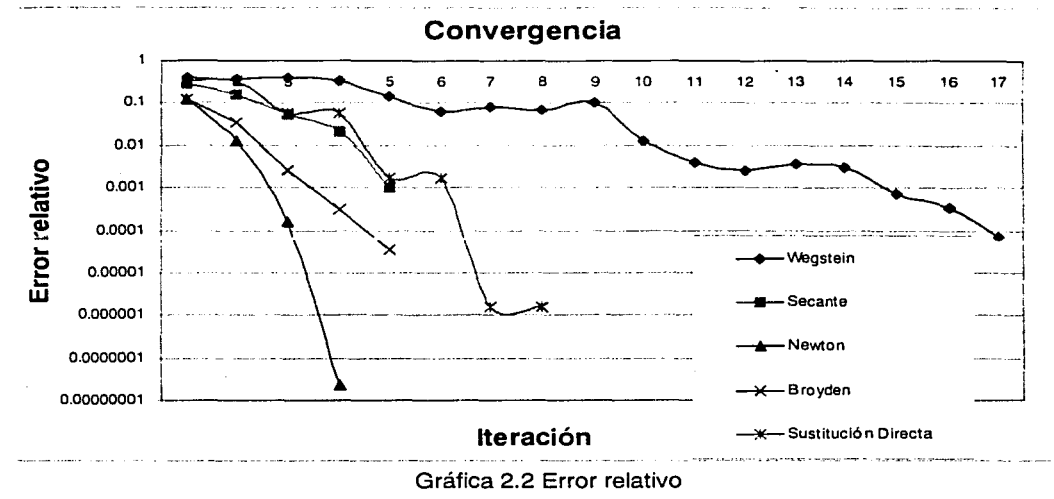

La gráfica del error relativo contra el número de iteraciones se muestra a continuación:

X9.

En esta gráfica se observa la misma tendencia que en la que la precede.

Ambas gráficas muestran una clara tendencia lineal en los métodos de Wegstein y Sustitución Directa, lo que se esperaba ya que es precisamente la forma en la que debe converger. Asimismo se observa cómo los métodos de Broyden y Secante muestran la superlinealidad que les corresponde. Por último, se observa cómo el método de Newton muestra convergencia cuadrática con una tendencia de la línea de error completamente distinta a las anteriores.

Respecto a la complejidad de los cálculos involucrados en cada método, en el método de Newton-Raphson es necesario evaluar la primera y segunda derivada y obtener el inverso de la matriz. Por su lado, en el método de la secante se elimina la evaluación de las derivadas, pero aún es necesaria la evaluación de la matriz.

El método de Broyden no requiere evaluar analíticamente las derivadas de las funciones, ni requiere calcular analíticamente la inversa de una matriz, lo que reduce considerablemente los cálculos involucrados en cada iteración.

El método de aceleración de Wegstein, como su nombre lo dice, es un método de aceleración lo cual implica que sirve para aumentar la rapidez de convergencia.

El método de sustitución directa es el método más lento ya que al converger de manera lineal no presenta alguna aceleración.

# 2.3 **Multiplicidad del Estado Estacionario·**

Los múltiples estados estacionarios (MEE) en una columna se definen como el estado en que, aún cuando existen tantas variables especificadas como grados de libertad, se obtienen soluciones múltiples en estado estacionario.

Guttinger (1997) define dos tipos de multiplicidades para columnas con un diseño específico, presión determinada y flujo de alimentación totalmente especificado:

- a. Multiplicidades intrínsecas. Se dan cuando en estado estacionario, para los mismos parámetros de operación, se obtienen productos cun diferentes composiciones y por lo tanto diferentes perfiles en la columna.
- b. Multiplicidades extrínsecas. Se dan cuando en estado estacionario, para distintos parámetros de operación, se obtienen productos con las mismas composiciones.

Históricamente, el estudio de multiplicidades inicia con el trabajo de Rosenbrock (1962) quién investigó los estados estacionarios en mezclas binarias. Petlyuk y Avetyan (1971) exploraron la posibilidad de la existencia de múltiples estados estacionarios en mezclas ternarias, bajo la suposición de flujos molares constantes y equilibrio líquido-vapor no ideal (ecuación de Wilson). Por su parte, Magnussen (1971) presentó una simulación en la que mostraba tres estados estacionarios para la mezcla heterogénea de etanol-agua-benceno.

Los trabajos de Magnussen (1979) generaron gran interés en el estudio de multiplicidades en la destilación. Se impulsó la creencia que la heterogeneidad era una posible causa de multiplicidades y muchas investigaciones se dirigieron en ese sentido como las de Prokopakis y Seider (1983), Kovach y Seider (1987), Widago et al (1989), Rovaglio y Doherty (1990) y Bossen et al (1993).

De acuerdo a Kienle (1995) se tienen tres fenómenos físicos que pueden producir multiplicidades en la destilación:

- l. Jacobsen y Skogestad (1991) reportaron dos diferentes tipos de multiplicidades en columnas de destilación binaria con equilibrio líquidovapor ideal:
	- a) Bajo sobrealimentación molar constante las multiplicidades pueden ocurrir debido a la relación no-lineal entre los flujos volumétricos (másicos) y molares. Este tipo de multiplicidades han sido validadas por el trabajo de Kienle (1995) y Koggersbol (1996)
	- b) Las multiplicidades también pueden ser causadas por la presencia de balances de energía (Haggblom, 1996)
- 11. La existencia de multiplicidades extrínsecas con especificación molar de los flujos fue estudiada por Bekiaris (1993) para mezclas ternarias homogéneas y por Bekiarias (1996) para mezclas ternarias homogéneas utilizando el análisis infinito/infinito. Por su parte, Bekiaris y Morari (1996) mostraron que este tipo de multiplicidades extrínsecas tienen

numerosas implicaciones no sólo para la simulación de destilaciones, sino para el diseño, la operación y el control de las columnas de destilación. Guttinger y Morari (1996) extendieron la investigación al análisis de secuencias de separación homogénea de azeótropos binarios.

Gani y Jorgsen (1994) definen tres tipos de multiplicidades:

- a) Multiplicidad extrínseca. La más común de las multiplicidades, ocurre cuando todas las variables de entrada están especificadas y se obtienen dos o más juegos de variables de salida.
- b) Multiplicidad intrínseca. Se refiere al caso en que una o más de las variables de salida están especificadas y se obtienen múltiples soluciones para las variables desconocidas.
- c) Multiplicidad interna. Se refiere al caso en que se obtienen diversas condiciones o perfiles internos dados los mismos valores de entradas y salidas.

Este tipo de multiplicidades se han encontrado en sistemas de destilación a régimen permanente, así como en sistemas de cristalización, reacción, y en algunas operaciones de separación cíclica como la adsorción.

Usualmente la multiplicidad solamente se da para algunas especificaciones y en ciertos intervalos de determinados parámetros. Asimismo, con frecuencia se obtienen varios juegos de soluciones, tanto estables como inestables. Una de las soluciones estables es claramente superior a las demás para aplicaciones prácticas, mientras que otra de las soluciones estables es trivial o poco deseable para aplicaciones prácticas.

Laroche (1992) encontró que a reflujo infinito, las ecuaciones diferenciales que describen a las columnas empacadas se vuelven idénticas a las curvas de residuo. Entonces los perfiles de composición del líquido en columnas empacadas operando a reflujo infinito coinciden exactamente con las curvas de residuo y no con las líneas de destilación que describen columnas de platos a reflujo infinito.

En una destilación simple el proceso que se lleva a cabo consiste en llenar un recipiente con la sustancia de composición x que se desea destilar y calentar lentamente. El vapor formado y(x) se encuentra en equilibrio con el líquido en el recipiente. El vapor se retira de forma continua del recipiente. La curva de residuo se define como la composición del líquido que permanece en el recipiente, en un momento dado, durante un proceso de destilación como el aquí explicado.

Para columnas de longitud infinita, el perfil de la columna debe tener al menos un punto pinch (singularidad). El caso límite para columnas de longitud infinita (o con un número infinito de platos) operadas a reflujo infinito es denominado caso infinito/infinito.
Bekiaris (1993) encontró que el análisis infinito/infinito permite conocer lo siquiente:

a. Región de composición de alimentación con multiplicidad. Para cualquier mezcla homogénea y diseño de columna, la región de composición de la alimentación que puede llevar a MEE para un flujo de alimentación determinado, puede ser localizado utilizando la condición de multiplicidad geométrica, necesaria y suficiente:

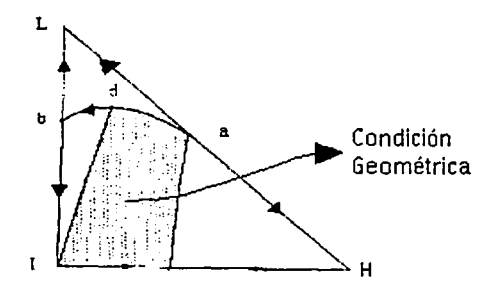

Fig. 2.3 Frontera curva que afecta la región de alimentación

La multiplicidad en estado estacionario existe solamente para la composición de la alimentación que recae en la zona convexa formada por el par de las fronteras de la región de destilación que satisfacen la condición geométrica.

b. Regiones posibles de productos y construcción del diagrama de bifurcación. Las regiones de productos posibles pueden ser localizadas en el diagrama de composiciones para una columna y composición dados. Un diagrama de bifurcación puede ser construido utilizando como parámetro el flujo de producto. (Fig. 2.5)

Usualmente la rama de la solución que contiene los estados estacionarios donde se obtienen los productos de interés se denomina como "rama de alta pureza", mientras que la otra rama estable se denomina "rama de baja pureza". Los estados estacionarios entre las dos ramas suelen ser inestables.

c. Puntos límite e intervalo de multiplicidad de la tasa de flujo de productos. El diagrama de bifurcación de un sistema con MEE indica la localización de los puntos límite. (Fig. 2.4) El intervalo de flujos de productos entre los puntos límite es el intervalo de tasa de flujo de producto con multiplicidad, IFPM o PFMR por sus siglas en inglés (Product Flow Rate Multiplicity Range).

Bekiaris (1993) demostró que las predicciones infinito/infinito de multiplicidad sirven para casos no-infinitos y que los MEE pueden existir en columnas reales a condiciones de operación también reales. La condición para la existencia de multiplicidades es sólo suficiente para el caso de columnas finitas. Es por ello que pueden haber otras causas para multiplicidades que no sean detectadas por el análisis infinito/infinito, como por ejemplo las multiplicidades estudiadas pe r Jacobsen y Skogestad (1991).

La destilación azeotrópica ha sido un proceso de singular importancia en la industria química.

El término "destilación homogénea azeotrópica" representa el concepto de destilación de mezclas de sustancias que forman azeótropos donde una sola fase líquida existe en la región de interés. Usualmente, una unidad de destilación homogénea azeotrópica lleva a cabo la separación del azeótropo binario en dos componentes por medio de la adición de una tercera sustancia que altera la volatilidad relativa de los dos constituyentes del azeótropo sin inducir a la separación líquido-líquido. La sustancia que es agregada al azeótropo para inducir la separación es conocida como "entrainer".

Laroche (1992) mostró que las columnas de destilación azeotrópica pueden mostrar comportamientos inusuales que no se observan en torres no azeotrópicas y cuyo entendimiento es fundamental para el diseño, control y operación de las mismas. Un fenómeno frecuente en este tipo de separaciones es la existencia de múltiples estados estacionarios (MEE).

Aunque los MEE no son un fenómeno extraño en la destilación, no es fácil encontrar una mezcla ternaria que cumpla las diversas restricciones involucradas en una planta de proceso por consideraciones de seguridad y de operación.

Las MEE extrínsecos fueron comprobados experimentalmente por Guttinger (1997) utilizando una columna de destilación de la planta piloto de Sulzer Chemtech AG de Suiza.

En el presente trabajo se utiliza la misma mezcla seleccionada por Guttinger (1997). En dicho estudio Guttinger propuso que la mezcla debería pertenecer a la clase homogénea y que debería mostrar multiplicidad a condiciones infinito/infinito. Asimismo, debido a que el "poder de separación" de la planta piloto que estudiaría era finito, las multiplicidades estudiadas deberían ocurrir también a condiciones de operación normales. Asimismo, indicó que el PFMR debería ser lo suficientemente amplio como para poder medir distintos puntos de operación dentro del intervalo de multiplicidades. Esto se puede determinar a través de un manejo preciso del flujo del destilado (parámetro de bifurcación).

La operación de la planta piloto, y la simulación, se establecieron a condiciones atmosféricas, lo que limitaba los puntos de ebullición de los compuestos involucrados al intervalo de 50ºC a 200ºC, aproximadamente.

Otro factor de consideración fue que las sustancias involucradas fuesen seguras y no reaccionen, así como su capacidad para ser analizadas con precisión.

Guttinger (1997) propuso las siguientes simulaciones y predicciones:

1. Optimización del flujo de alimentación.

A partir del análisis infinito/infinito se sabe que la composición del flujo de alimentación determina el PFMR, que debe ser lo más amplio posible en los experimentos. Con el PFMR como función objetivo, se busca maximizar el intervalo de la tasa de flujo de destilado entre los puntos límite. La localización de los puntos límite depende de la trayectoria de los productos, que pueden predecirse con el análisis  $\infty/\infty$ .

2. Predicciones teóricas para columnas  $\infty/\infty$ 

El análisis infinito/infinito de Bekiarias (1993) se aplicó para la predicción del comportamiento de una columna de longitud infinita operando a reflujo infinito.

En el caso  $\infty/\infty$  de una columna homogénea, dada la composición de la alimentación y el flujo de entrada (F) el único parámetro no especificado es un flujo de producto, como por ejemplo el flujo del destilado (D) (el otro flujo es especificado por el balance total de material).

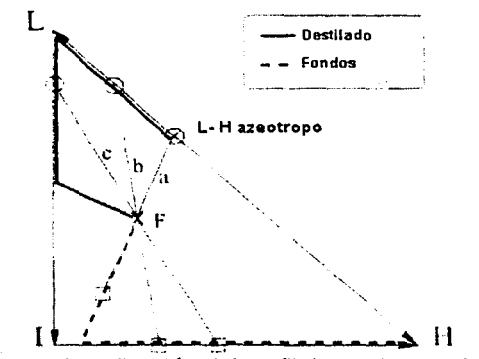

Fig. 2.4 Localización del perfil de productos viables

Para determinar si existen estados estacionarios múltiples se deben encontrar todos los posibles perfiles de composiciones, registrando la composición del destilado y los fondos en el diagrama triangular

Empezando por el perfil de la columna con D=O y aplicando el balance general de masa, las composiciones de los productos se deben calcular de una manera similar a como se muestra en la siguiente Figura (2.5) y terminando con el perfil de la columna D=F (ruta continua):

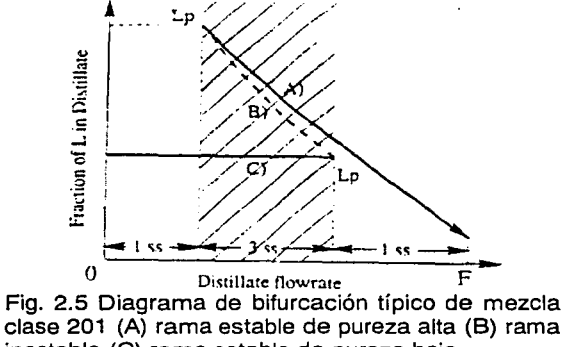

inestable (C) rama estable de pureza baja

Las ramas estables de la predicción infinito/infinito se pueden analizar a través del llamado "estudio de bifurcación" (continuación de soluciones). En el caso de la destilación Azeotrópica el flujo del destilado fue usado como parámetro de bifurcación.

El análisis de bifurcación de una operación en particular involucra variar una de las variables de corriente de entrada o las especificaciones del equipo, dentro de un intervalo de valores y observando este efecto en los datos de salida y /o en las variables de estado. Al parámetro de esta variación se le conoce como parámetro de bifurcación.

La "Región de Destilación" se define como una subregión que va desde el punto en que todas las curvas de residuo se originan del componente o azeótropo de menor punto de ebullición y termina en el punto de mayor temperatura de ebullición. Las curvas que separan las diferentes regiones de destilación son llamadas fronteras de curvas de residuo.

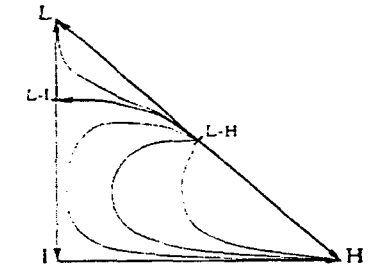

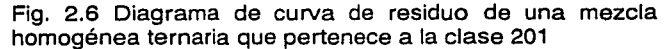

Los MEE existen cuando el flujo del destilado varia no-monotónicamente a lo largo de la ruta continua del diagrama. de bifurcación y más específicamente, cuando el flujo del destilado disminuye en un segmento especifico a lo largo de la ruta continua escogida. Por lo tanto, se pueden ajustar las especificaciones de las columnas y evitar los estados múltiples estacionarios, evitando la región de multiplicidad a costa de una entrada más alta del flujo de alimentación

Aspen Plus permite analizar el parámetro de bifurcación a través de subrutinas que pueden ser incorporadas por el programador.

El único método presente en los simuladores comerciales para poder llevar a cabo este análisis es la herramienta que se conoce como Análisis de Sensibilidad. Al hacer un análisis de sensibilidad se busca encontrar todas las soluciones posibles, variando una o varias variables a la vez, dentro de intervalos acotados.

# **111. A p L 1 e A e 1 o N E s**

# **3.1 Problema de Cavett**

El problema de Cavett (1963) se propuso originalmente para representar y estudiar los diferentes métodos de aceleración de convergencia.

El esquema propuesto por Cavett consiste en un sistema de separación de compuestos petroquímicos integrado por cuatro separadores líquido-vapor isotérmicos conectados según la Figura 3.1 .

El objetivo de este proceso es separar una alimentación de hidrocarburos con 16 componentes en una corriente rica en componentes más volátiles y una corriente líquida rica en componentes menos volátiles.

La separación se maximiza mediante la recirculación de las corrientes de cada separador líquido-vapor. Esto es, la minimización de los componentes menos volátiles en las corrientes de vapor y la de los más volátiles en la corriente líquida.

#### **3.1.1. Componentes**

El sistema analizado utiliza 16 componentes, con flujo mol dado en gmol/s, con una presión inicial de 4.39 bar, y una temperatura de 48.BºC.

> N2, 45.23, C02, 626.97,  $H<sub>2</sub>S, 42.85,$ CH4, (C1}, 378.22,  $C_2H_6$ , (C2), 302.46, CaHa, (C3}, 289.27,  $1-C_4H_{10}$ , ( $1-C_4$ ), 76.28,  $N$ -C<sub>4</sub>H<sub>10</sub>, (N-C4), 194.43,  $l - C_5H_{12}$ , ( $l - C_5$ ), 99.80,  $N$ -C<sub>5</sub>H<sub>12</sub>, (N-C5), 142.66,  $N-C_6H_{14}$ , (N-C6), 222.82,  $N-C<sub>7</sub>H<sub>16</sub>$ , (N-C7), 329.13, N-CaH1a, (N-CB}, 232.89, N-CsH20, (N-C9}, 210.73, N-C10H22, (N-C10}, 105.01, N-C11H24. (N-C11}, 153.35,

Para el análisis de los resultados se toma como base al lsopentano (l -C5} por tener esta molécula un peso molecular intermedio, y por ello ser representativa de la mezcla.

#### **3.1.2. Características del sistema**

El sistema consta de cuatro operaciones tipo flash. Cada una de ellas opera a temperaturas y presiones diferentes. Incluye dos mezcladores y tres recirculaciones (R1, R2, R3).

Los productos ligeros (P1) salen por el flash FL1 y los productos pesados (P2) por el FL4. La alimentación entra a un mezclador (AD1) y de ahí pasa al primer flash (FL2), donde el vapor (S1) continúa al flash de salida (FL1) y el líquido (S2) al flash intermedio (FL3).

La corriente S1 entra al flash FL1 donde el vapor es el producto P1, y el líquido (R1) se une con la alimentación en el mezclador AD1. La corriente S2 se une con la R3 en el mezclador AD2 y entran (Z2) al flash FL3, donde el vapor (R2) se une a la corriente de entrada en el mezclador AD1 y el líquido (S3) entra al flash de salida (FL4). El vapor (R3) de este flash se une con S2 en el mezclador AD2, y el líquido del flash FL4 es el producto P2.

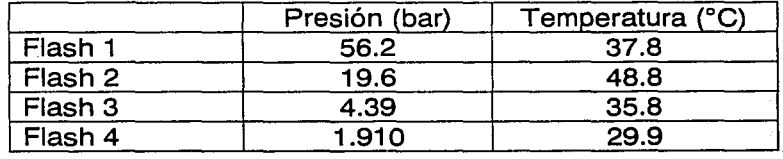

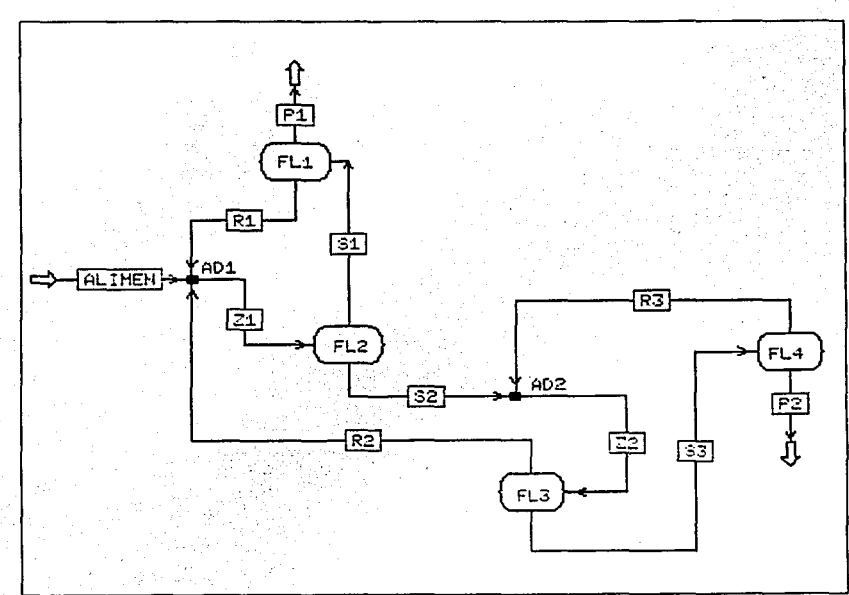

Figura 3.1 Problema de Cavett

#### Las condiciones de operación son las siguientes:

# **3.1.3 Metodología**

Para predecir el comportamiento termodinámico del sistema se utilizaron, diferentes ecuaciones de estado que van desde la Ecuación del Gas Ideal, Peng-Robinson, Redlich-Kwong-Soave con sus modificaciones, hasta las desarrolladas por Aspen Technology.

Para un análisis más fino se tomaron por separado las diferentes modificaciones de Peng-Robinson y Redlich-Kwong-Soave como: Basten Mathias, Mathias Copeman, Wong Sandler y Huron Vidal2

Posteriormente se analizaron los posibles juegos de corrientes de corte junto con el número de iteraciones necesarias para llegar a la solución, utilizando cuatro métodos de convergencia: Wegstein, Broyden, Newton Raphson y Sustitución Directa, con los tres grupos de corrientes de corte:

> Z1 R3, Z1 Z2. R1 R2 R3.

En este caso sólo se utilizaron dos ecuaciones de estado: Peng-Robinson(PR) y Redlich-Kwong-Soave(RKS), analizando a un sólo componente (l-C5) en las corrientes de retorno (R1, R2, R3) y comparando su valor.

#### **3.1.4. Resultados**

Los resultados obtenidos se pueden revisar con detalle en las siguientes tablas y gráficas.

> ESTA TESIS NO SALL DE LA RIBLIOTECA

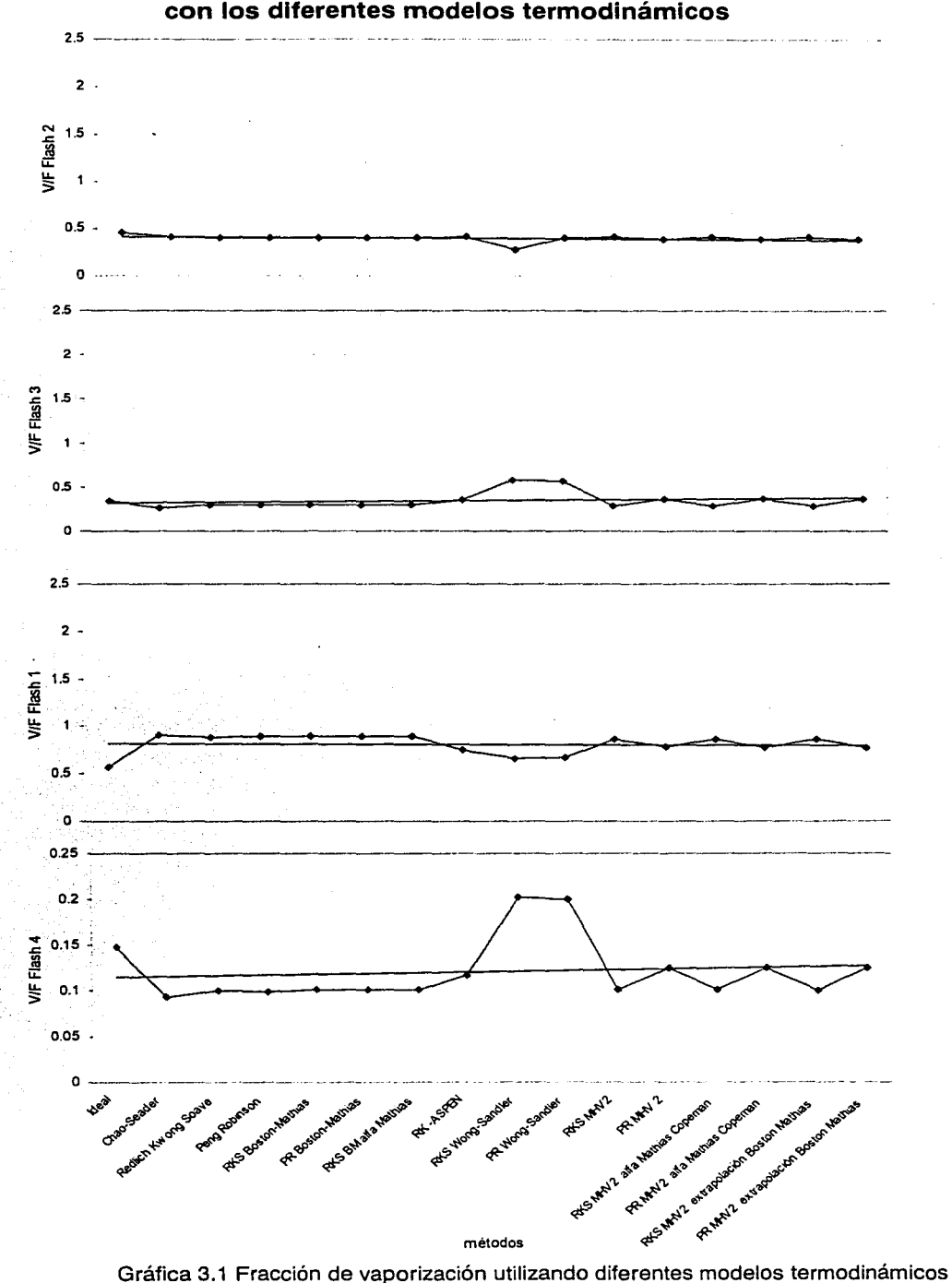

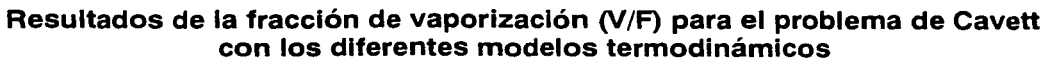

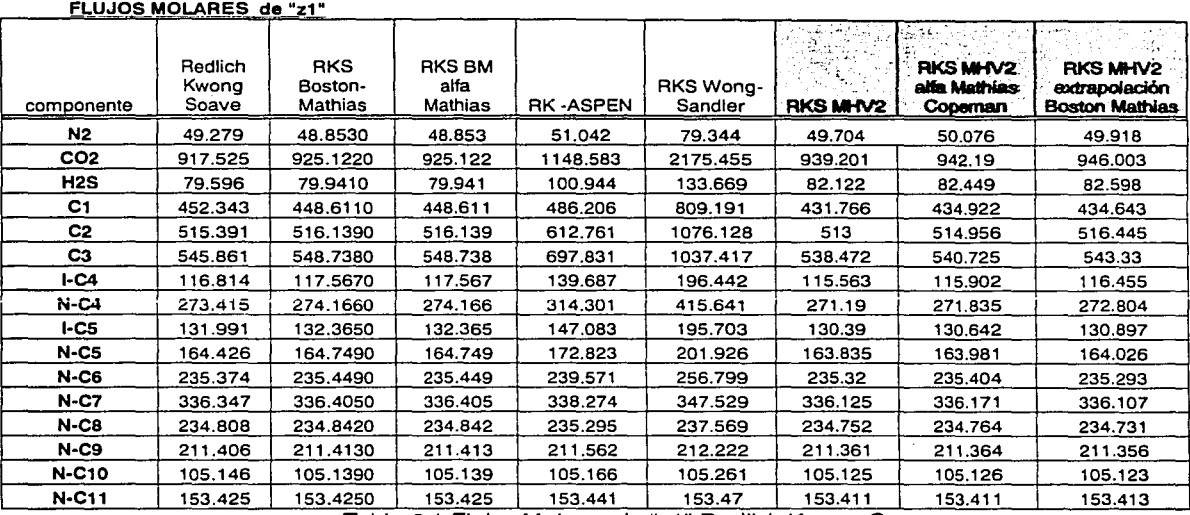

Tabla 3.1 Flujos Molares de "z1" Redlich Kwong Soave

#### FLUJOS MOLARES de "z1"

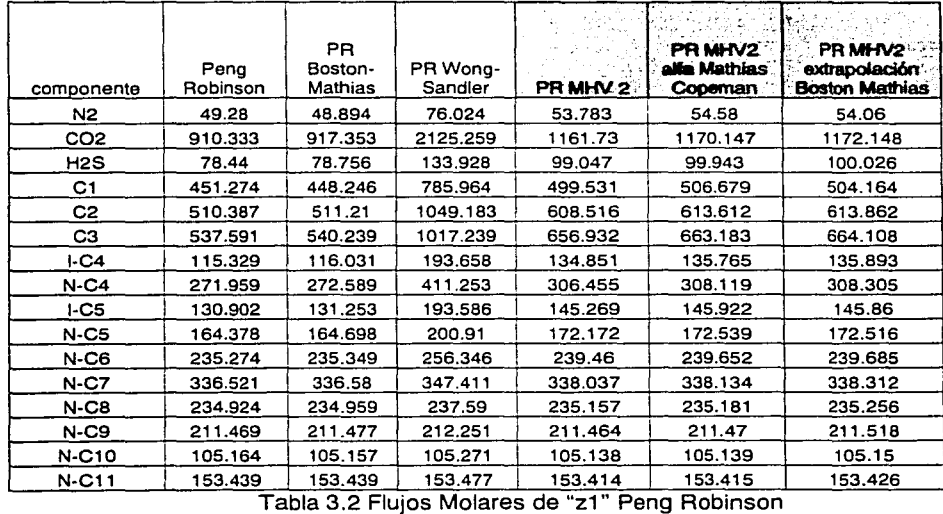

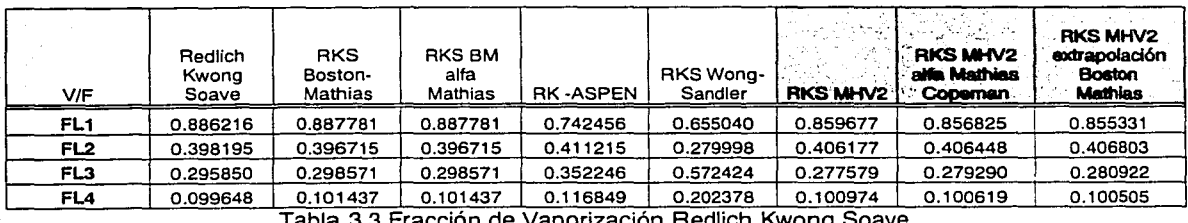

3 Fraccion de Vaponzacion Rediich Kwong Soave

| V/F             | Peng<br>Robinson | PR Boston-<br>Mathias | PR Wong-<br>Sandler | PR MHV 2   | PR MHV2<br>alta Mathias<br>Copernan | PR NHV2<br>extrapolación<br><b>Boston Mathias</b> |
|-----------------|------------------|-----------------------|---------------------|------------|-------------------------------------|---------------------------------------------------|
| FL <sub>1</sub> | 0.8947776        | 0.89607078            | 0.6660123           | 0.77735811 | 0.76996088                          | 0.771151602                                       |
| FL <sub>2</sub> | 0.3978027        | 0.39646038            | 0.3978027           | 0.3862893  | 0.387501538                         | 0.386882216                                       |
| FL3             | 0.2940758        | 0.29667014            | 0.5670856           | 0.35961929 | 0.362168133                         | 0.36275664                                        |
| FL4             | 0.0992817        | 0.10086171            | 0.1997172<br>.      | 0.12483976 | 0.124643177                         | 0.12518774                                        |

Tabla 3.4 Fracción de Vaporización Peng Robinson

Resultados de la simulación con las diferentes Corrientes de Corte y Métodos de Convergencia

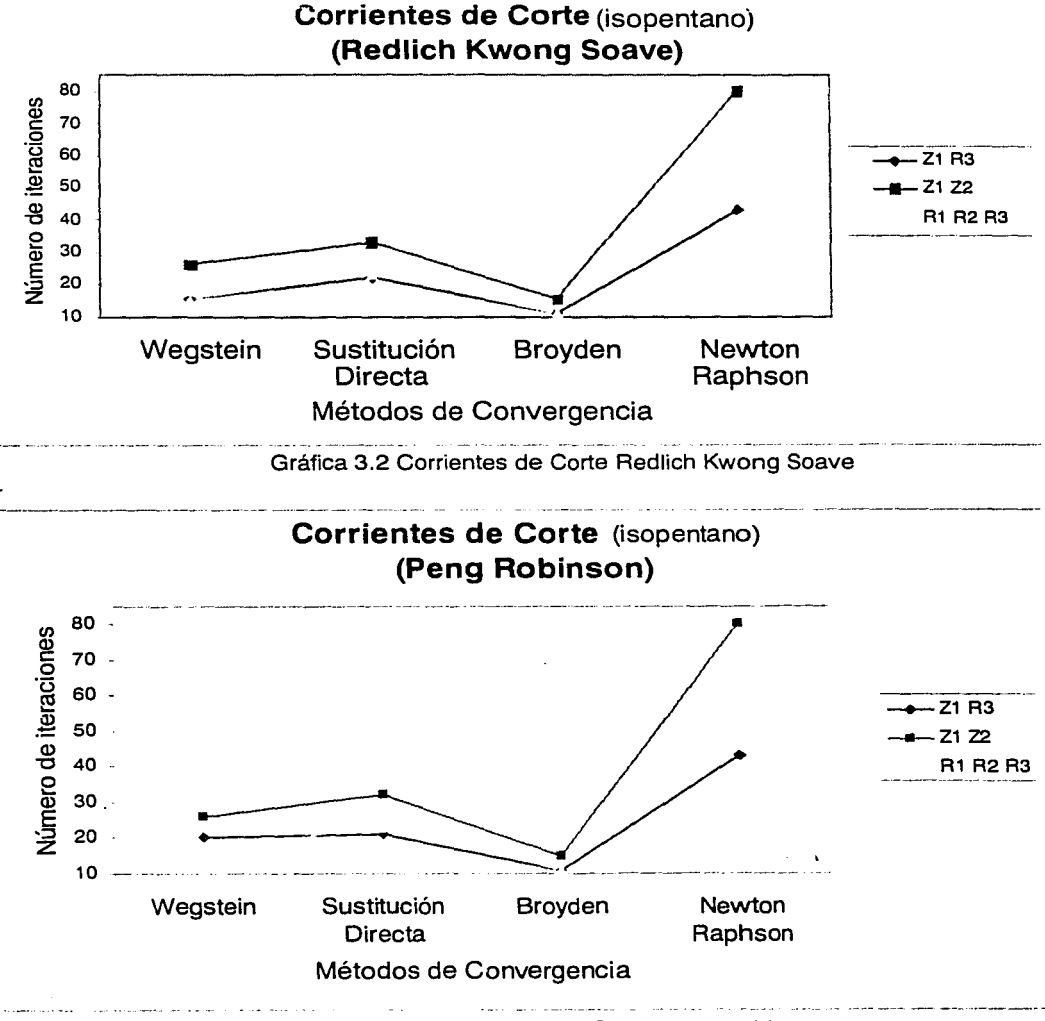

Gráfica 3.3 Corrientes de Corte Peng Robinson

# <u>Corrientes de corte Z1, R3</u><br>Peng Robinson

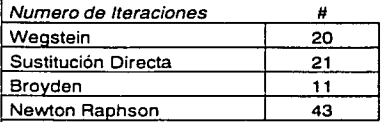

#### lsooentano

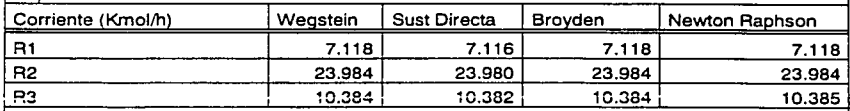

# Redllch Kwong Soave

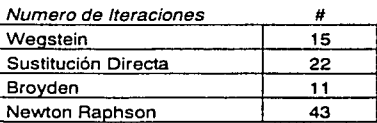

#### lsooentano

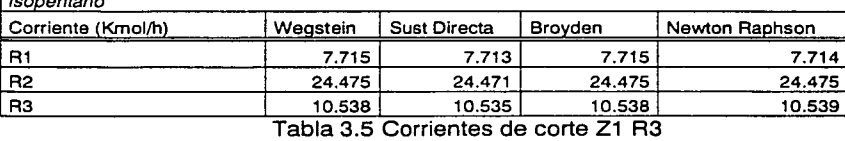

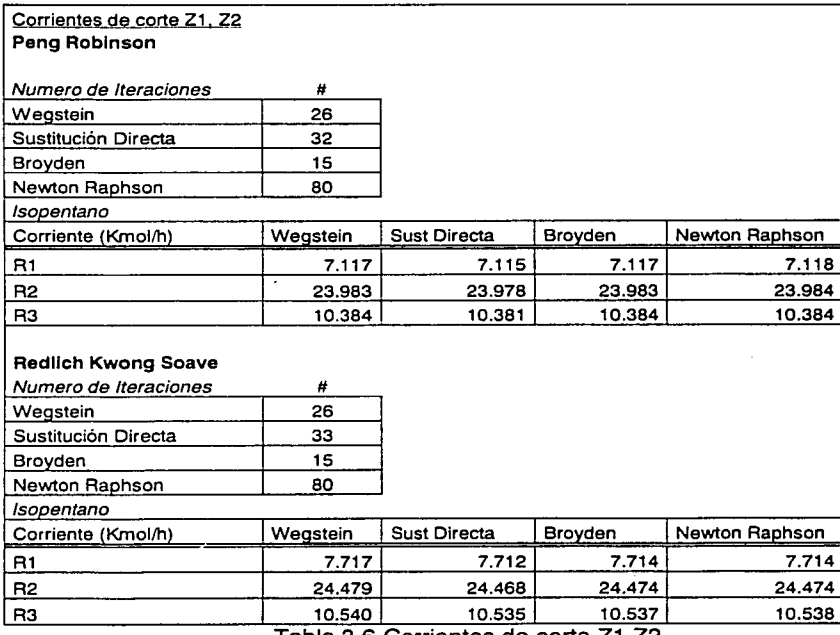

Tabla 3.6 Corrientes de corte Z1 Z2

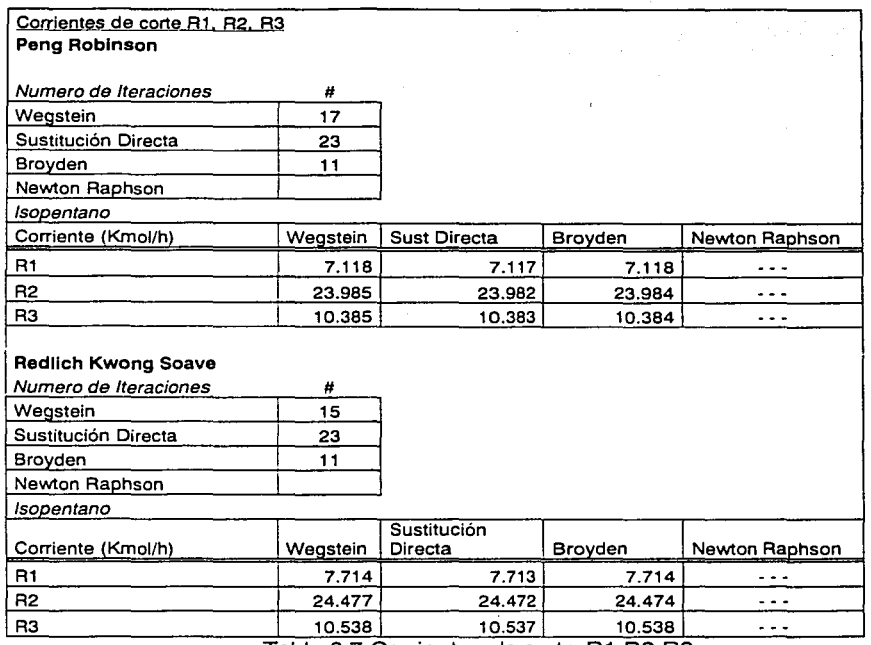

Tabla 3.7 Corrientes de corte R1 R2 R3

# **3.1.5. Análisis de Resultados**

En ei análisis de modelos termodinámicos se encontraron impedimentos para poder realizar esta comparación, principalmente debido a la ausencia de parámetros de las ecuaciones ya que en muchos de los casos no se encuentran disponibles en la base de datos del simulador Aspen Plus.

Otro aspecto importante es el modelo termodinámico que utiliza el simulador Aspen Plus para el cálculo de mezclas. El simulador asigna una ecuación de alfa  $(\alpha)$  a las reglas de mezclado, las cuales al diferir del modelo original no permiten comparar estrictamente a las reglas de mezclado.

Adicionalmente se modificó la alfa  $(\alpha)$  utilizada con cada regla de mezclado, limitados por la flexibilidad del simulador. Esto se puede ver en la Gráfica 3.1, y Tablas 3. 1, 3.2, 3.3, 3.4.

En la segunda parte se analizaron los cuatro métodos de convergencia: Wegstein, Broyden, Newton Raphson y Sustitución Directa, junto con los tres grupos de corrientes de corte. En cada uno de los métodos se comparó el número de iteraciones para llegar a la solución. Esto se puede ver en las Gráficas 3.2, 3.3 y en las Tablas 3.5, 3.6, 3.7.

De igual forma el flujo (l-C5) en cada corriente se comparó entre los diferentes métodos, tomando como referencia el método de Brovden. Este método se tomó como referencia ya que al hacer la simulación, presentó el menor número de iteraciones, sin importar la ecuación de estado o conjunto de corte.

# **3.1.5.1.Modelos Termodinámicos**

La simulación con los diferentes modelos termodinámicos se llevó a cabo de acuerdo con la flexibilidad permitida por el simulador Aspen Plus.

En la Gráfica (3.1) se muestra primero la Ecuación Ideal, seguida por el método combinado Chao-Seader (coeficientes de actividad - $\varphi$  PR) y después las diferentes ecuaciones de estado, empezando por las originales PR, RKS, continuando con las modificaciones a componentes puros  $(\alpha)$  PR-BM, RKS-BM, RKS-M, y luego las modificaciones a la interacción de mezclas PR-WS, RKS-WS, PRMHV2 y RKSMHV2.

La simulación también utiliza la ecuación RK-Aspen, que es una ecuación predictiva que se basa en la ecuación de estado de Redlich Kwong, propuesta por Aspen Technology, y no entra dentro de las modificaciones a componentes puros o a mezclas.

Para el análisis a las modificaciones de las mezclas se utilizaron juegos diferentes con cada ecuación (PR, RKS):

> -WS, -MHV2, MHV2- $(\alpha)$  Mathias Copeman, MHV2- $(\alpha)$  BM

El simulador utiliza una función alfa ( $\alpha$ ) con las reglas de mezclado para -MHV2 y -WS. Se utiliza como predeterminada a la función alfa de Schwartzentruber Renon. Esta función consta de tres parámetros, comparables a los de Mathias Copeman (MC). Su ajuste es mejor en ambos casos con MHV2 (PR, RKS) que con WS. ( centro Grafica 3.1 referidos por su nombre completo)

Tomando en cuenta lo anterior el análisis del modelo para componentes puros sólo se hizo para la regla de mezclado MHV2. Para el caso de la función alfa de Mathias Copeman y para la extrapolación de Boston Mathias, los resultados se asemejan a la regla de mezclado original, de acuerdo a si pertenecen a PR o a RKS.

Para el análisis de componentes puros el análisis sólo se pudo hacer con respecto a la extrapolación de Bastan Mathias, ya que la base de datos del simulador Aspen Plus no cuenta con el parámetro polar de Mathias. Es por esta razón que los resultados son iguales para las ecuaciones de RKS-BM y RKS-BM con la alfa de Mathias.

En las ecuaciones que si tienen sus propios parámetros de interacción estos valores no están disponibles para los últimos compuestos (N-C10, N-C11, I-C5)

La diferencia más grande entre los diferentes modelos termodinámicos se encuentra entre el Modelo Ideal y el de Chao Seader (FL1, FL3, FL4). Así, el modelo de WS se acerca más a la idealidad que ningún otro.

Se observó también que los resultados, tanto para los flujos (Tabla 3.1, 3.2) como para la relación de vaporización (V/F) (Tabla 3.3, 3.4), no varían mucho entre sí para una misma ecuación de estado, (RKS- Tabla 3.1, 3.3 PR- Tabla 3.2, 3.4). Esto muestra que el uso de distintas ecuaciones de  $\alpha$  o reglas de mezclado no tiene un efecto importante en la predicción termodinámica en este caso específico.

Esto se debe, en el caso de las reglas de mezclado, principalmente a que no existen dentro del simulador Aspen Plus parámetros de interacción binaria ( $k_{ii}$ ) para ninguna de las reglas (-MHV2, -WS). La desviación más grande se puede apreciar en el caso de Wong Sandler. Existen para estas mismas ecuaciones parámetros para el comportamiento de los componentes puros  $(\alpha$ -Mathias Copeman, a.-Schwartzentruber Renon).

Haciendo el análisis de la relación de vaporización (V/F) en las cuatro operaciones flash, se observa que conforme se van separando los compuestos y se acercan a FL1, FL4 (productos) la diferencia entre un modelo termodinámico y otro aumenta. (Parte inferior, Gráfica 3.1)

El flash de entrada FL2, (parte superior, Gráfica 3.1) en donde los compuestos que intervienen en la simulación son diferentes, es decir el valor de la relación de vaporización entre ellos es más amplio, facilita la separación. Es por esto que los resultados de diferentes modelos termodinámicos se observan en el mismo intervalo.

Para FL3, FL1 (parte media, Gráfica 3.1) la diferencia entre los modelos termodinámicos va aumentando, observándose como varían las modificaciones de las reglas de mezclado, pero sobre todo el error en la ecuación de Wong Sand ler.

La mayor diferencia se observa en FL4. Esta es la separación de los productos pesados, ya que los parámetros normalmente no son ajustados para compuestos pesados, o describen mejor el comportamiento de los ligeros. En las ecuaciones que si tienen sus propios parámetros de interacción estos valores no están disponibles para los últimos compuestos (N-C10, N-C11, I-C5).

#### 3.1.5.2. Número de iteraciones

El método de Broyden se tomó como referencia ya que al hacer la simulación presentó el menor número de iteraciones, sin importar la ecuación de estado o conjunto de corte. Esto se debe a que tiene una evaluación más rápida y una buena aproximación de la matriz jacobiana obtenida por diferencias finitas, lo cual conduce a que el intervalo para el error entre una iteración y otra sea más pequeño en comparación a los otros métodos. Esto depende de la curva que .describe el proceso, y no en todos los casos esto es cierto.

Los diferentes conjuntos de corte inician la simulación actuando de una manera muy distinta. Por ejemplo para 21, 22 se tiene que el proceso inmediatamente se divide en dos. Con la primera corriente Z1 , sólo se calcula la parte de los productos ligeros (FL 1) y con la segunda corriente 22, se calcula el resto del proceso sin tomar en cuenta la recirculación R3 y la corriente procedente de FL1 (82). Esto lleva a que la suposición de que Z1 no se tome en cuenta.

En cambio para Z1 . R3 la suposición de R3 toma en cuenta a 82 y por lo tanto a Z1, manejando a todo el proceso en un sólo conjunto.

De igual forma sucede con R1, R2, R3 en donde los valores estimados son tres, lo cual influye en número de corrientes comparadas en la estimación del error.

Al hacer el análisis del número de iteraciones por corrientes de corte se observa que el conjunto de corrientes de corte que presenta un mayor número de iteraciones, (Tabla 3.6) sin importar el método de convergencia que se esté utilizando, es el Z1. Z2. En cuanto a los otros dos conjuntos depende de la ecuación de estado cúbica que se esté analizando y del método de convergencia. De esta forma el conjunto R1, R2, R3, (Tabla 3.7) junto con el método de Newton Raphson no permite llegar a la solución con las mismas especificaciones de tolerancia, sin importar la ecuación de estado que se utilice.

El método de Newton Raphson utiliza derivadas y a partir de ahí la tangente del punto. Este método en muchas ocasiones oscila alejandose de la solución para llegar a está Algunas posibles razones que podrian hacer que el método de Newton Rapshon no converja como se ve en la Tabla 3.7 son:

- $\Rightarrow$  La dependencia de la forma que adopta la función en las proximidades del punto de iteración
- $\Rightarrow$  La dificultad de converger tres parámetros R1, R2, R3, (corrientes de corte) a diferencia de los otros dos conjuntos de corte que sólo utilizan dos parámetros.
- $\Rightarrow$  La posible singularidad de la matriz lo que no permite su evaluación.

En el análisis del flujo de l-C5, en el primer conjunto de corrientes de corte (Z1. R3), (Tabla 3.5) el método de Wegstein no presentó ninguna diferencia con respecto a Broyden, método utilizado como referencia, y en general en los demás conjuntos de corte tampoco.

El método de Newton Raphson en algunos casos no presenta diferencias con respecto a Broyden. No existe ningún orden o patrón entre los que presentan alguna diferencia, siendo estos en su mayoría del orden de 10·<sup>5</sup> • Por ejemplo el conjunto Z1, Z2 (Tabla 3.6) para la ecuación de Peng Robinson muestra diferencia para las dos primeras corrientes (R1 R2); en cambio con Redlich Kwong 8oave la discrepancia es en la tercera corriente (R3).

El método de sustitución directa por lo general sistemáticamente conduce a un error más grande, en todos los conjuntos de corte y/o ecuaciones de estado, encontrando la solución en todos los casos y obteniendo el tercer lugar en cuanto a número de iteraciones.

# **3.2 Destilación de Crudo**

En la Industria Química y Petroquímica, la destilación es por mucho el método más usado para separar mezclas.

La destilación es un proceso de separación que se basa en el aprovechamiento de la diferencia de los puntos de ebullición de los componentes a separar. Al calentar una mezcla líquida de dos o más materiales volátiles, se evapora primero el componente de menor punto de ebullición y se establece un equilibrio entre las dos fases.

La desliiación del petróleo es el primer proceso que aparece en una refinería. El ·crudo se calienta en un tren de intercambiadores de calor y en un equipo a fuego directo.

La destilación se compone normalmente de las siguientes partes:

- torre despuntadora donde se separan los componentes más ligeros como el gas;
- torre atmosférica, donde aprovechando la volatilidad de los componentes se logra una separación de diversas fracciones que incluyen las naftas, kerosinas, turbosinas, y el residuo que comprende a los compuestos más pesados;
- torre de vacío (10 mmHg) donde se logra obtener una vaporización adicional de los fondos de la torre atmosférica y en donde se descomponen en otros subproductos como el gasóleo pesado o gasóleo de vacío.

Cada uno de estos subproductos requiere un tratamiento adicional para cumplir con las características de los productos finales que se utilizan en el mercado como el gas LP, las gasolinas para los automóviles diesel y el combustóleo para las operaciones industriales.

En este caso se tomó como base la simulación de la torre despuntadora y la atmosférica, aunque para el análisis de los resultados sólo se analizaron los productos de la torre atmosférica.

#### **3.2.1. Componentes**

Las fracciones del petróleo son mezclas muy complejas de hidrocarburos de distintos tamaños y grupos moleculares cuyos componentes individuales pueden identificarse como especies químicas sólo en forma limitada. Aún suponiendo que la identificación completa fuera factible, esta daría lugar a tal número de compuestos individuales que se complicarían enormemente los cálculos.

El propósito de los procesos no esta relacionado con los compuestos sino con el comportamiento de la mezcla.

La mezcla completa de petróleo se representa a través de un conjunto de elementos denominados pseudocomponentes que se incorporan a los modelos de comportamiento termodinámico con un tratamiento equivalente al que en éstos se da a los compuestos químicos identificables.

Las técnicas de caracterización permiten convertir los ensayos de crudo o sus fracciones, a partir de curvas de destilación TBP o ASTM y de densidades API. La

composición se genera a partir de pseudocomponentes, que se caracterizan por las siguientes propiedades: temperatura de ebullición normal, densidad relativa (spgr) y peso molecular.

Estas técnicas de caracterización se han convertido en procedimientos ASTM, que están incorporados en los simuladores de proceso comerciales.

Para este caso se tomó un crudo tipo "Istmo" con un TBP mostrada en la Tabla 3.8 que corresponde al crudo utilizado en la refinería "Miguel Hidalgo"(Tula).

#### 29.13ºAPI

227 .191 peso molecular

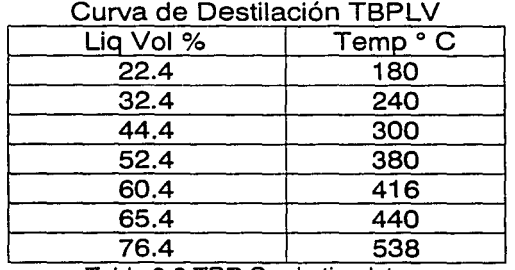

Tabla 3.8 TBP Crudo tipo Istmo

### **3.2.1.1. Correlaciones de Caracterización**

Son cuatro los parámetros que participan en las correlaciones de caracterización:

- o Temperatura de ebullición normal, de donde se derivan las curvas de destilación ASTM, TBP.
- o Densidad relativa o grados API.
- o Peso molecular.
- o K de Watson. Es la proporción de hidrocarburos representada por el factor de caracterización (K) de Watson. Se define como la raíz cúbica del punto de ebullición promedio dividido entre la densidad relativa a 60ºF. Los H/C parafinados tienen valores de K de 11.8 a 13.1, los aromáticos de 9.7 a 12.3.

Los cuatro parámetros están relacionados por funciones simples. A partir de ellos se calcula el resto para completar la caracterización de cada pseudocomponente, y así poder usar los diversos modelos termodinámicos en la estimación de las propiedades termofísicas.

Para muchos de estos parámetros como presión crítica, temperatura crítica, factor acéntrico y coeficientes de entalpía, no se encuentran datos disponibles en la literatura, por lo que son calculados con modelos termodinámico s.

La efectividad de las correlaciones se verifica al calcular el error en la predicción de otras propiedades dependientes de las anteriores que sí son cuantificables experimentalmente.

#### 3.2.1.2 Métodos para la estimación de propiedades de pseudocomponentes

Existen diferentes métodos para estimar las propiedades físicas para los pseudocomponentes utilizando los procedimientos API. Específicamente, Aspen Plus ofrece diversos métodos para calcularlas:

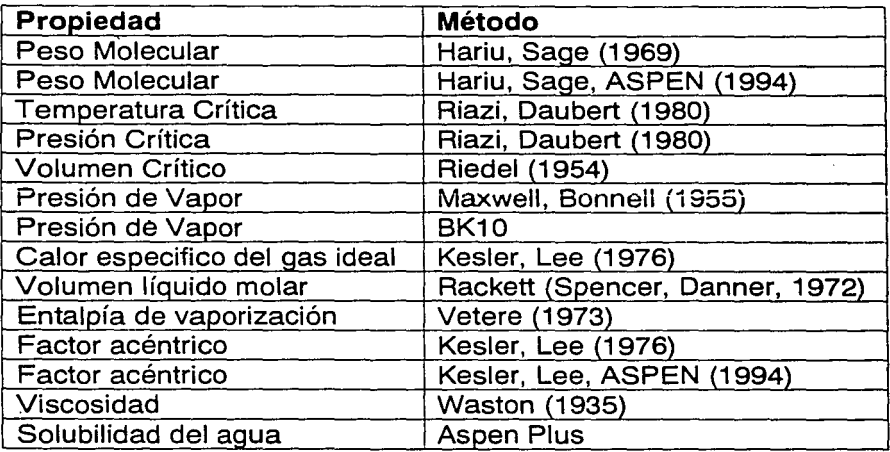

Tabla 3.9 Métodos para la estimación de propiedades

En Aspen Plus existen cinco juegos de métodos. En cada uno de ellos se tienen diferentes métodos para calcular las propiedades como presión de vapor, temperatura crítica, presión crítica y viscosidad entre otras.

Cada juego tiene una aplicación propia, es decir, dependiendo de la simulación se escogerá el método más apropiado

- o APl-METH consiste en métodos basados solamente en procedimientos API. Es adecuado para refinación
- o COAL-LIQ consiste en métodos desarrollados para aplicaciones de carbón líquido. Las correlaciones contienen un gran porcentaje de compuestos aromáticos.
- o ASPEN consiste en métodos desarrollados por Aspen Technology. Especialmente para petróleo
- o LK se basa en los métodos desarrollados por Kesler y Lee.
- o APl-TWU se basa en la opción Aspen, pero usa las correlaciones de Twu para las propiedades críticas.

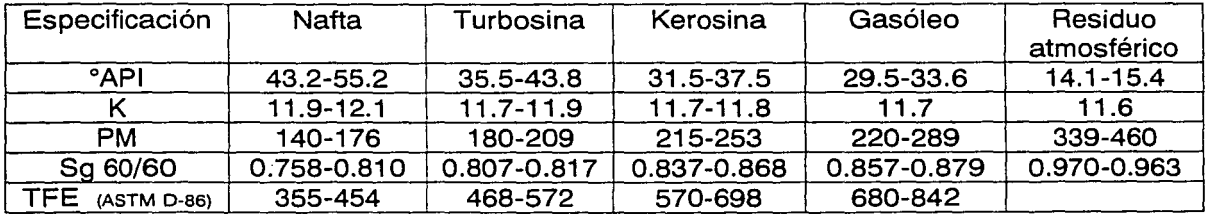

# 3.2.1.3 Especificaciones típicas de productos de la destilación Atmosférica

Tabla 3.10 Especificaciones típicas de productos

#### **3.2.2. Características del Sistema**

Una columna de destilación consta de un rehervidor donde se evapora parte del producto del fondo, un condensador donde se obtiene el destilado, parte del cual se retorna a la columna como reflujo. Asimismo cuenta con una serie de platos o etapas, donde se ponen en contacto el vapor y el líquido, en uno de los cuales se alimenta la mezcla por rectificar.

Para llevar a cabo la simulación de la "destilación de crudo" se contó con dos columnas de destilación: la torre despuntadora y la atmosférica

#### o Torre Despuntadora:

Cuenta con 6 platos, el condensador es parcial VL (175 ºC), la alimentación entra al horno y de allí al plato 6. Como productos se tienen gasolina (v), gas (1) por el destilado, y fonali(I) en el fondo de la columna, siendo este la alimentación de la siquiente columna.

#### o Torre Atmosférica:

Cuenta con 33 platos, dos bombas de calor, y tres agotadores. El condensador es total, la alimentación entra al horno y de allí al plato 33. Como productos se obtiene nafta del condensador y residuo del fondo.

En cada agotador se tienen cuatro platos y cada uno de ellos cuenta con una alimentación de vapor. El destilado regresa a la torre y por el fondo se obtienen diferentes productos. Del primero se obtiene turbosina 15000 BBUd, del segundo kerosina 17550BBUd y para el tercero gasóleo 13650 BBLJd.

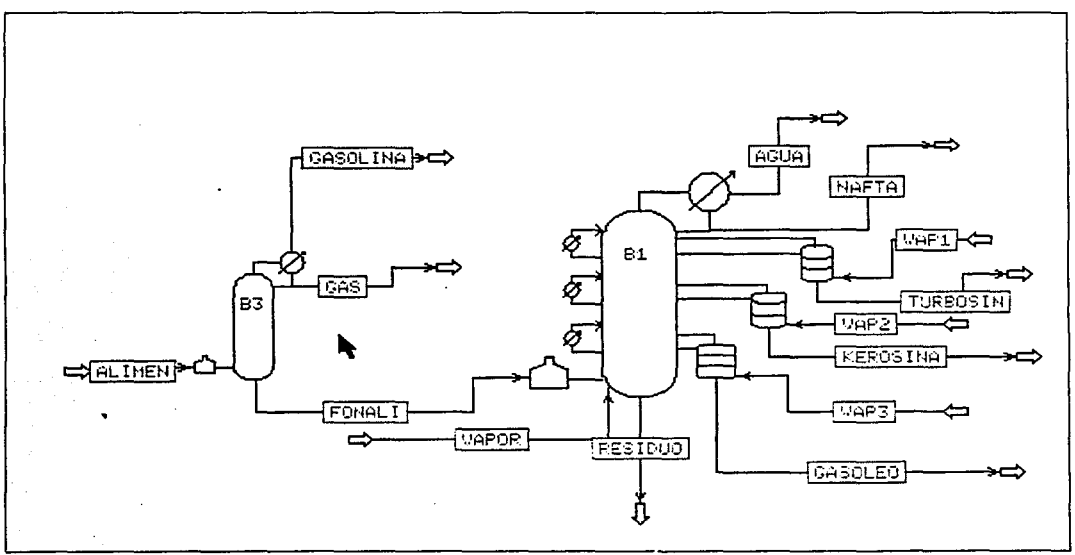

Fig. 3.2 Diagrama de proceso torre atmosférica

#### **3.2.3. Metodología**

En la simulación de la destilación del crudo los resultados que son de interés son los de las naftas, la turbosina, la kerosina, el gasóleo y el residuo, quienes forman parte de los productos de la torre atmosférica. Para poder llegar a ellos fue necesario analizar el crudo desde un principio, es decir con todos los componentes ligeros, los cuales son destilados en la torre despuntadora.

En el trabajo se caracterizó al crudo tipo Istmo haciendo un ensayo con los métodos de la sección 3.2.1.2 obteniendo las diferentes propiedades para poder llevar a cabo la simulación.

Para el cálculo de los pseudocomponentes se hicieron 33 cortes. Como temperatura inferior se utilizó 90ºF y la temperatura superior se fijó en 1580ºF de acuerdo a la curva de destilación (TBP) del crudo. Para el resto del crudo los cortes se realizaron de acuerdo a las especificaciones de los productos, ligeros, nafta, kerosina, turbosina, gasóleo, residuos.

| Temp°F | Cortes |  |  |
|--------|--------|--|--|
| 240    | Բ      |  |  |
| 520    |        |  |  |
| 760    | 8      |  |  |
| 880    | 4      |  |  |
| 1080   | 2      |  |  |
| 1580   | S      |  |  |

Tabla 3.11 Cortes de temperatura

Se analizaron los productos finales (Tabla 3.1 O) calculados de la torre atmosférica, con diferentes ecuaciones de estado. Estas ecuaciones varían desde la BK10 que es una correlación especialmente ajustada para H/C así como Peng-Robinson y Redlich-Kwong-Soave con sus diferentes modificaciones. (Boston-Mathias, Wong Sandler)

#### **3.2.3.1. La correlación Braun K10 (BK10)**

La correlación de Braun K10 es esencialmente una correlación empírica de presión de vapor. No toma en cuenta la no-idealidad por composición o presión. Por esta razón este método sólo puede ser aplicado a presiones bajas

Las gráficas de BK10 (Cajander 1960) han sido ajustadas para los siguientes componentes: metano, etano, propano, isobutano, n-butano, isopentano, npentano, etileno, propileno, y n-butileno.

Para H<sub>2</sub>, N<sub>2</sub> O<sub>2</sub> y CO el valor de K se asume que es 10 veces más grande que el valor del metano. Para los valores de CO<sub>2</sub> y H<sub>2</sub>S se asume que es identico al valor del propileno.

Para el resto de los componentes (banco de datos del simulador) y para pseudocomponentes se utiliza una correlación generalizada basada en el punto de ebullición normal.

# **3.2.4. Resultados**

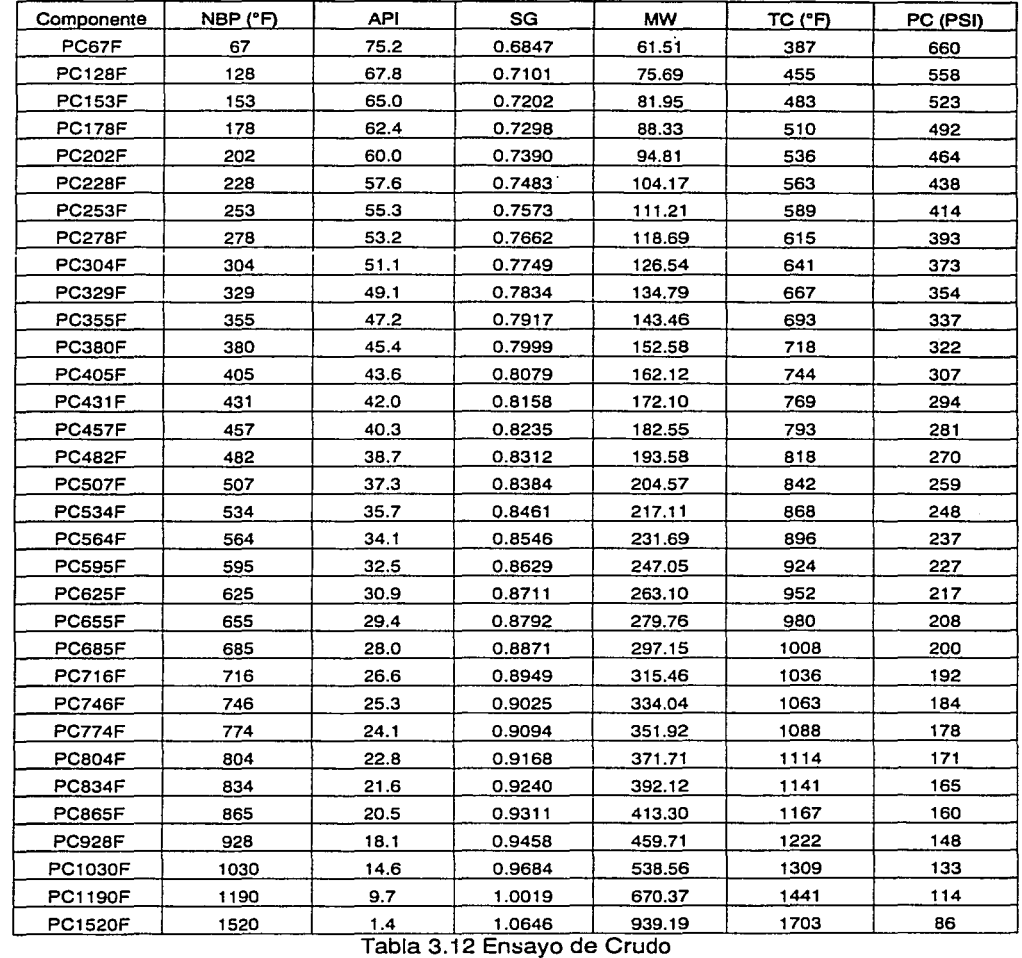

# **Resultados torre atmosférica. Ensayo del Crudo**

# **Resultados torre atmosférica Propiedades Productos**

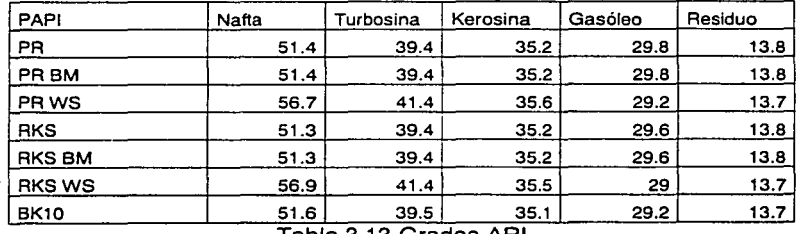

Tabla 3.13 Grados API

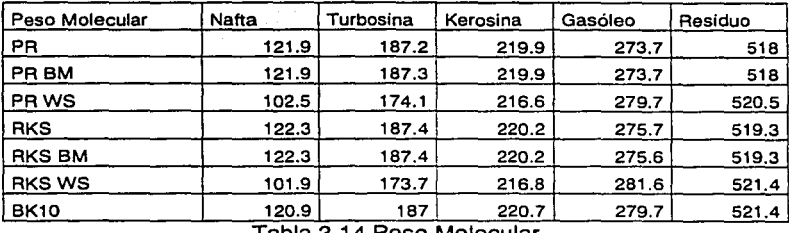

Tabla 3.14 Peso Molecular

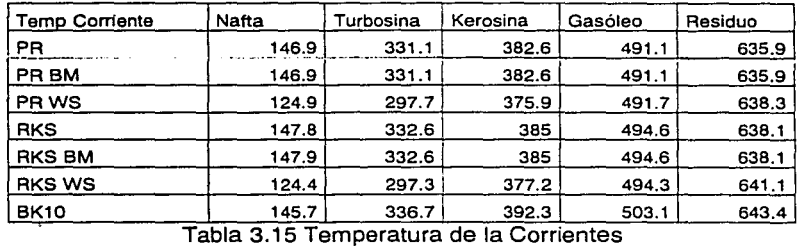

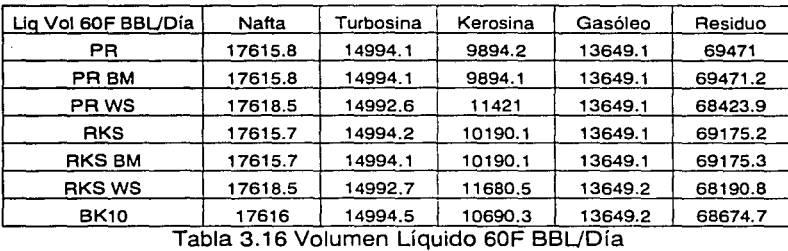

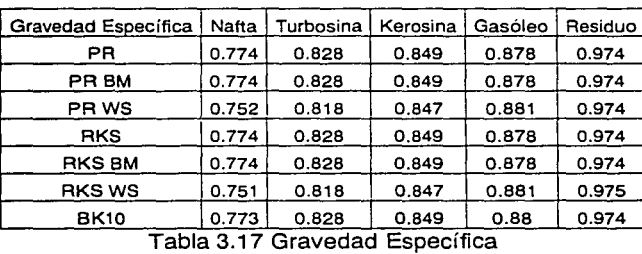

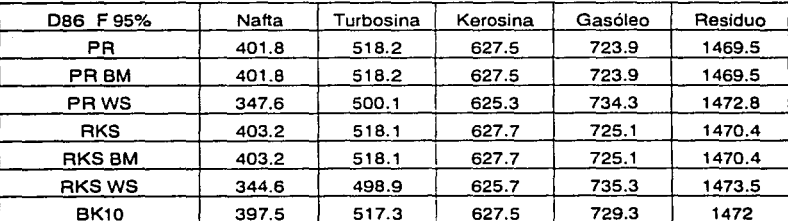

BK10 397.5 517.3 627.5 729.3 1472 Tabla 3.18 Temperatura de ebullicion (ºF) 95% 086

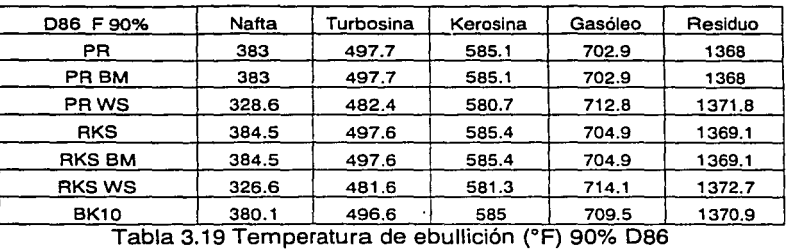

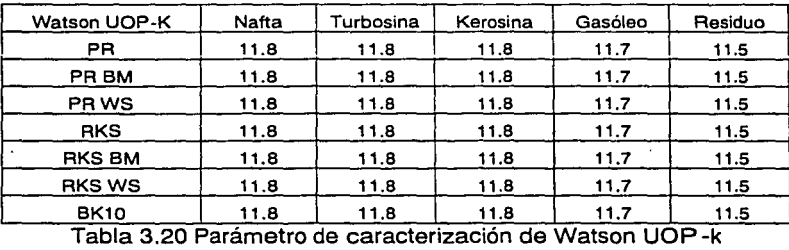

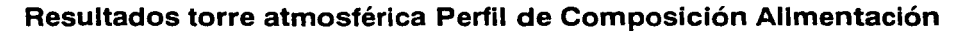

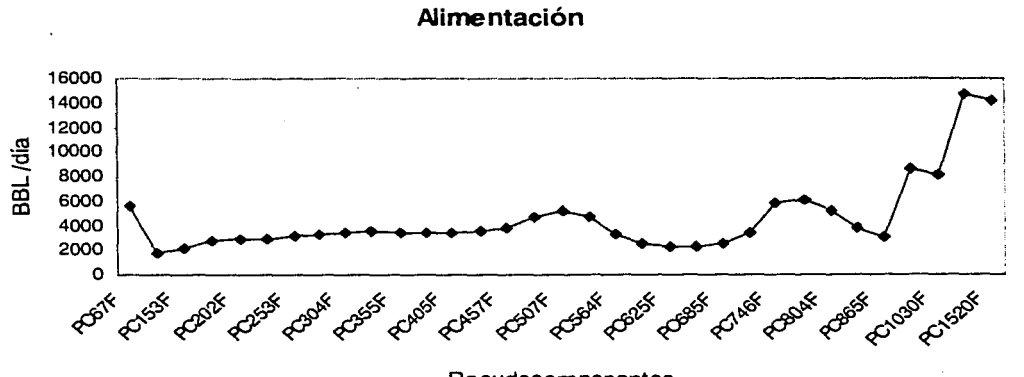

Pseudocomponentes

Gráfica 3.4 Perfil de Composición Alimentación

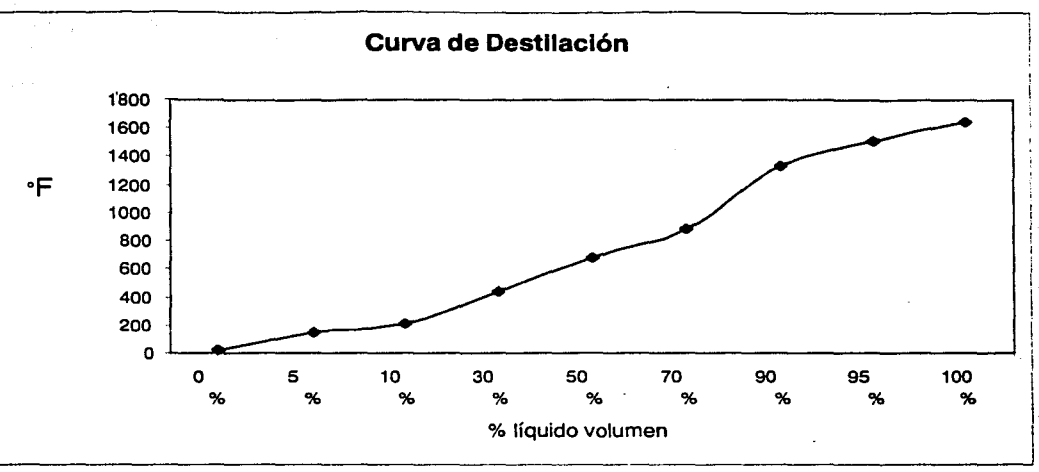

Gráfica 3.5 TBP en Fahrenheit

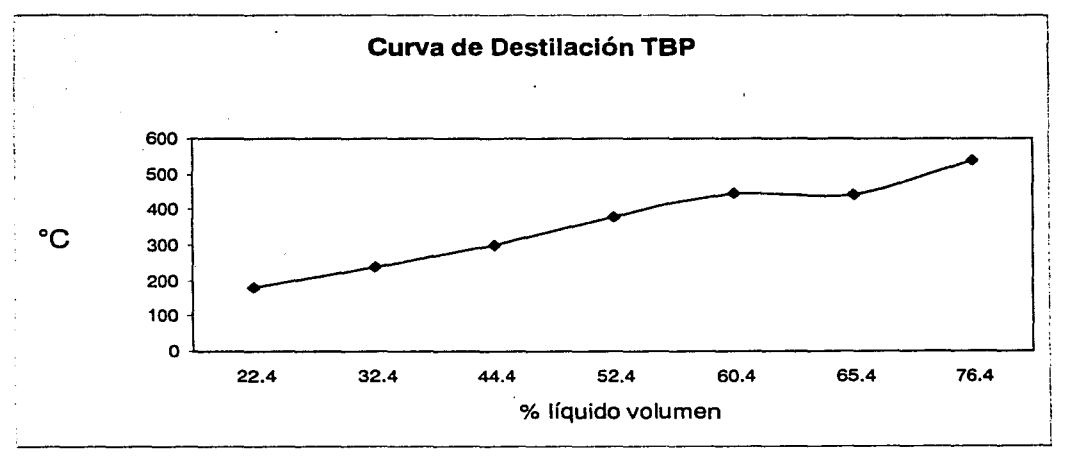

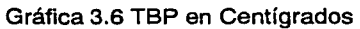

96

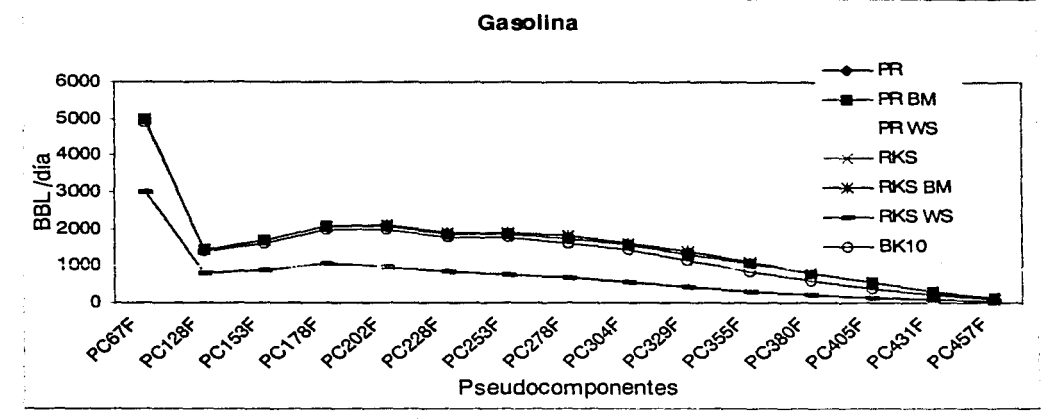

# **Resultados torre atmosférica Perfil de Composición Productos**

Gráfica 3. 7 Perfil Composición Gasolina

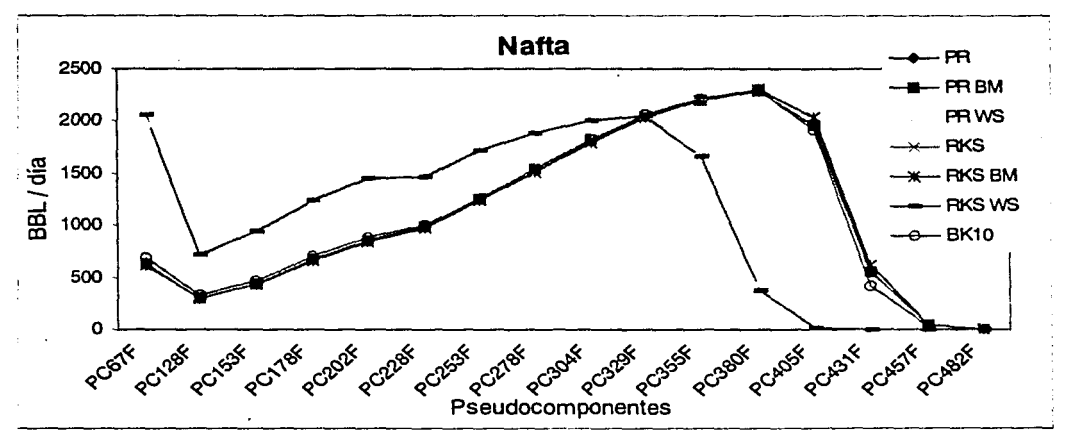

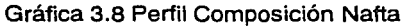

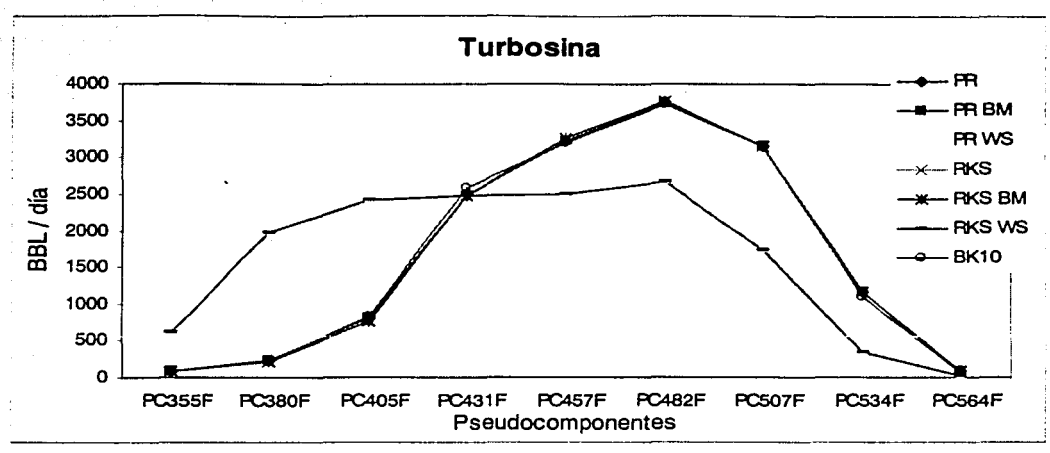

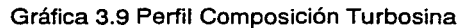

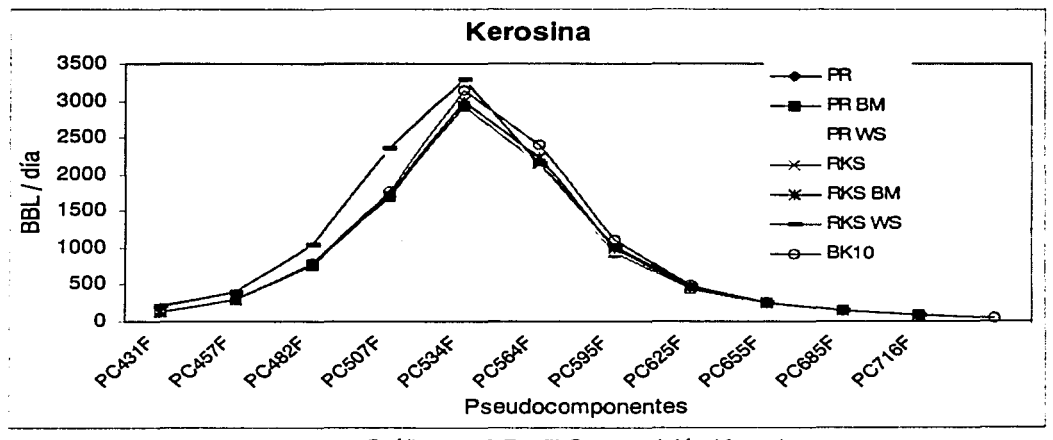

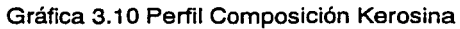

98

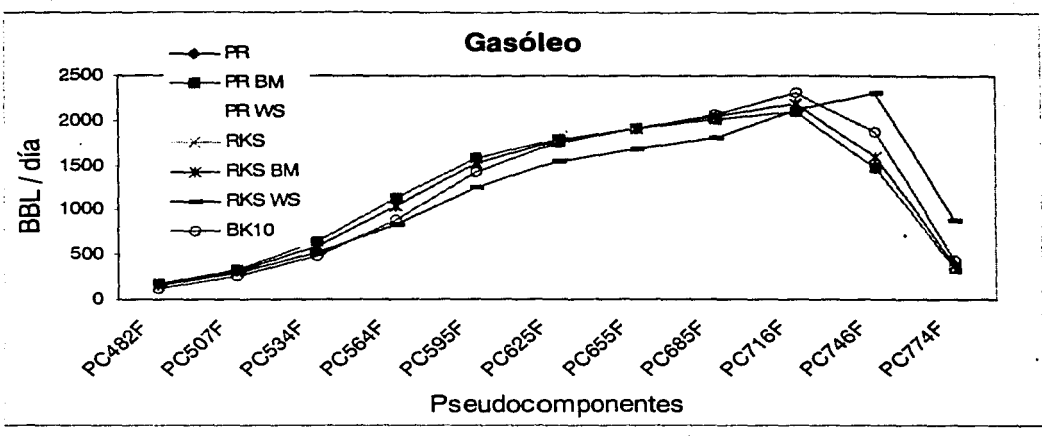

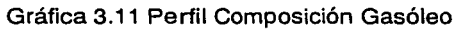

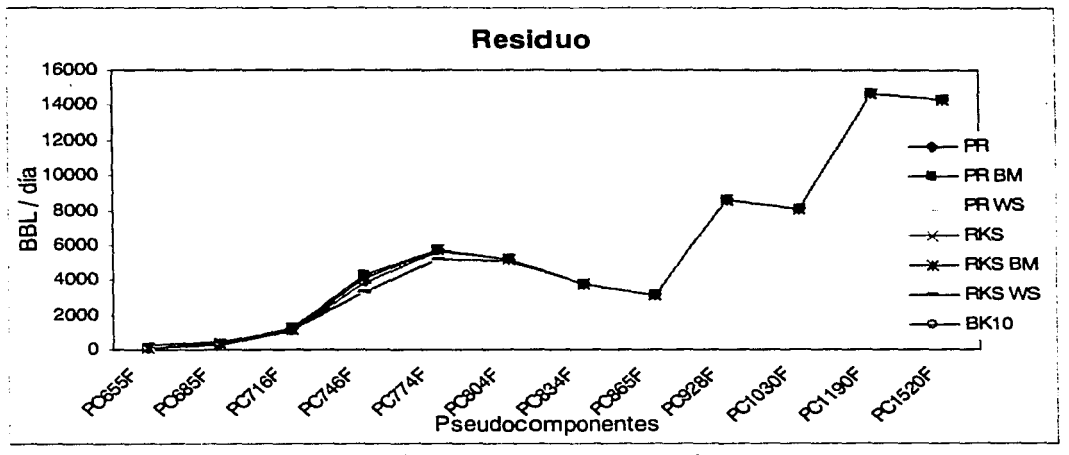

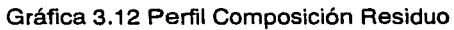

# **3.2.5. Análisis de Resultados**

La caracterización de una mezcla de crudo es una parte importante del análisis y simulación en cualquier proceso de refinación.

Para utilizar las ecuaciones de estado cúbicas u otro método en el cálculo de propiedades termodinámicas es muy importante tener en cuenta los parámetros con los que se cuenta, ya sea en la base de datos del simulador o en la literatura (datos experimentales). En especial para las ecuaciones de estado y dependiendo de la ecuación específica que se utilice, los parámetros de interacción binaria son una parte fundamental en la correcta predicción de las propiedades termodinámicas.

Cuando se habla de compuestos definidos como el metano y agua entre otros, los parámetros están incorporados en la base de datos del simulador. Para et crudo no es así, estos tienen que ser incorporados por el usuario. Normalmente los parámetros de interacción binaria son desconocidos, es por esta razón que los resultados obtenidos se tienen que tomar con la reserva adecuada considerando el posible error experimental.

El simulador Aspen Plus cuenta dentro del manual métodos y modelos para propiedades físicas con una tabla que sirve de guía para poder escoger el modelo termodinámico según los componentes a simular.

#### **3.2.5.1. Caracterización del Crudo**

En la Tabla (3.12), donde se observa la caracterización del crudo, se muestran los parámetros más importantes que intervienen directamente en el dimensionamiento de· la destilación:

- Presión crítica
- Temperatura crítica
- Peso molecular
- Gravedad específica
- Grados API
- Punto de ebullición

Estas propiedades fueron estimadas de acuerdo a los métodos descritos en la sección 3.2.1.2.

Para poder llevar a cabo la simulación fue necesario la estimación de otros parámetros corno el factor acéntrico. Aunque todos estos parámetros fueron estimados en su oportunidad, no se muestran en este trabajo por falta de practicidad.

A lo largo de la simulación no se presentó ninguna diferencia cambiando los métodos de estimación de propiedades de pseudocomponentes (Sección 3.2.1.2). Tampoco se pudo determinar el método que usa et simulador automáticamente para este caso.

Al revisar los manuales del simulador Aspen Plus y revisar el archivo de entrada de la simulación del ensayo de crudo, se encontró que aunque se cambiara la orden de entrada del modelo a utilizar, no se observa algún cambio, dando como resultado siempre el mismo valor.

Esto probablemente se deba a que en los manuales del simulador se indica que se utiliza el modelo que mejor se ajuste a los datos presumiblemente ignorando la orden de entrada.

# **3.2.5.2 Características de los Productos de la Destilación**

El análisis de los productos se llevó a cabo de acuerdo con las especificaciones de la Tabla 3.10 (sección 3.2.1.3). Para cumplir con ellas se incluveron restricciones a la kerosina para lograr una TFE en el intervalo 570-698ºF y gasóleo con grados API en el intervalo 29.5-33.6.

En general las propiedades de los productos no presentan alguna diferencia relevante, excepto en el caso de WS, en que no se puede hacer una comparación ya que el método no converge. (Tablas 3.13- 3.20)

En las Tablas 3.13 a la 3.20 se muestran las propiedades de los productos de la destilación atmosférica, (nafta, turbosina, kerosina, gasóleo, residuo):

- Tabla 3.13 Grados API
- Tabla 3.14 Peso molecular
- Tabla 3.15 Temperatura de la corrientes<br>• Tabla 3.16 Volumen lig 60E BBL/día
- Tabla 3.16 Volumen liq 60F BBUdía
- $\bullet$ Tabla 3.17 Gravedad específica
- Tabla 3.18 Temperatura de ebullición (ºF) 95% 086
- Tabla 3.19 Temperatura de ebullición (ºF) 90% 086
- Tabla 3.20 Parámetro de caracterización de Watson UOP-k

Aunque estas propiedades no dependen directamente de la ecuación de estado, lo hacen indirectamente de la forma en que son cortados los pseudocomponentes por su TBP y la relación de vaporización  $(k_{ii})$ , calculadas por la ecuación de estado cúbica o la correlación de BK1 O. Es por esta razón que los cálculos hechos con la ecuación PR difieren en algunos casos del valor calculado por RKS. La diferencia entre ellos es menor al 1% en la mayoria de los casos, excepto en el Volumen Líquido 60ºF (Tabla 3.16) para el cálculo de la Kerosina donde la diferencia es del 3 porciento.

Asimismo los cálculos hechos con la ecuación original (PR, RKS) y la modificación respectiva de BM, dan como resultado valores idénticos entre PR y PRBM y entre RKS y RKSBM. Esto se debe a que la mayoría de los pseudocomponentes no se encuentran arriba de su temperatura crítica y por lo tanto la simulación no utiliza la extrapolación BM.

Al realizar la simulación con el modelo termodinámico de BK1 O, se observó que es más difícil llegar a la convergencia. Al manipular las diferentes variables para obtener una cierta especificación, en algunos de los casos no es posible llegar a ella, obteniéndose un error en la simulación. Este no es el caso al utilizar la ecuación de estado de PR y RKS.

Sin embargo, en los resultados presentados en las tablas, en algunos casos los resultados se encuentran en el mismo intervalo que los calculados por los otros métodos, y en otros difieren ligeramente de ellos como en la tabla de grados API (Tabla 3.13) observándose estas diferencias en los productos de kerosina, gasóleo y residuo.

### 3.2.5.3. Perfil de Concentración

Los parámetros de interacción binaria k<sub>il</sub> son una parte fundamental en las<br>ecuaciones de estado. La modificación de Wong Sandler a las ecuaciones de estado permite describir justamente el comportamiento de cada uno de los compuestos con otros, es decir las interacciones que ocurren en la mezcla, dados por los parámetros  $k_{ii}$ . Como ya se había mencionado, estos parámetros no se encuentran disponibles en la literatura para todas las mezclas de crudo, ya que el petróleo es una mezcla de hidrocarburos muy distinta entre un crudo y otro. Debido a la falta de parámetros  $k_{ii}$  la simulación con WS no ofrece resultados

correctos; lo cual se observa a lo largo de las Gráficas 3.7 a la 3.11.

Los cálculos hechos con la ecuación original (PR, RKS) y la modificación respectiva de BM, dan como resultado valores idénticos entre PR y PRBM y entre RKS y RKSBM. Esto se debe a que la mayoría de los pseudocomponentes no se encuentran arriba de la temperatura crítica y por lo tanto la simulación no toma en cuenta la extrapolación BM. Cerca del plato de alimentación esta extrapolación (BM) si se utiliza ya que a la entrada la mezcla de crudo tiene una temperatura de 681 °F, lo cual hace que los 10 primeros pseudocomponentes estén arriba de su temperatura crítica.

Sin embargo, conforme suben a lo largo de la torre hacia el condensador, la temperatura de la mezcla va disminuyendo, y por lo tanto cerca del primer plato ninguno de los pseudocomponentes se encuentra sobre el punto crítico.

El perfil de composición de acuerdo con las diferentes ecuaciones de estado cúbicas y la correlación de BK1 O, en los diferentes productos, forma la campana esperada. En algunos casos es más suave que en otros como en la turbosina. En cambio para la kerosina tienen un "pico" en la punta. (Gráfica 3.1 O)

Para la kerosina (Gráfica 3.10) los diferentes modelos termodinámicos se encuentran sobre el mismo intervalo, pero esto no quiere decir nada, ya que al tener la especificación en este producto, sólo se está cumpliendo con las restricciones de la simulación.

El perfil del residuo no es cóncavo, (Gráfica 3.12) como se muestra en los otros productos; en cambio la forma que adopta es una curva irregular, la forma de está depende de los pseudocomponentes que contenga el crudo inicial.

En este caso los pseudocomponentes que se encuentran en el crudo analizado no son continuos a lo largo del residuo por lo que se observan discontinuidades en la curva. Una mayor separación se dará en un siguiente paso en la destilación al vacío.

En los resultados obtenidos para el residuo se observa que esta curva tiene tres puntos de inflexión, de acuerdo a los pseudocomponentes, PC865F, PC1030F, PC1520F. (Gráfica 3.12)

Estos puntos de inflexión, aunque sólo se observan en el residuo (Gráfica 3.12), provienen de las características del crudo que estamos usando, particularmente de la TBP. Esto se puede observar en la Gráfica 3.4 del perfil de composición de la alimentación.

# 3.3 **Destilación Homogénea Azeotrópica**

La simulación del sistema de destilación homogénea se basa en un modelo ternario estudiado por primera vez por Guttinger et al (1997). En este experimento el autor predijo el comportamiento del metano!, metilbutirato y tolueno, demostrando la existencia de múltiples estados estacionarios; causados por las no linealidades en el equilibrio vapor-líquido.

El término de destilación homogénea azeotrópica cubre la noción general de destilación azeotrópica, formando mezclas donde una sola fase líquida existe en la región de interés. Usualmente la destilación homogénea azeotrópica lleva a cabo la separación binaria del azeótropo en dos componentes puros al de adicionar un agente de separación "entrainer'' quien altera la volatilidad relativa de los dos azeótropos constituidos, sin inducir la separación líquido-líquido.

Los experimentos realizados en una columna piloto experimental, manejando el mismo flujo de alimentación, composición, así como parámetros de operación, revelaron dos etapas estacionarias estables, en concordancia con predicciones de columnas con número infinitos de paltos, operando a una relación de reflux infinito. {Análisis infinito/infinito)

Se conoce del análisis infinito/infinito que la composición de la alimentación determina el Rango Múltiple de Flujo de Producto {PFMR).

Lo que se busca es tener un PFMR tan grande como sea posible. Esto se logra cuando la composición de la alimentación es optimizada.

El máximo PFMR es alcanzando cuando la composición de la alimentación se aproxima a la composición binaria del azeótropo metanol-tolueno. La máxima PFMR para la mezcla ternaria fue encontrada en el intervalo de flujo del destilado de 1 .4 a 1 .9 Kg/h.

#### 3.3.1. Componentes

La alimentación del sistema se compone de una mezcla ternaria homogénea con un flujo de dos Kg/h a presión de una atmósfera. Esta composición se basa en el sistema estudiado por Guttinger et al. (1997).

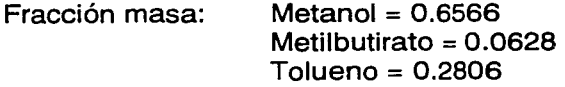

El azeótropo se forma con el metano! y tolueno; el metilbutirato es introducido como agente separador.

# **3.3.1.1. Composición del azeótropo**

El azeótropo se forma con el metano! y tolueno.

En las figuras 3.3 y 3.4 se presentan respectivamente la gráfica donde se muestra la formación del azeótropo y el diagrama de curvas de residuo, definido en la sección 2.3 {Multiplicidad del estado estacionario)

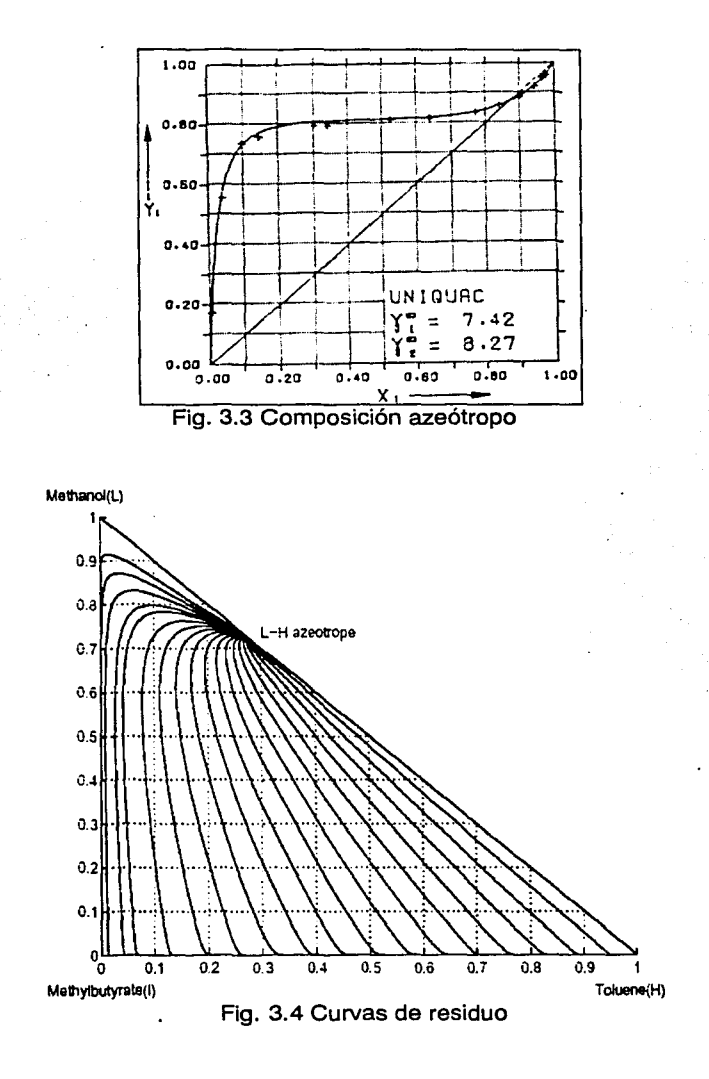

105

#### **3.3.2. Características del Sistema**

La destilación homogénea azeotrópica se lleva a cabo en una columna que contiene 40 platos en equilibrio, un condensador total y un rehervidor parcial. La operación de la columna mantiene una relación de reflujo (UD) entre 2.0 y 2.5. La alimentación es introducida en la etapa 22 y es constante durante toda la simulación.

El modelo termodinámico que se utiliza para el cálculo de las propiedades de la mezcla y de los componentes puros es el de coeficientes de actividad de Wilson.

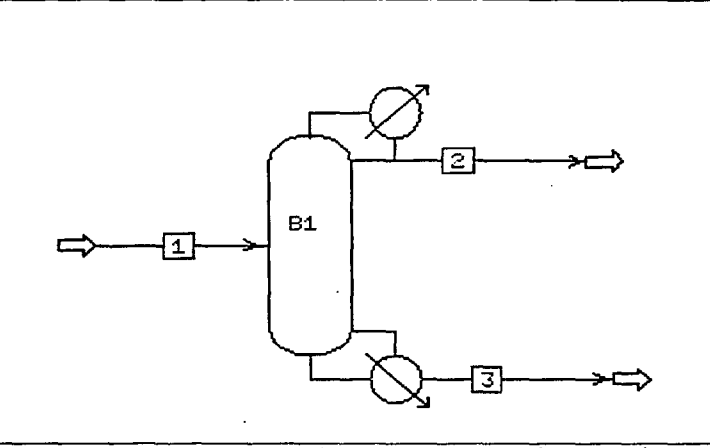

Fig. 3.5 Diagrama de proceso Destilación Azeotrópica

#### **3.3.3. Metodología**

Se configuró la torre de destilación con el modelo "Radfrac" en el simulador Aspen Plus, de acuerdo con las especificaciones mencionadas anteriormente.

Se utilizó una herramienta del simulador de Aspen Plus que permite hacer un análisis de sensibilidad, descrito en la sección 3.3.3.1, con el algoritmo "Nonideal - Newton" para mejorar su convergencia.

La relación de reflujo (LJD) con la cual se llevó a cabo el análisis es de dos. Para el análisis de sensibilidad se estudiaron las composiciones de los tres componentes en el destilado y fondos, variando exclusivamente el flujo de destilado de 1.4 a 1.9 Kg/h.

Este análisis se llevó a cabo en dos etapas. En la primera el destilado varía de 1 .4 a 1 .9 Kg/h, aumentando en intervalos de 0.01, y en la segunda diminuyendo de 1 .9 a 1 .4 Kg/h con el mismo intervalo.

La finalidad fue encontrar los diferentes múltiples estados estacionarios, descritos en el capitulo 11 sección 2.3 (Multiplicidad en el estado estacionario) a través de los diagramas de bifurcación. En este trabajo no se analizó si los datos reportados pertenecen a ramas estables o inestables; sino simplemente la existencia de multiplicidades a través de simulador Aspen Plus.

# **3.3.3.1 Análisis de sensibilidad**

Aspen Plus permite analizar el parámetro de bifurcación a través de subrutinas que pueden ser incorporadas por el usuario.

El único método presente en los simuladores comerciales para poder llevar a cabo este análisis es la herramienta que se conoce como Análisis de Sensibilidad. Al hacer un análisis de sensibilidad se busca encontrar todas las soluciones posibles, modificando una o varias variables a la vez, dentro de intervalos acotados.

En Aspen Plus esta herramienta -análisis de sensibilidad- se encuentra dentro de la barra de menú (forms) en las herramientas de análisis del modelo (model analysis tools) en donde se designa cuál es el parámetro que se desea mover (bifurcación) y cuál es el que se desea monitorear para observar su comportamiento dentro de ciertos limites, así como el tamaño del incremento de la variable.

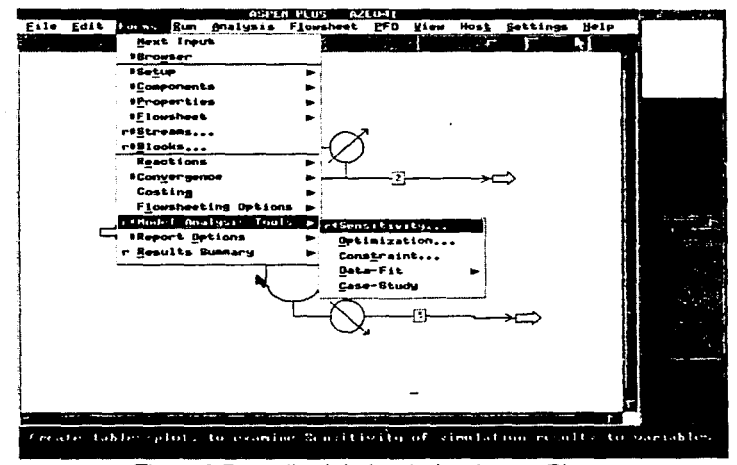

Fig. 3.6 Pantalla del simulador Aspen Plus©

Para construir el diagrama de bifurcación se utiliza cualquier flujo de producto como parámetro. En este caso el parámetro de bifurcación será el flujo del destilado; y gracias a él y por medio del análisis de sensibilidad se podrá observar el comportamiento e identificación de los diferentes puntos en los productos (destilado y fondos) de la fracción de los tres componentes metano!, metilbutirato y tolueno.

107
# 3.3.4. Resultados

En las siguientes gráficas se resumen los diagramas de bifurcación obtenidos.

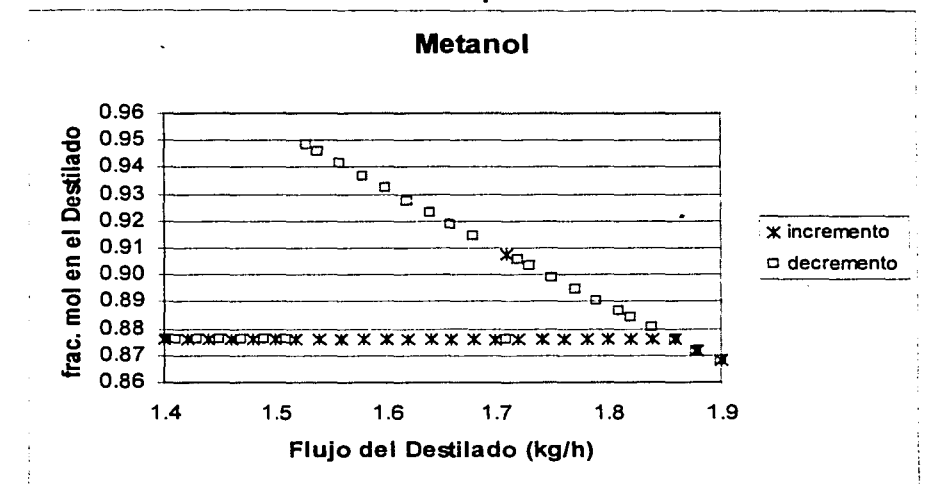

Resultados del análisis de sensibilidad para el Destilado

Gráfica 3.13 Fracción mol de metano en el destilado

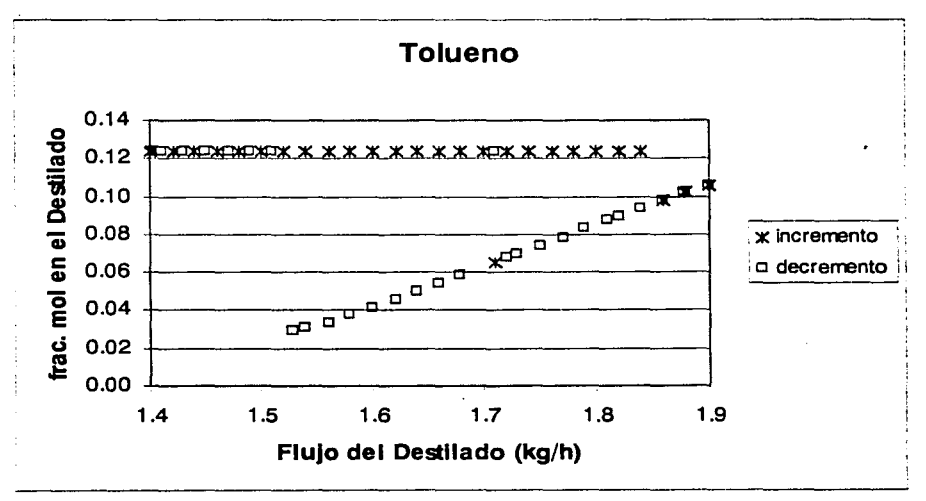

Gráfica 3.14 Fracción mol de tolueno en el destilado

Resultados del anállsls de sensibilidad para los Fondos

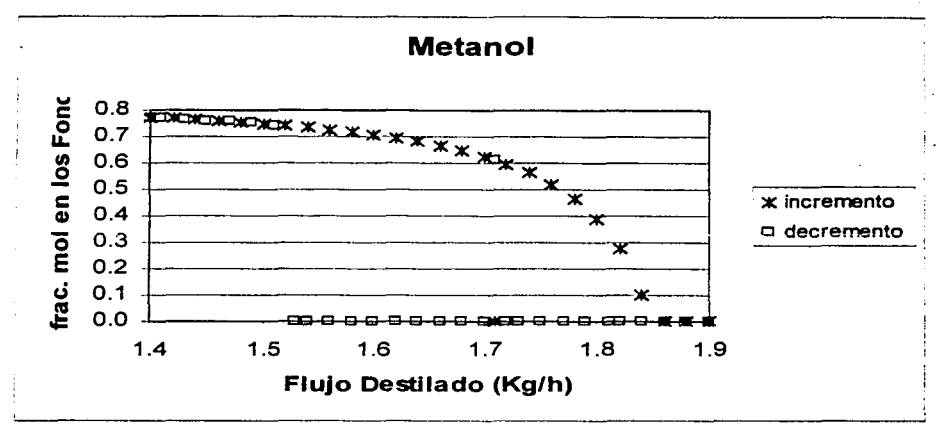

Gráfica 3.15 Fracción mol de metanol en los Fondos

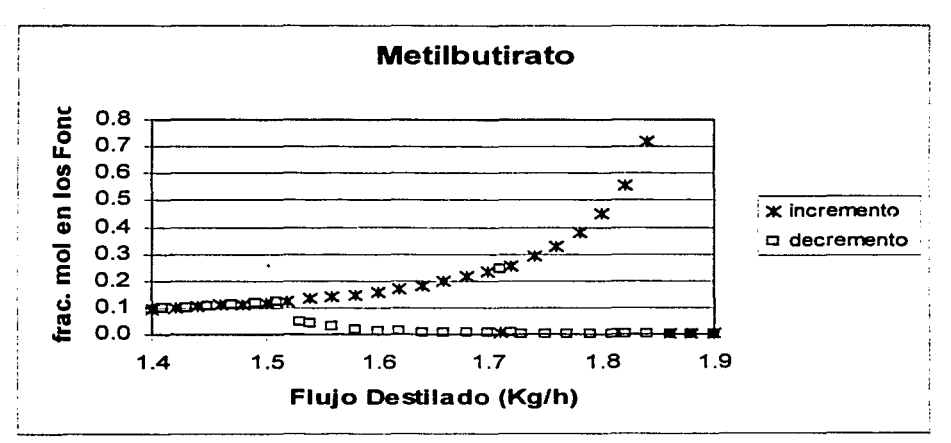

Gráfica 3.16 Fracción mol de metilbutirato en los Fondos

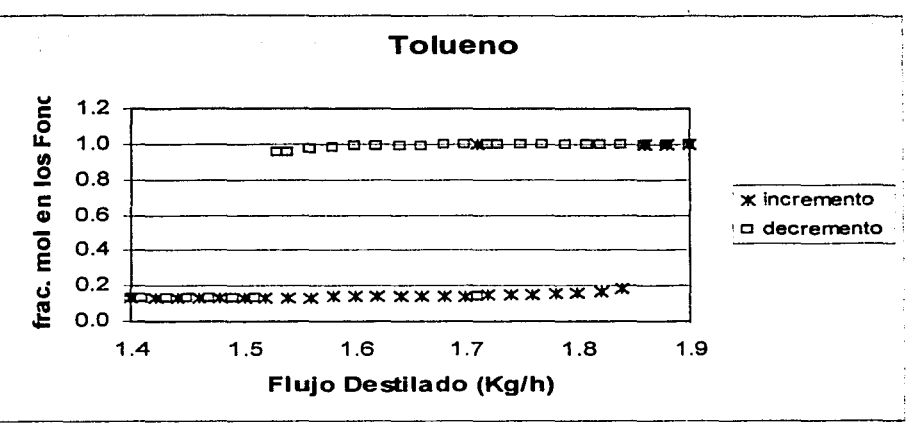

Gráfica 3.17 Fracción mol de tolueno en los Fondos

# **3.3.5. Análisis de Resultados**

Al simular el problema de la destilación azeotrópica por medio del simulador Aspen Plus se encontró la multiplicidad extrínseca en el estado estacionario predicha por el análisis ∞/∞ y comprobada experimentalmente por Guttinger et al (1997).

Existen diferencias con los datos reportados. Principalmente en el flujo de metilbutirato donde sólo se pudo observar en los fondos. La cantidad de éste en el destilado no es significante, por lo que no se pudo analizar.

Güttinger et al (1997) comprobó la existencia de soluciones múltiples en estado estacionario causadas por no-linealidades en el equilibrio líquido-vapor al separar una mezcla ternaria. Mas tarde esto fue corroborado experimentalmente por los mismos autores (1998).

Los experimentos comprobaron la existencia de multiplicidades extrínsecas, demostrando por diferentes modelos lo predicho anteriormente por varios investigadores, Gani y Jorgsen (1994) (ver Capitulo 11 Antecedentes).

Las condiciones utilizadas en este trabajo fueron las mismas que las estudiadas por Güttinger et al (1997) al igual que las que se manejaron cuando fueron corroboradas experimentalmente en 1998. No es posible definir la desviación que tiene este trabajo con respecto a los datos reportados, ya que en ambos trabajos los datos reportados son mostrados en gráficas, y estas gráficas muestran una tendencia que coincide con los obtenidos en este trabajo. Los puntos calculados son de la misma magnitud que los reportados en la literatura.

En este caso la multiplicidad en el estado estacionario simulada con Aspen Plus se observó primeramente a través de la existencia de las dos ramas. Estas se encontraron por medio del análisis de sensibilidad y fueron las ramas estables. Se detectaron exitosamente los Puntos de cambio en el flujo del destilado cuando este era de 1.53 Kg/h y 1.84 Kg/h.

En las cinco Gráficas  $(3.13 - 3.17)$  la fracción mol del destilado y fondos, los puntos en los que se superponen los puntos calculados en uno y otro sentido, representan una solución única. Estas únicas soluciones se encuentran en los extremos del flujo destilado (un sólo estado estacionario).

Para el caso del destilado y fondos, el valor de la primera solución única coincide en todos los casos, siendo el flujo del destilado de 1.4 a1 .52 Kg/h.

Para la simulación del decremento, se utilizó un intervalo de 0.02, obteniéndose valores impares los cuales no coinciden con los del incremento. Es por esta razón que se obtuvieron más datos en el incremento, que en sentido inverso.

La segunda solución única se encuentra a partir del flujo del destilado 1.86 a1 .90 Kg/h.

En el punto intermedio de las Gráficas (3.13- 3.17) se encuentra una perturbación en el flujo del destilado a 1.71 Kg/h. La solución "brinca" y cae justamente en la

rama de decremento si se habla de incremento y si se trata de la corrida del incremento la solución se encuentra en el decremento.

Cuando el flujo del destilado se encuentra entre 1 .54 a 1.84Kg/h existen dos soluciones. La simulación del incremento es diferente a la simulación del decremento, y se ven dos ramas estables una de alta eficiencia y la otra de baja eficiencia.

Durante la simulación se observó la posibilidad de variar el modelo termodinámico para calcular las propiedades. En este caso se utilizó el modelo de coeficientes de actividad para estimar las propiedades del líquido, siguiendo la propuesta de Guttinger (1997) quien utilizó el modelo de Wilson (Sección 3.3.2. Características del sistema).

Al variar el modelo de coeficientes de actividad, siendo cada modelo un ajuste a determinados datos experimentales, se obtienen diferentes magnitudes en el intervalo de multiplicidad, consecuencia del cambio de la curva de residuo, y por lo tanto de las fronteras.

Al cambiar el modelo termodinámico se modifican las curvas de residuo y sus fronteras, cambiando a su vez el PFMR e incumpliendo la condición geométrica necesaria para la existencias de MEE.

Por lo tanto, es de esperar que cambiando de un modelo de equilibrio líquidovapor a otro, se afecte la existencia de multiplicidades no sólo de forma cuantitativa, sino también cualitativamente.

La forma de las fronteras de destilación cambia con la relación de reflujo, por lo tanto existe la posibilidad de que las multiplicidades existan también en ciertos intervalos de reflujo finito.

Concluimos finalmente que es posible evitar la multiplicidad y cumplir las especificaciones de la columna a través de un alto flujo de *entrainer*. El entrainer o arrastrador permite en algunos casos romper el azeótropo o bien alejarlo de la región en la que se desea efectuar la separación requerida.

112

# **3.4. Petlyuk Columnas Acopladas**

Los procesos de destilación industrial son comúnmente operaciones altamente demandantes en energía. Por esta razón, el desarrollo de esquemas de separación más eficientes en uso de energía se vuelve un tema central.

Un arreglo típico de destilación está conformado por varias columnas de destilación en serie conectadas a otras partes de la planta. Numerosos esquemas de ahorro de energía se han propuesto durante los últimos años. Un ejemplo interesante es el de columnas de pared divida propuesta por Wright en 1964.

Las columnas Petlyuk o térmicamente acopladas son columnas de destilación de mezclas multicomponentes, estudiadas por vez primera por Petlyuk en 1965. Estas columnas son una interesante alternativa a la separación convencional de columnas binarias en cascada.

Petlyuk analizó la separación de tres componentes a través de una sola columna formada por una coraza, un rehervidor, un condensador y una pared vertical interna situada en la sección media de la columna. Esta pared funge como separador de la corriente de alimentación y la corriente de salida lateral. Este arreglo puede observarse en la Figura 3.7

La razón principal que motivó a Petlyuk a diseñar esta columna fue el evitar pérdidas termodinámicas por mezclar la corriente de alimentación con las corrientes en equilibrio dentro de la columna.

Muchos autores han predecido considerables ahorros de energía y costos con este tipo de diseños, pero aún así muy pocas columnas acopladas se han construido. Una de las probables razones de esto es que, las columnas Petlyuk, comparadas con cualquier destilación ordinaria, tienen más grados de libertad en la operación y diseño.

Wayburn y Seader (1983) estudiaron la solución de columnas de destilación acopladas empleando métodos de continuación de homotopía diferencial para resolver de manera rigurosa sistemas de ecuaciones no lineales.

El sistema estudiado en ese caso particular fue la separación de tres compuestos con un alto grado de pureza. Aquí fue donde se observó por primera vez múltiples soluciones para las mismas condiciones de entrada.

El análisis realizado en este trabajo se basa en la investigación desarrollada por Wayburn y Seader (1983). En nuestro caso llevamos a cabo una simulación por medio del simulador Aspen Plus, y utilizando como herramienta de evaluación el análisis de sensibilidad, empleado también en el caso de la destilación azeotrópica.

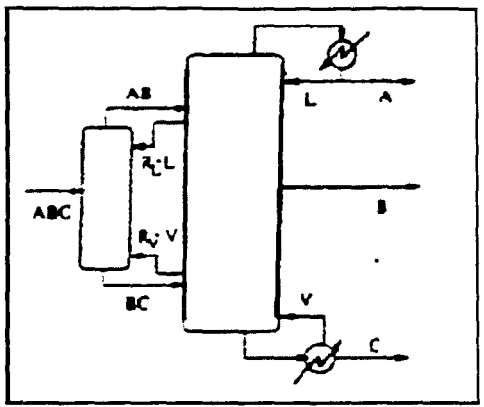

Fig. 3.7 Estructura de la Columna Petlyuk

# 3.4.1 Componentes

La alimentación de la columna consiste de una mezcla ternaria homogénea de líquido saturado de:

> Benceno = Tolueno = ortoXileno = 200 lbmol/h 400 lbmol/h 400 lbmol/h

La alimentación se localiza en el plato 12 de la primera columna, con un flujo molar de 1000 lbmol/h.

# 3.4.2 Características del Sistema

La unidad de destilación consta de dos partes o columnas. La primera de ellas cuenta con 20 platos, localizándose en el plato 12 la corriente de alimentación. La segunda columna cuenta con 31 platos incluyendo rehervidor y condensador. De la corriente del destilado se obtiene benceno, de la corriente lateral el tolueno (plato 15) y de la corriente del fondo el ortoXileno, todos ellos con un alto grado de pureza. El flujo de la corriente del fondo es de 380 lbmol/h. La relación de reflujo es de cinco. El condensador del sistema Petlyuk es total.

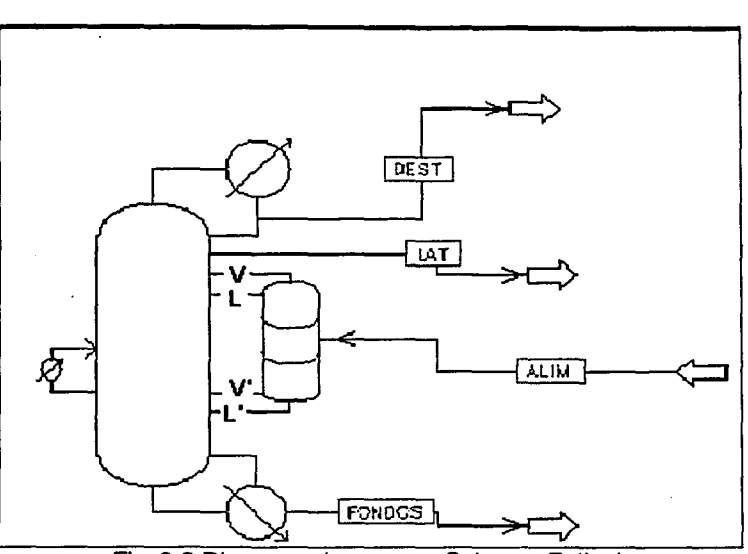

Fig. 3.8 Diagrama de proceso Columna Petlyuk

La Figura 3.8 muestra la columna Petlyuk, en el diagrama de proceso representado en el simulador Aspen plus.

La columna que recibe la alimentación es denominada "columna uno". En el plato ·número uno de la "columna uno" se tiene una corriente de salida, "V', que alimenta a la columna dos a la altura del plato seis, siendo la fase de esta corriente  $(V)$ vapor.

Por el fondo de la columna uno sale la corriente L', entrando a la columna dos en el plato 26. Se trata de una corriente en fase líquida.

La columna dos cuenta con cinco corrientes de salida. Tres de ellas son las corrientes de producto (benceno, tolueno y ortoxileno) y las otras dos son recirculaciones hacia la columna uno.

Del plato 5 de la columna sale la corriente L que entra a la parte superior de la columna uno en estado líquido. En el plato 26 la corriente V' sale de la columna dos para dirigirse al fondo de la columna uno en estado vapor.

Las corrientes de interconexión L, V, L', V', forman parte esencial de las columnas Petlyuk. En un sistema real, de una sola columna, éstas no pueden ser nombradas como corrientes externas. Para la simulación son especificadas como corrientes externas, teniendo como función la transferencia de masa entre una columna y otra.

# *3.4.2.1* Análisis de grados de libertad

Tradicionalmente se ha asumido que los sistemas de separación tienen u na única solución a régimen permanente, cuando los grados de libertad del sistema están totalmente especificados. Hasta hace poco tiempo las soluciones múltiples no habían sido observadas en sistemas de separación.

El sistema Petlyuk con la mezcla ternaria Benceno- Tolueno- Ortoxileno es un ejemplo de sistema con multiplicidades en estado estacionario. Su resolución involucra plantearlo especificando la pureza de los productos, la relación de reflujo y el flujo total de la corriente del fondo. Asimismo se establecen las consideraciones siguientes:

- El divisor de reflujo y todas las etapas, excepto el condensador y el rehervidor, son considerados adiabáticos.
- La rapidez de transferencia de calor en el condensador y rehervidor no están especificados.
- El sistema opera a presión atmosférica sin caída de presión a lo largo del mismo.
- La configuración del sistema, número de etapas, localización de la alimentación, corrientes laterales y corrientes de interconexión, es conocida.
- La composición y condición de la corriente de alimentación es totalmente conocida.
- Todos los productos salen del sistema como líquidos saturados.

Para determinar el número requerido de variables a especificar se utiliza el análisis de grados de libertad. La Tabla 3.21 presenta los grados de libertad para cada uno de los equipos involucrados en el proceso unitario.

El resultado total de los grados de libertad del sistema es  $2(M+N) + C +14$ , donde N es el número de etapas en equilibrio en la primera columna (Prefraccionadora) y M el número total de etapas en la segunda columna (Fraccionadora) incluyendo el rehervidor y condensador. Esto se logra al sumar y corregir los grados de libertad individuales por la interconexión entre las columnas.

El análisis de grados de libertad del sistema se presenta a continuación en la Tabla 3.21

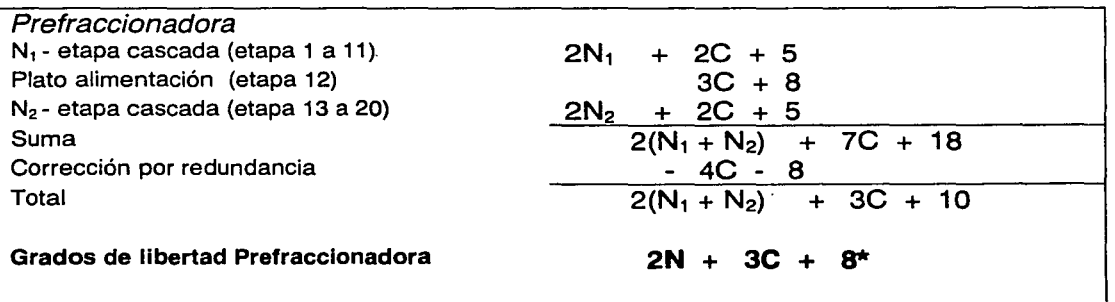

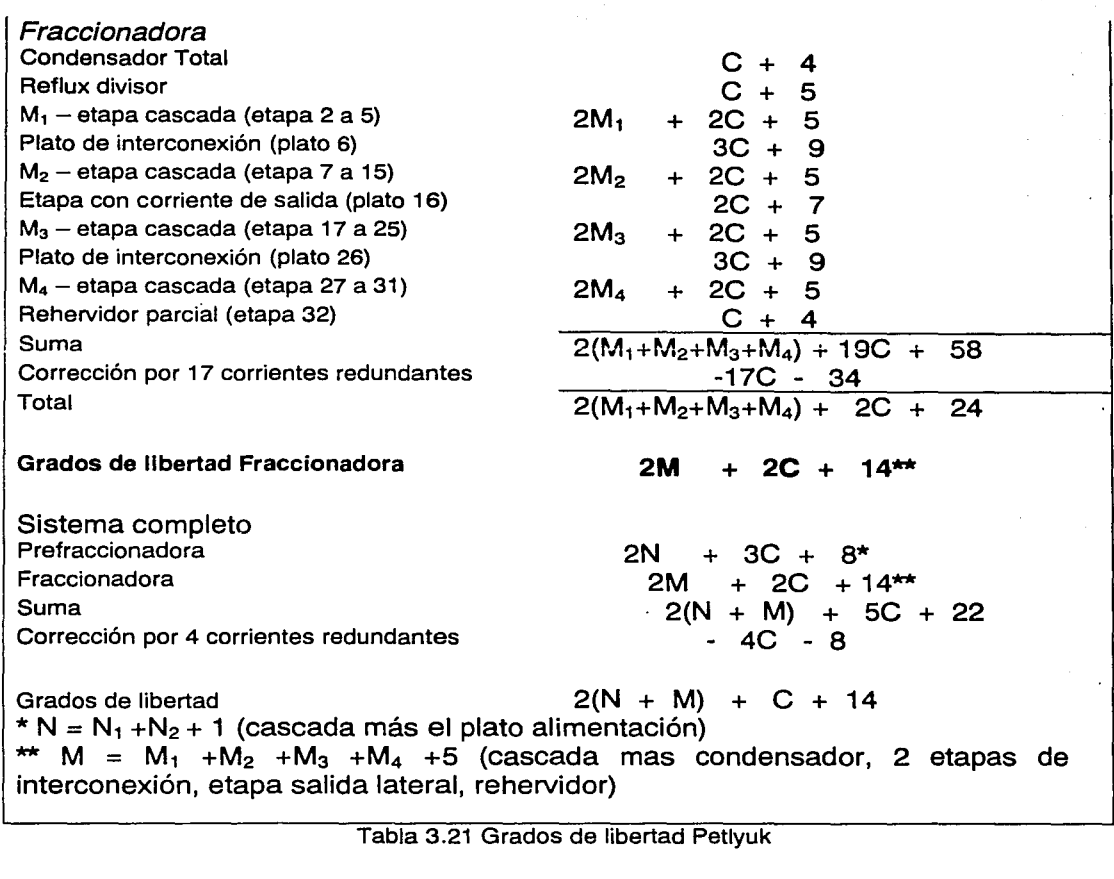

Tomando en cuenta las especificaciones adicionales, se obtiene la siguiente modificación en los grados de libertad, quedando de esta manera:

Transferencia de calor  $M + N - 1$ • de todas las etapas, divisor • excepto condensador y rehervidor (1 ,2) Presión • todas las etapas  $M + N + 1$ • incluyendo condensador. rehervidor, y reflujo divisor (3) Condensador total 1 grados de enfriamiento (6)  $\bullet$  . Alimentación flujo de los componentes, temperatura,  $C + 2$  $\bullet$ presión (5) Número de Platos en cada columna (4) 2 Localización de la alimentación (4) 1 Localización de las etapas 3

117

- de interconexión
- corrientes extracción o interconexión (4)

Suma  $2(M + N) + C + 9$ 

El número entre paréntesis indica la suposición general que implica la suposición

Además, cinco grados de libertad que corresponden a las especificaciones siguientes: (Descritos en las secciones 3.4.2.2.)

- 1 . Pureza molar del Benceno en el destilado
- 2. Pureza molar del Tolueno en el producto medio
- 3. Pureza molar del OrtoXileno en los fondos
- 4. Flujo total de los fondos
- 5. Relación de reflujo

# *3.4.2.2* Asignación de los grados de libertad

Haciendo un análisis de los grados de libertad del sistema por partes, se observa que los grados de libertad totales del condensador (Tabla 3.21) es  $C + 4$ .

Si suponemos que la corriente de entrada es conocida, dos grados de libertad aún quedan libres. Estos son utilizados por las especificaciones del condensador como presión y los grados de subenfriamiento. Por lo tanto, los grados de libertad del condensador se encuentran completamente especificados.

Para el divisor de reflujo los grados de libertad son C +5, pero C+2 son utilizados si la entrada del reflujo divisor se asume como conocida. Los grados restantes son utilizados por la presión del divisor, la rapidez de transferencia de calor (cero) y la relación de reflujo. Sin embargo existe una especificación extra que corresponde a la pureza de la corriente del destilado (Dest).

La etapa  $M_1$  de equilibrio-cascada de la torre fraccionadora contiene los platos del 2 al 5, sumando en total  $2M_1 + 2C + 5$  grados de libertad. Estos grados se satisfacen con las especificaciones de la rapidez de transferencia de calor y presión en cada plato que utilizan  $2M_1$  grados de libertad. La especificación de número de platos utiliza un grado más, dejando 2C+4 disponibles que corresponden a las dos entradas de la cascada. Sin embargo, una de las variables dejada libre en el divisor tiene que ser propagada. (difundida)

La siguiente unidad en el sistema es el plato de interconexión superior (plato 6), que tiene 3C+9 grados de libertad. Asumiendo que la presión, la rapidez de transferencia de calor y las tres corrientes de entrada a la etapa son conocidas, los grados de libertad utilizados son 3C +B, dejando un sólo grado de libertad por especificar.

Normalmente éste será utilizado en la especificación de la corriente lateral, que en este caso no está especificada y por lo tanto se convierte en la variable que se dejará libre para la especificación de pureza del divisor.

En consecuencia, la sección superior de la fraccionadora, incluyendo la etapa 6, satisface los grados de libertad previendo que las dos corrientes de vapor que entran al plato superior de interconexión son completamente conocidas y la relación de la corriente lateral es una variable calculada.

La sección superior de la Prefaccionadora (etapa 1-11) tiene en total  $2N_1 + 2C + 5$ grados de libertad. Al igual que en la otra torre, los grados de libertad  $2N_1 + 1$  son utilizados por las especificaciones de cada plato (presión, rapidez de transferencia de calor), dejando 2C + 4 grados de libertad disponibles para ser utilizados.

Operando con el enfoque modular secuencial, las dos corrientes de entrada en la sección se asumen conocidas; los grados libertad son satisfechos y las variables desconocidas asociadas con las dos corrientes de salida son calculadas. Sin embargo, como la relación de la corriente lateral de la etapa de interconexión no es conocida, solamente puede ser supuesta como conocida la composición, presión y temperatura de la corriente liquida (L) pero no el flujo total. Es por esto que la cascada se encuentra indeterminada por un grado de libertad.

La sección de la fraccionadora, excluyendo los platos de interconexión, y la etapa media de producto, presenta características similares. El flujo total de la corriente liquida  $L_6$  no puede ser supuesto como conocido, dejando a la cascada indeterminada por un grado de libertad.

Por esta razón las dos cascadas tienen que de alguna manera completar los grados de libertad.

Esto se explica a través de algunas especificaciones i mplícitas del sistema:

- 1. La composición de las dos corrientes liquidas que entran a cada una de las cascadas son iguales ya que provienen de la misma corriente.
- 2. La suma de flujos de las dos corrientes líquidas debe ser igual al flujo total que abandona la etapa de interconexión.

Estas especificaciones relacionan las dos cascadas en una manera interactiva, reforzando la hipótesis de que las soluciones múltiples son originadas por la interacción de las cascadas paralelas.

Si el sistema es examinado hacia arriba desde el rehervidor parcial de la fraccionadora, ocurre una situación similar a la sección superior, una vez especificados la pureza del ortoXileno y el flujo total de los fondos.

En consecuencia existe una interacción paralela del equilibrio-cascada debajo de la sección media de producto de la fraccionadora y debajo de la alimentación de la prefraccionadora.

Un segundo grupo de especificaciones fue construido buscando satisfacer los grados locales de libertad de cada una de las secciones del sistema, para determinar el efecto de compartir las especificaciones en la aparición de soluciones múltiples.

Los valores de estas especificaciones fueron:

- 1. Relación de reflujo (R =5)
- 2. Flujo de los fondos (fondos =380 kgmol/h)
- 3. Flujo de producto medio (lat =407 kgmol/h)
- 4. Flujo de interconexión liquida, L, igual a un grupo de valores
- 5. Flujo de interconexión vapor, V', igual a un grupo de valores.

# **3.4.3 Metodología**

Se configuró la torre de destilación tipo "Petlyuk" en el simulador comercial Aspen Plus de acuerdo con las especificaciones mencionadas en la sección 3.4.2 (características del sistema).

Durante la simulación se mantuvo constante la pureza de los tres componentes siendo de 93% en el destilado, de 85% en la corriente lateral y 90% en los fondos.

Se utilizó el análisis de sensibilidad para localizar al menos cuatro soluciones múltiples en estado estacionario en las corrientes de interconexión del líquido (L) y vapor (v').

Se mantuvieron las mismas condiciones a lo largo de la simulación, y tanto la relación de reflujo, como con el flujo del destilado y de los fondos, así como la pureza en los tres componentes se mantuvo constante. La variable que se manipuló fue el flujo de la corriente lateral, variándola de acuerdo con las especificaciones de tolueno en la corriente de alimentación.

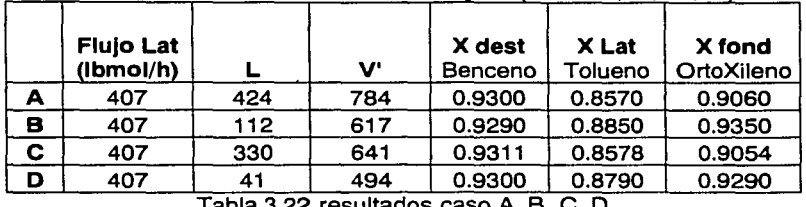

Resultados de la columna Petlvuk (caso A, B, C. D)

Tabla 3.22 resultados caso A, B, C, D

Corrientes de interconexión (caso A, B, C, O)

|          | unidades |          |                                |        |          |
|----------|----------|----------|--------------------------------|--------|----------|
| 1(V)     | lbmol/h  |          | 812.9565   619.3915   657.3998 |        | 490.7201 |
| 21 L'    | lbmol/h  | 1395.043 | 1109.609                       | 1317.6 | 1044.28  |
| 3 ( L    | ibmol/h  | 424      | 112                            | 330    | 41       |
| $4(V^3)$ | Ibmol/h  | 784      | 617                            | 641    | 494      |
| . .<br>- |          |          |                                |        |          |

Tabla 3.23 Corrientes de interconexión

# Resultados de la columna Petlyuk

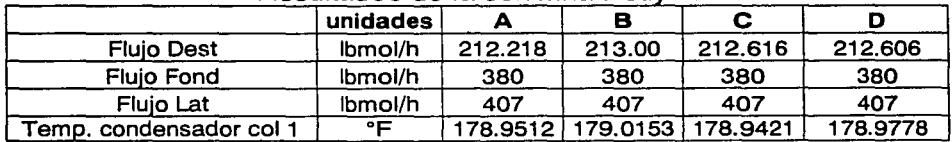

Tabla 3.24 Resultados columna Petlyuk

# Resultados Fracción mol de las Corrientes de Salida

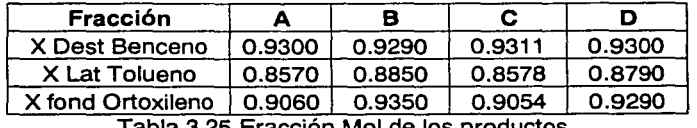

Tabla 3.25 Fracción Mol de los productos.

# Fracción Mol por Casos

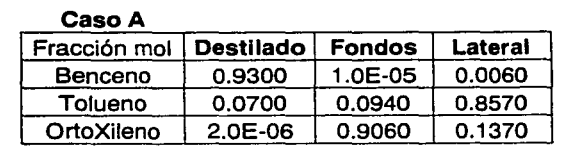

# Caso B

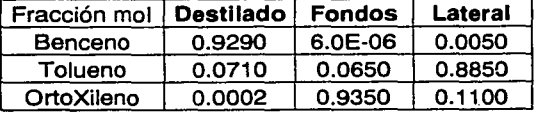

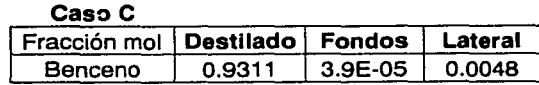

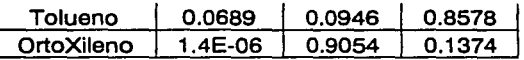

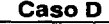

**r** 

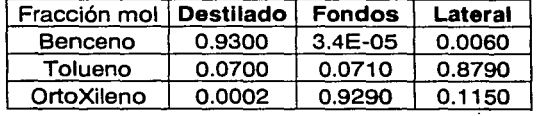

Tabla 3.26 Fracción Mol casos A, B, C, D

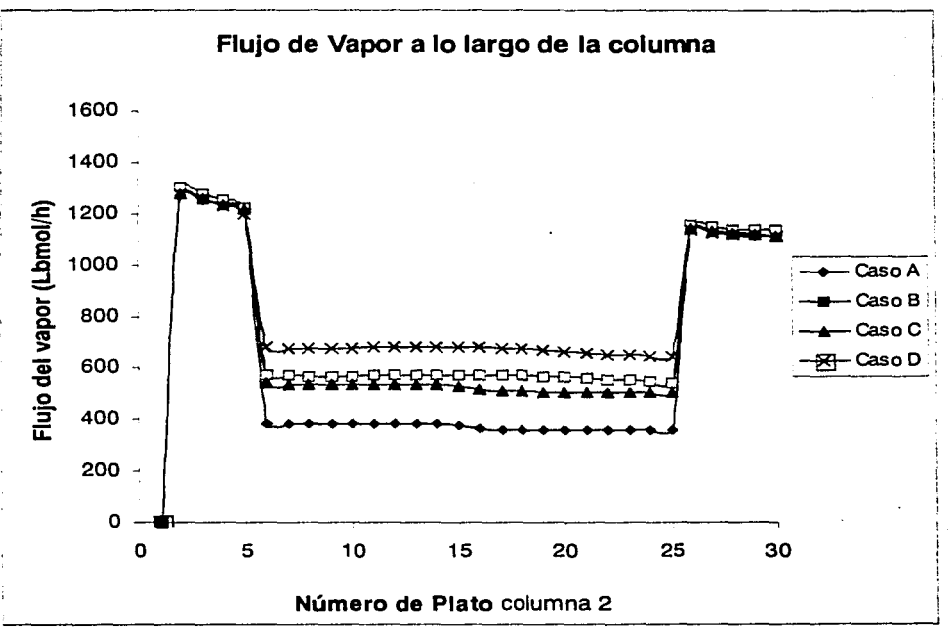

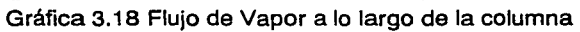

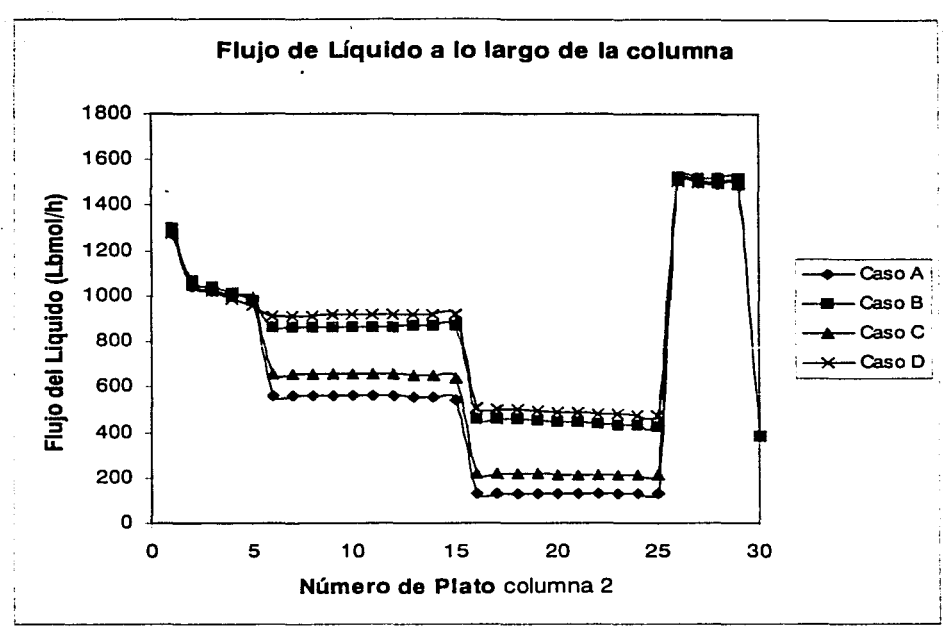

Gráfica. 3.19 Flujo de Líquido a lo largo de la columna

# **3.4.5 Análisis de Resultados**

Se estructuró y analizó un sistema basado en el trabajo de Wayburn y Seader .(1983). El sistema muestra cuatro soluciones, casos A, B, C, y D, que coinciden con los resultados obtenidos por Wayburn y Seader con anterioridad.

La pureza de benceno en el destilado fue del 93% (Tabla 3.22), la pureza del tolueno en la corriente lateral fue del 85% para el caso A, C y para el caso B, D del 88 porciento. La pureza del ortoxileno en el fondo fue de 90% para el caso A,C y para el caso B, D fue del 93 por ciento.

Las purezas encontradas difieren del estudio de Wayburn y Seader donde las concentraciones obtenidas fueron para el benceno del 95%, para el tolueno del 90% y para el ortoxileno del 95 porciento.

La determinación de las diferentes soluciones se llevó a cabo a través del análisis de sensibilidad, por medio del cual se rastrearon las soluciones existentes en el sistema, variando el flujo de las corrientes L y v'. Estos valores están reportados junto con la pureza de los productos, en la Tabla 3.24.

Debido a que estos valores dependen del estimado inicial y siguen determinados por la ruta hacia las diferentes soluciones, se presentan valores que difieren de los reportados por Wayburn y Seader. Es por esto que la pureza estimada no es la misma que la reportada por estudios previos.

De la Tabla 3.24 (resultados de la columna) se observa que el flujo de los productos en los cuatros casos es equivalente, mientras que los flujos de las corrientes de interconexión son diferentes Tabla 3.23 (corrientes interconexión). En esa misma tabla se observa que existe un cierto parecido entre los casos A y C así como By D. Estas son las cuatro soluciones estables, que son diferentes entre ellas en los cuatro casos, con las mismas especificaciones tanto en la operación como en el proceso.

El análisis de grados libertad muestra que la multiplicidad de soluciones ocurre cuando dos de las secciones del sistema tienen que compartir la misma especificación para satisfacer los grados locales de libertad.

El número real de soluciones, sin embargo, depende en parte de la configuración del sistema y en parte de los valores de las especificaciones. El sistema estudiado puede tener cuatro, tres, dos, o una solución dependiendo del valor de la relación de reflujo.

En las Graficas 3.18 y 3.19 se observan cambios del perfil de flujo a lo largo de la columna, entre las etapas cinco a veinticinco, consecuencia de las corrientes que entran o salen de ella. De esta forma se observa en la gráfica del líquido una disminución alrededor del plato 15 ocasionada por la corriente lateral de salida.

En las mismas gráficas se observa multiplicidad en el estado estacionario ya que se tienen cuatro perfiles de flujo distintos, siendo los casos extremos el caso A y el caso D. Hay que recordar que los cuatro casos tienen las mismas especificaciones de entrada y salida.

Las gráficas de flujo de vapor o líquido a través de los diferentes platos muestran el cambio en el flujo y las posibles dimensiones de la columna. Se puede observar que hay múltiples soluciones para la columna, mostrando cada solución un perfil de flujos que da lugar a dimensionar cuatro columnas.

Los cuatro juegos de valores de V' y L para los diferentes casos da como resultado que se manejen flujos diferentes dentro de la columna, lo que influirá directamente en el diámetro de la columna. Los valores del caso A son los más grandes (V'=784, L=424) y por el contrario, los valores que maneja el caso D son los más pequeños (V'=494, L=41). Esto influye en la ubicación de los perfiles de · flujo a lo largo de la columna teniendo al caso A en ta parte baja de ambas graficas (líquido y vapor) y al caso D en la parte alta. (Ver Gráficas 3.18, 3.19) De igual forma para los otros dos casos la magnitud de V' y L es mayor en el caso de C que el caso B, influyendo directamente en la posición de la gráfica.

El dimensionamiento de la columna está en función de los flujos que circulan a través de ella. Por esta razón los cuatro casos llevarán a una columna distinta dependiendo del perfil de flujos, especialmente del flujo volumétrico del vapor, ya que si conservamos la misma estructura de platos en la columna (número, tipo)<sup>5</sup> el diámetro deberá cambiar en las diferentes secciones de la fraccionadora. Para los cuatro casos las secciones superior e inferior de la fraccionadora conservarán la misma estructura ya que las diferencias que existen entre los flujos de vapor o líquido no son significativas.

Se realizaron cálculos para determinar el diámetro aproximado de la fraccionadora en la sección que comprende del plato 6 al plato 25, utilizando el método descrito por Van Winkle (1967). Estos cálculos permiten validar la dependencia del diámetro con el flujo de vapor y demuestran cómo el diámetro de la columna variará de caso a caso, pero en todos los casos será continuo a lo largo de ta sección intermedia de la columna, aún cuando se observe en la Grafica 3.19 (perfil del líquido) una variación en el perfil.

También se puede observar por medio de estos cálculos cómo el diámetro de la columna aumenta en función del flujo manejado, lo cual se aprecia en las gráficas 3. "18, 3.19 generando una variación del 30% entre los casos extremos A y D.

<sup>&</sup>lt;sup>5</sup> Perry. Biblioteca del Ingeniero Químico 1986

# IV. **R E S U L TA D O S**

# **4.1 Problema de Cavett**

El problema de Cavett es propuesto originalmente para representar y estudiar los diferentes métodos de convergencia, en este trabajo además de esto se hizo el estudio con diferentes modelos termodinámicos. El esquema propuesto consiste en un sistema de separación de compuestos petroquímicos integrado por cuatro separadores líquido-vapor isotérmicos interconectados.

En el análisis de modelos termodinámicos se encontraron impedimentos para poder realizar una comparación, principalmente debido a la ausencia de parámetros de las ecuaciones ya que en muchos de los casos no se encuentran disponibles en la base de datos del simulador Aspen Plus.

Otro aspecto importante es el modelo termodinámico que utiliza el simulador Aspen Plus para el cálculo de mezclas. El simulador asigna una ecuación de alfa  $(\alpha)$  a las reglas de mezclado que difieren al modelo original, lo que no permite comparar estrictamente a las reglas de mezclado.

Adicionalmente se modificó la alfa  $(\alpha)$  utilizada con cada regla de mezclado, limitados por la flexibilidad del simulador.

Se analizaron los cuatro métodos de convergencia: Wegstein, Broyden, Newton Raphson y Sustitución Directa, junto con los tres grupos de corrientes de corte. En cada uno de los métodos se comparó el número de iteraciones para llegar a la solución.

De igual forma el flujo (l-C5) en cada corriente se comparó entre los diferentes métodos, tomando como referencia el método de Broyden. Este método se tomó como referencia ya que al hacer la simulación, presentó el menor número de iteraciones, sin importar la ecuación de estado o conjunto de corte.

# • **Modelos Termodinámicos**

La ecuación RK-Aspen, es una ecuación predictiva que se basa en la ecuación de estado de Redlich Kwong, propuesta por Aspen Tech, y no entra dentro de las modificaciones a componentes puros o a mezclas.

Para el análisis a las modificaciones de las mezclas se utilizaron juegos diferentes con cada ecuación PR ó RKS: - WS,

# -MHV2,

así como una segunda modificación a MHV2 cambiando la función  $(\alpha)$  alfa:

MHV2-  $(\alpha)$  Mathias Copeman, MC

MHV2- $(\alpha)$  Boston Mathias, BM

El simulador utiliza una función alfa  $(\alpha)$  predeterminada con las reglas de mezclado para -MHV2 y -WS, la función alfa de Schwartzentruber Renon; esta función consta de tres parámetros, comparables a los de MC. Su ajuste es mejor en ambos casos con MHV2 (PR, RKS) que con WS.

Para el caso de la función alfa de Mathias Copeman y para la extrapolación de Bastan Mathias, los resultados se asemejan a la regla de mezclado original, de acuerdo a si pertenecen a PR o a RKS.

La diferencia más grande entre los diferentes modelos termodinámicos se encuentra entre el Modelo Ideal y el de Chao Seader (FL1, FL3, FL4). Así, el modelo de WS se acerca más a la idealidad que ningún otro.

Esto se debe, en el caso de las reglas de mezclado, principalmente a que no existen dentro del simulador Aspen Plus parámetros de interacción binaria (k<sub>ii</sub>) para ninguna de las reglas (-MHV2, -WS). La desviación más grande se puede apreciar en el caso de Wong Sand!er. Existen para estas mismas ecuaciones parámetros para el comportamiento de los componentes puros ( $\alpha$ -Mathias Copeman,  $\alpha$ -Schwartzentruber Renon).

Haciendo el análisis de la relación de vaporización (V/F) en las cuatro operaciones flash, se observa que conforme se van separando los compuestos y se acercan a FL1, FL4 (productos) la diferencia entre un modelo termodinámico y otro aumenta.

Para FL3, FL1 la diferencia entre los modelos termodinámicos va aumentando, observándose como varían las modificaciones de las reglas de mezclado, pero sobre todo el error en la ecuación de Wong Sandler.

La mayor diferencia se observa en FL4. Esta es la separación de los productos pesados, ya que los parámetros normalmente no son ajustados para compuestos pesados, o describen mejor el comportamiento de los ligeros. En las ecuaciones que si tienen sus propios parámetros de interacción estos valores no están disponibles para los últimos compuestos (N-C10, N-C11, l-C5)

# • **Número de Iteraciones**

Al hacer el análisis del número de iteraciones por corrientes de corte se observa que el conjunto de corrientes de corte que presenta un mayor número de iteraciones, sin importar el método de convergencia que se esté utilizando, es el Z1 , Z2. En cuanto a los otros dos conjuntos depende de la ecuación de estado cúbica que se esté analizando y del método de convergencia. De esta forma el conjunto R1, R2, R3, junto con el método de Newton Raphson no permite llegar a la solución con las mismas especificaciones de tolerancia, sin importar la ecuación de estado que se utilice.

El método de Newton Raphson utiliza derivadas y a partir de ahí la tangente del punto. Este método en muchas ocasiones oscila alejándose de la solución para llegar a está. Algunas posibles razones que podrían hacer que el método de Newton Raphson no converja son:

- $\Rightarrow$  La dependencia de la forma que adopta la función en las proximidades del punto de iteración.
- $\Rightarrow$  La dificultad de converger tres parámetros R1, R2, R3, (corrientes de corte) a diferencia de los otros dos conjuntos de corte que solo utilizan dos parámetros.
- $\Rightarrow$  La posible singularidad de la matriz lo que no permite su evaluación.

En el análisis del flujo de 1-C5, en el primer conjunto de corrientes de corte (Z1, R3), los métodos Wegstein no presentaron ninguna diferencia con respecto a Broyden, método utilizado como referencia, y en general en los demás conjuntos de corte tampoco.

El método de Newton Raphson en algunos casos, no presenta diferencias con respecto a Broyden. No existe ningún orden o patrón entre los que presentan alguna diferencia, siendo estos en su mayoría del orden de 10-<sup>5</sup> • Por ejemplo el conjunto Z1, Z2 para la ecuación de Peng Robinson muestra diferencia para las dos primeras corrientes (R1 R2); en cambio con Redlich Kwong Soave la discrepancia es en la tercera corriente (R3).

El método de sustitución directa por lo general sistemáticamente conduce a un error más grande, en todos los conjuntos de corte y/o ecuaciones de estado encontrando la solución en todos los casos.

# **4.2 Destilación de Crudo**

La caracterización de una mezcla de crudo es una parte importante del análisis y simulación en cualquier proceso de refinación.

Para utilizar las ecuaciones de estado cúbicas u otro método en el cálculo de propiedades termodinámicas, es muy importante tener en cuenta los parámetros con los que se cuenta, ya sea en la base de datos del simulador o en la literatura (datos experimentales). En especial para las ecuaciones de estado y dependiendo de la ecuación específica que se utilice, los parámetros de interacción binaria son una parte fundamental en la correcta predicción de las propiedades termodinámicas.

Cuando se habla de compuestos definidos como el metano y agua entre otros, los parámetros están incorporados en la base de datos del simulador. Para el crudo no es así, estos tienen que ser incorporados por el usuario. Normalmente los parámetros de interacción binaria son desconocidos, es por esta razón que los resultados obtenidos se tienen que tomar con la reserva adecuada considerando el posible error experimental.

# • **Caracterización del Crudo**

Los parámetros más importantes, que intervienen directamente en el dimensionamiento de la destilación son:

Presión crítica Temperatura crítica Peso molecular Gravedad específica Grados API Punto de ebullición

No se presenta ninguna diferencia cambiando los métodos de estimación de propiedades de pseudocomponentes (Sección 2.1.2). Tampoco se pudo determinar el método que usa el simulador como predeterminado, para este caso.

# • **Características de los Productos de la Destilación**

En general las propiedades de los productos no presentan alguna diferencia relevante, excepto en el caso de WS, en que no se puede hacer una comparación ya que el método no converge.

Aunque estas propiedades no dependen directamente de la ecuación de estado, lo hacen indirectamente de la forma en que son cortados los pseudocomponentes por su TBP y la relación de vaporización (k;¡), calculadas por la ecuación de estado cúbica o la correlación de BK10. Es por esta razón que los cálculos hechos con la ecuación PR difieren en algunos casos del valor calculado por RKS.

Asimismo los cálculos hechos con la ecuación original (PR, RKS) y la modificación respectiva de BM, dan como resultado valores idénticos entre PR y PRBM y entre RKS y RKSBM. Esto se debe a que la mayoría de los pseudocomponentes no se encuentran arriba de su temperatura crítica y por lo tanto la simulación no utiliza la extrapolación BM.

# • **Perfil de Concentración**

Los cálculos hechos con la ecuación original (PR, RKS) y la modificación respectiva de BM, dan como resultado valores idénticos entre PR y PRBM y entre RKS y RKSBM

Probablemente cerca del plato de alimentación la extrapolación (BM) si se utiliza, ya que a la entrada la mezcla de crudo tiene una temperatura de 681 ºF lo cual hace que los 10 primeros pseudocomponentes estén arriba de su temperatura crítica. Sin embargo conforme suben a lo largo de la torre hacia el condensador, la temperatura de la mezcla va disminuyendo, y por lo tanto. cerca del primer plato ninguno de los pseudocomponentes se encuentra sobre el punto crítico.

El perfil de composición de acuerdo con las diferentes ecuaciones de estado cúbicas y la correlación de BK10, en los diferentes productos, forma la campana esperada. En algunos casos es más suave como en la turbosina, que en otros (kerosina).

El perfil del residuo no es cóncavo, como se muestra en los otros productos; en cambio la forma que adopta es una curva irregular, dependiendo de los pseudocomponentes que contenga el crudo inicial.

En este caso los pseudocomponentes del crudo analizado no son continuos a lo largo del residuo por lo que se observan discontinuidades en la curva. Una mayor separación se dará en un siguiente paso en la destilación al vacío.

# 4.3 **Destilación Homogénea Azeotrópica**

Al simular el problema de la destilación azeotrópica por medio del simulador Aspen Plus se encontró la multiplicidad extrínseca en el estado estacionario predicha por el análisis ∞/∞ y comprobada experimentalmente por Guttinger et al (1997).

las dos ramas que se encontraron por medio del análisis fueron las ramas estables, una de alta eficiencia y la otra de baja eficiencia. Se detectaron exitosamente los *turning point* en flujo del destilado en 1.53 Kg/h y 1.84 Kg/h.

En las cinco gráficas de la fracción mol del destilado y fondos, los puntos en los que se superponen los puntos calculados en uno y otro sentido, representan una solución única. Estas únicas soluciones se encuentran en los extremos del flujo destilado (un solo estado estacionario).

El valor de la primera solución única coincide en todos los casos, siendo el flujo del destilado de 1 .4 a1 .52 Kg/h. La segunda solución única se encuentra a partir del flujo del destilado 1.86 a1 .90 Kg/h.

Al variar el modelo de coeficientes de actividad para estimar las propiedades del líquido, se obtienen diferentes magnitudes de intervalo de multiplicidad consecuencia del cambio de la curva de residuo, y por los tanto de las fronteras.

Por lo tanto, es de esperar que cambiando de un modelo de equilibrio líquidovapor a otro, se afecte la existencia de multiplicidades no sólo de forma cuantitativa, sino también cualitativamente.

La forma de las fronteras de destilación cambia con la relación de reflujo, por lo tanto existe la posibilidad de que las multiplicidades existan también en ciertos intervalos de reflujo finito.

Concluimos finalmente que es posible evitar la multiplicidad y cumplir las especificaciones de la columna a través de un alto flujo de entrainer, cambiando las condiciones del azeótropo.

# **4.4 Petlyuk**

El sistema, permitó observar las cuatro soluciones: casos A, B, C, y D. La pureza de benceno en el destilado fue del 93% (Tabla 3.22), la pureza del tolueno en ta corriente lateral fue del 85% para el caso A, C y para el caso B, D 88%. La pureza del ortoxiteno en et fondo fue 90% para el caso A,C y para el caso B, D 93 por ciento.

Las cuatro soluciones estables, casos A, B, C, y D difieren entre ellas, y cuentan con las mismas especificaciones tanto en la operación como en el proceso.

La determinación de las diferentes soluciones de la simulación se llevó a cabo a través del análisis de sensibilidad, por medio del cual se rastrearon las soluciones existentes en el sistema variando el flujo de las corrientes L y v'.

Debido a que estos valores dependen de la estimación inicial y siguen determinados por la ruta hacia las diferentes soluciones, presentan valores que difieren de los reportados por Wayburn y Seader.

Es por esto que la pureza estimada no es la misma que la reportada por estudios previos.

En análisis de grados libertad se observa que ta multiplicidad de soluciones ocurre cuando dos de las secciones del sistema tienen que compartir la misma especificación para satisfacer tos grados locales de libertad.

El número real de soluciones, depende en parte de la configuración del sistema y en parte de los valores de las especificaciones.

El sistema estudiado puede tener cuatro, tres, dos, o una soluciones dependiendo del valor de la relación de reflujo.

En tas gráficas de perfil de flujo se observa multiplicidad en el estado estacionario ya que se tienen cuatro perfiles de flujo distintos, siendo los casos extremos el caso A y et caso D. Hay que recordar que tos cuatro casos tienen las mismas especificaciones de entrada y salida.

El dimensionamiento de la columna, diámetro, está en función de los flujos que circulan a través de ella. Por esta razón los cuatro casos llevarán a una columna distinta dependiendo del perfil de flujos, especialmente del flujo volumétrico del vapor. Por to tanto et diámetro deberá cambiar en las diferentes secciones de la fraccionadora.

Para los cuatro casos las secciones superior e inferior de la fraccionadora conservarán ta misma estructura ya que las diferencias que existen entre los flujos de vapor o líquido no son significativas.

# v. e o N e L u s 1 o N E s

El diseño de procesos químicos asistido por computadora constituye una de las principales subdisciplinas de la ingeniería química y no existe planta química o petroquímica que se construya sin previamente haber efectuado la simulación del proceso en una computadora, utilizando modelos matemáticos.

El diseño de procesos sienta las bases para la generación de diagramas de instrumentación, de diagramas de servicios, de diagramas de diseño de los equipos, de diseño de la tubería, de distribución de los equipos, de ingeniería civil, la construcción y manufactura de los equipos y la puesta en marcha de la planta, por citar algunos pasos derivados de! diseño de procesos.

Para analizar un problema de ingeniería de procesos requerimos un modelo matemático del mismo. Este modelo deberá representar en forma aproximada el comportamiento real del problema.

Los modelos constituyen la base del análisis y su selección adecuada es fundamental. La evaluación rigurosa de los mismos puede hacerse a través de problemas tipo Benchmark, que permiten comparar el desempeño de estos modelos de manera estrictamente objetiva.

Es por ello la importancia de llevar a cabo la selección adecuada de problemas de simulación típicos que permitan llegar a una mejor comprensión de los diferentes tipos de procesos y su correcta comparación.

La Simulación de Procesos evalúa cuantitativamente las alternativas que surgen del análisis y síntesis de procesos, utilizando modelos matemáticos que representan los fenómenos reales que ocurren en el proceso.

Los modelos son relaciones matemáticas derivadas de las leyes de la conservación, relaciones termodinámicas y las restricciones de diseño y control. Los modelos matemáticos toman la forma de ecuaciones algebraicas y diferenciales. El principal requerimiento de los modelos matemáticos es que sean apropiados en términos de rigor, nivel de detalle, precisión, validez y generalidad.

El corazón de cualquier simulador son sus modelos, por lo que la elaboración de dichos modelos determinará las características del mismo. Es necesario tener conocimiento del funcionamiento de los equipos y sus características para entenderlos y comprenderlos, y no usarlos ciegamente como una caja negra.

Un aspecto fundamental del uso del simulador de procesos es la correcta selección de los modelos termodinámicos. No se trata solamente de escoger a la ecuación de estado que sea más apropiada para las sustancias involucradas, sino que también debe especificarse una regla de mezclado adecuada y se deben encontrar o determinar los parámetros de dichas ecuaciones.

Para los cuatro problemas de simulación presentados en este trabajo se tuvieron que seleccionar las ecuaciones termodinámicas apropiadas y se tuvo que verificar que existieran los parámetros necesarios para su uso.

Para mezclas tan complejas como el petróleo, constituido por una amplia gama de hidrocarburos, la correcta predicción y simulación del proceso recae en su caracterización y en los métodos de estimación de las propiedades de sus pseudocomponentes. En las gráficas de perfil de composición se muestra que la manera en que son cortados los pseudocomponentes es decisiva para obtener el perfil óptimo donde los pseudocomponentes de interés se encuentren en el mismo intervalo.

Dado que los productos no son sustancias puras sino mezclas de hidrocarburos, dentro de cierto intervalo de temperaturas de ebullición, el corte de los pseudocomponentes afecta directamente a los productos, ya que desde el inicio es cuando los hidrocarburos tienen que estar balanceados a través de la curva de destilación de la mezcla.

Aunque hoy en día los métodos de convergencia no parezcan importantes debido al desarrollo tecnológico y a los poderosos sistemas de cálculo, estos siguen siendo una parte fundamental de cualquier simulador, ya que el poder realizar millones de operaciones por segundo, gracias a un sistema de cómputo, no garantiza llegar a una solución.

Cada método de convergencia presenta características propias, que lo hacen más o menos útiles para cierto tipo de problemas. Como se mostró en el Problema de Cavett, existen diferencias significativas entre ellos.

El diseño de las columnas acopladas o Petlyuk involucra una integración de energía, donde las torres comparten diferentes corrientes así como variables.

El análisis de grados de libertad muestra que aunque el sistema en general presente tantos grados de libertad como especificaciones, el análisis por partes muestra cómo las dos torres se ven forzadas a compartir variables y especificaciones llevando a una sobre-especificación y por lo tanto a encontrar múltiples soluciones. Es por esta razón que dentro del diseño de un proceso, el análisis de grados de libertad es un paso fundamental para llegar al entendimiento de la solución. Este mismo caso nos muestra también la importancia de la simulación para la estimación de perfiles de flujo, que se traduce en distintos dimensionamientos de la columna.

Las multiplicidades en estado estacionario son un fenómeno recurrente en las columnas de destilación azeotrópica, cuyo entendimiento es fundamental para el diseño, operación y control de las mismas.

Las causas de estas multiplicidades en los diferentes aún se encuentran en estudio, y muchos autores como Jacobsen y Skogestad (1991), Gani y Jorgsen (1994), Kienle (1995), y Güttinger (1997) las han estudiado. Los diferentes autores que han estudiado el experimento propuesto por Güttinger (1997) no han concluido si las causas de las multiplicidades en estado estacionario son las nolinealidades del equilibrio líquido-vapor o las no-linealidades entre los flujos volumétricos (másicos) y molares.

Sin embargo experimentalmente (Güttinger 1998) se comprobó la existencia de multiplicidades extrínsecas.

También han tratado de describir su comportamiento a través de métodos como las curvas de residuo, el parámetro de bifurcación y/o el análisis infinito/ infinito, y de esta manera poder predecir y evitar las multiplicidades en estado estacionario tanto extrínsecas como intrínsecas.

A través de los cuatro ejemplos presentados en este trabajo se muestran algunas de las implicaciones de la simulación de procesos y la importancia de su correcta utilización como pieza clave en el diseño de procesos.

Es así como se fundamenta la importancia de continuar estudiando esta disciplina como parte integral de la ingeniería química.

# **Bibliografía consultada**

## Aspen Plus (1995)

Aspen Plus Ralease 9 Reference Manual: Physical Property Methods and Models, Aspen Technology lnc., Ten Canal Park, Cambridge, Massachusetts 02141, USA.

## Aspen Plus (1997)

Process Simulation with Aspen Plus. Course notes March, 1997. Models, Aspen Technology Inc., Ten Canal Park, Cambridge, Massachusetts 02141, USA.

## Aspen Plus (1988)

Usar Guida Aspen Plus Ralease 8 Software Version, Chapter 5 5.4 Parameter requirements 5.1 Option sets, Aspen Technology lnc., Ten Canal Park, Cambridge, Massachusetts 02141, USA.

#### Bekiaris, N., Meskl, G. y Morarl, M. (1996)

Multiple Steady States in Heterogeneous Azeotropic Distillation, lnd. Eng. Chem. Res. 35(1): 207-227.

## Beklarls, N., Meskl, G., Radu, C. y Morarl, M. (1993)

Multiple Steady States in Homogeneous Azeotropic Distillation, lnd. Eng. Chem. Res. 32(9): 2023-2038.

## Beklarls, N. y Morarl, M. (1996)

Multiple Steady States in Distillation -- Predictions, Extensions and lmplications for Design, Synthesis and Simulation, Ind. Eng. Chem. Res. 35(11): 4264-4280.

## Bossen, S., Jorgensen, S. y Gani, R. (1993)

Simulation, Design, and Analysis of Azeotropic Distillation Operations, Ind. Eng. Chem. Res. 32: 620-633

# Boston, J.F. y Mathlas, P.M. (1980)

Phase equilibria in a third generation process simulator. 2nd International Conference on Phase Equilibria and Fluid Properties in the Chemical Process Industries. Berlín (West), 17 - 21 Mar.

# Broyden, C. G. (1965)

A Class of Methods for Solving Nonlinear Simultaneous Equations. Math. Comp. 19: 577 (1965).

# Burden, R. Faires, D. (1985)

Análisis Numérico. Grupo editorial Iberoamericana. Tercera edición.

# Cajander B.C H.G Hlpklng; y J.M. Lenolr (1960)

Prediction of Equilibrium Ratios from Nomograms, (BK10) J. Chem. Eng. 5(3): 251-259

# Cavett, R.H. (1973)

Application of numerical to the convergence of simulation processes involving recycle loops. API paper. No. 04-63

#### Chao, K.C. Seader J.D. (1961)

A general correlation of Vapor-liquid Equilibria in Hydrocarbon Mixtures, A/Che Journal 7: 598

# Chavez C. Seader J.D, Wayburn Thomas (1986)

Multiple steady-state solutions for interlinked separation systems. Ind. Eng. Chem. Fundam. 25: 566-576

#### Chistiansen, Skogesdtad, Lien (1986)

Complex Distillation Arrangements extending the Petlyuk ideas. lnd. Eng. Chem. Fundam. 25: 566-576

#### Edgar, T.F. y Hlmmelblau, D.M. (1988)

Optimization of chemical processes. Me Graw Hill. lnternational edition.

# Edgar, T.F. y Hlmmelblau, D.M, Lasdon. L. S. (2001)

Optimization of chemical processes. 5econd edition, Me Graw Hill. lnternational edition.

# Ganl, R. Hostrup, M. (September 1999)

Lectura Notes, Course 36445- Computar Aided Process Desing, CAPEC , lnstitut for Kemiteknik Danmarks Tecniske Universitet, 2800 Lyngby, Denmark http://www. Capec.kt.dtu.dk/main/36445/course36445.html

## Gani, R. y Jørgensen, S. (1994)

Multiplicity in Numerical 5olutions of Nonlinear Models: 5eparation Processes, Comput. Chem. Eng. 18: Supplement S55.

# Güttinger, T., Dorn, C. y Morari, M. (1997)

Experimental 5tudy of Multiple Steady States in Homogeneous Azeotropic Distillation, lnd. Eng. Chem. Res. 36(3): 794-802.

## Güttlriger, T. y Morarl, M. (1996)

Comments on "Multiple Steady States in Homogeneous Azeotropic Distillation", /nd. Eng. Chem. Res. 35(8): 2816. ·

# Güttinger, T. y Morari, M. (1997)

Predicting Multiple Steady States in Distillation: Singularity Analysis and Reactive 5ystems, Comput. Chem. Eng. 21: Supplement 5995-51000.

## Güttlnger, T. y Morari, M. (1998)

Predicting Multiple Steady 5tates in Equilibrium Reactive Distillation: 1 -- Analysis of Non-Hybrid 5ystems, Technical Report AUT98-06, Automatic Control Laboratory, ETH Zentrum, CH-8092 Zürich, 5witzerland. lnd. Eng. Chem. Res. 38(4): 1633-1648. http://www.aut.ethz.ch

## Güttlnger, T (1998)

Multiple Steady 5tates in Azeotropic and Reactive Distillation http://citeseer.nj.nec.com/169386.html

#### Guttlnger, Morarl (1996)

Multiple Steady 5tates in Homogeneous 5eparation Sequences (context) http://citeseer.nj.nec.com/169386.html

## Gray Murray R. (1994)

Upgrading Petroleum Residues and Heavy Oils Marcel Dekker, lnc., 1994. 368 páginas

## Haggblom, K. (1996)

Mathematical Proof of Output Multiplicity in Binary Homogeneous Distillation, Paper 115d, presented at the AIChE Annual Meeting

# Halvorsen l. Skogestad, S. (1997)

Optimizing Control of Petlyuk distillation: understanding the steady-state behavior. Computers & chemical engineering. Elsevier 21/1997: 5uppl.,5249-5254

# Huron, MJ. Vldal, J. (1979)

New mixing rules in simple equations of state for representing vapor-liquid equilibria of strongly non-ideal mixture. Fluid Phase Equilibria 3: 255-271

## Jacobsen, E. y Skogestad, S. (1991)

Multiple Steady States in Ideal Two-Product Distillation. AIChE Journal 37(4): 499-511.

#### Jones, J (1995)

Elements of Petroleum Processing, John Wiley and Sons 1995 Part l.

# Kehat, E., y M. Shacham (1973)

Chemical Process Simulation Programs-3. Proc. Tech. lnt. 18:181 (1973).

# Klenle, A. (1995)

Modeling, Dynamics and Control of Distillation Columns, HCM Workshop in Stuttgart, July 27-28 1995

#### Klelman, N. (1999)

Estudio de la predicción de propiedades termodinámicas de sustancias polares con modelos recientes de ecuaciones de estado cúbicas. Tesis Licenciatura. UNAM.

# Kllesch, H. C. (1967)

An Analysis of Steady State Process Simulation, Formulation and Convergence. Ph.D. Thesis, Tulane University, 1967

# Koggersbol, A., Andersen, T., Bagterp, J. y Jorgensen, S. (1996)

An Output Multiplicity in Binary Distillation: Experimental Verification, Comput. Chem. Eng. 20: Supplement S835-S840.

## Kovach 111, J. y Selder, W. (1987b)

Heterogeneous Azeotropic Distillation: Experimental and Simulation Results, AIChE Journal 33(8): 1300-1314

# Laroche, L., Beklaris, N., Andersen, H. y Morarl, M. (1992a)

Homogeneous Azeotropic Distillation: Separability and Flowsheet Synthesis, lnd. Eng. Chem. Res. 31(9): 2190-2209

## Laroche, L., Bekiaris, N., Andersen, H. y Morari, M. (1992b)

The Curious Behavior of Homogeneous Azeotropic Distillation -- lmplications far Entrainer Selection, A/ChE Journal 38(9): 1309-1328

## Magnussen, T., Mlchelsen, M. L. y Fredenslund, A. (1979)

Azeotropic Distillation using UNIFAC, Third lnternational Symposium on Distillation, l.Chem.E. Symposium Series No. 56, The lnstitution of Chemical Engineers, pp. 1-19

## Mathlas P.M. (1983)

A versatile phase equilibrium equation of state. lnd. Eng. Chem. Process Des. Dev., 22:385

#### Mathlas y Copeman (1983)

Extension of the Peng-Robinson equation of state to complex mixtures: Evaluation of the various forms of the local composition concept. Fluid Phase Equilibria, 13:91

# Metcalf, S. R., y J. D. Perklns (1978)

lnformation Flow in Modular Flowsheeting Systems. Trans. l. Che. Eng., London (1978)

#### Mllchelsen, M.L. Dahl S. (1990)

High-Presure Vapor- Liquid Equilibrium with a UNIFAC Based Equation of State, AIChE Journal 36: 1 829

#### Motard, R. L. (1975)

Steady State Chemical Process Simulation. AIChE J. 21:417 (1975)

#### Nljhuls, S., Kerkhof, F. y Mak, A. (1993)

Multiple Steady States during Reactive Distillation of Methyl tert-Butyl Ether, Ind. Eng. Chem. Res. 32(11): 2767-2774

## Orbey, H. y Sandler, S

Modeling Vapor - Liquid Equilibria Cubic Equations of State and their mixing rules. Cambridge Series in Chemical Engineering. Cambridge Press, 1998. 225 páginas.

# Peng, O.Y. y Roblnson O.B. (1976)

A new two constant equation of state. lnd. Eng. Chem. Fundam., 15:59

## Petlyuk, F. Platonov y V. Slavlnskl, O. (1965)

Thermodynamically optimal method for separating multicomponent mixtures. lnternational Chem. Eng. 5(3): 555-561

#### Prokopakis, G. y Selder, W. (1983a)

Dynamic Simulation of Azeotropic Distillation Towers, A/ChE J. 29(6): 1017-1029

# Rehflnger, A. y Hoffmann, U. (1990)

Kinetics of Methyl Tertiary Butyl Ether Liquid Phase Synthesis Catalyzed by Ion Exchange Resin -- l. lntrinsic Rata Expression in Liquid Phase Activities, Chem. Eng. Sci. 45(6): 1605- 1617

# Reid, A.C., Prausnitz, J.M. Sherwood, T.K. (1977)

The properties of gases and liquids. 3rd edition McGraw Hill New York

#### Rev Endre (1992)

Crossing of Valleys, Ridges, and Simple Boundaries by Distillation in Homogeneous Ternary Mixtures. lnd. Eng. Chem. Res. 31: 893-901

#### Rosenbrock, H. (1962)

A Lyapunov Function with Applications to sorne Nonlinear Physical Systems, Automatica 1: 31-53.

#### Rovagllo, M. y Ooherty, M. (1990)

Dynamics of Heterogeneous Azeotropic Distillation Columns, AIChE Journal 36: 39-52

## Salinas Fernández, G. Mendoza Camacho, E. (1996)

Simulación de la planta de Propileno del complejo Morelos Veracruz. Tesis. UNAM México DF

#### Schwartzentruber, J. Renon, H. Watanasirl, S. (1989)

Development of a new cubic equation of State for Phase Equilibrium calculations, Fluid Phase Equilibrium 52: 127

# SIMPROC

Manual de uso del Simulador General de Procesos del IMP. Instituto Mexicano del Petróleo.

## Soave (1972)

Equilibrium constants from a modified Redlich-Kwong equation of state. Chemical Engineering Science, 27: 1197

# Soave (1980)

Rigorous and simplified procedures far determining the pura component parameters in the Redlich-Kwong-Soave equation of state. Chemical Engineering Science, 35:1725

### Soave (1984)

lmprovement of the van der Waals equation of state. Chemical Engineering Science, 39:357

#### Solórzano Zavala (1993)

. Estudio comparativo de algunas reglas de mezclado para ecuaciones de estado cúbicas en la predicción de equilibrio L-V multicomponente. Tesis Licenciatura. UNAM

## Solórzano-Zavala M., Barragán-Aroche, F., Bazúa E.A. (1996)

Comparativa study of mixing rules for cubic equations of state in the prediction of multicomponent vapor-liquid equilibria. Fluid Phase Equilibria 122:99

## Stephanopoulos Gorge (1981)

Synthesis of Process Flowsheets: An Adventure in Heuristic Design or a Utopia of Mathematical Programming?, Foundations of Computer-Aided Chemica/ Progress Design, 2: 439-499

## Stryjek y Vera (1986a)

PRSV An improved Peng-Robinson equation of state for pure compounds and mixtures. The Canadian Journal of Chemical Engineering, 64:323

## Stryjek y Vera (1986b)

PRSV An improved Peng-Robinson equation of state with new mixing rules for strongly nonideal mixtures. The Canadian Journal of Chemical Engineering, 64:334

# Vadapalll, A. y Seader, J. (1997)

Computing Multiple Solutions with Aspen Plus and Speedup, Aspen WORLD '97, Aspen Technology lnc., Cambridge, U.S.A.

#### Vadapalll, A. y Seader, J. (2000)

A Generalizad Framework for Computing Bifurcation diagrams using Process Simulation Programs. Comput. Chem Eng. 25: 445-464

## Van Wlnkle Matthew (1967)

Distillation, McGraw Hill New York

### Venkataraman, s., Chan, W. K.. y Boston, J. F. (1990)

Reactive Distillation using Aspen Plus. Chem. Eng. Prog. 86(8):45-53

## Wayburn, T. y Seader, J.D (1983)

Solutions of Systems of lnterlinked Distillation Columns by Differential Homotopycontinuation methods, Proceedings of the Second lnternational Conference on Foundations of Computer-Aided Process Desing; CACHE; Ann Arbor MI 795

#### Wegstein, J. H (1958)

Accelerating Convergence of Iterativa Processes. Comm. Asoc. Comput. Mach. 1, 9

#### Westerberg, Hutchlson, Motard, Wlnter (1979)

Process Flowsheeting. Cambridge University Press 74-77

#### Wldagdo, S., Selder, W. y Sebastlan, D. (1989)

Bifurcation Analysis in Heterogeneous Azeotropic Distillation, AIChE Journal 35(9): 1457-1464

## Wllson Grant M. (1963)

Vapor-Liquid Equilibrium. XI. A New expression for the excess Free Energy of Mixing, Chemical Engineering Education 86 127-130

**Wolff, E. Skogestad, S. (1995)** Operation of lntegrated Three-Product (Petlyuk) Distillation Columns lnd. Chem. Res. **34:**  2094-2103

**Wong, D.S.H. Sandler,** S.I. **(1992)** A theoretically correct mixing rule for cubic equation of state, A/ChE Journal **38:** 671-680

# **Apéndice sobre Matrices**

Una matriz es un arreglo de números, símbolos o funciones de la forma:

$$
\mathbf{A} = \begin{bmatrix} a_{11} & a_{12} & K & a_{1m} \\ a_{21} & a_{22} & \Lambda & a_{2m} \\ M & & & M \\ a_{n1} & a_{n2} & \Lambda & a_{nm} \end{bmatrix}
$$

Un elemento en la matriz se simboliza por a;¡, en que el subíndice *i* indica el número de renglón y el subíndice j indica el número de columna. Es así como la matriz anterior tiene *n* renglones y m columnas y las dimensiones de la matriz **A**  son *nxm.* 

En el caso de que  $m=n$  se trata de una "matriz cuadrada". Si todos los elementos de la matriz son iguales a cero salvo los de la diagonal principal (au, i=1, ... ,n) **A** se denomina "matriz diagonal". Una matriz diagonal con todos los valores  $a_{ij}=1$  se denomina matriz identidad, simbolizada usualmente como **l.** 

Los vectores son un tipo especial de matriz, definidos como aquellos que tienen una columna y *n* renglones. Por ejemplo:

$$
x = \begin{bmatrix} x_1 \\ x_2 \\ M \\ x_n \end{bmatrix}
$$

El vector puede considerarse como un punto en el espacio n-dimensional, aunque no sea posible la representación gráfica de dicho punto, cuando la dimensión del vector sea mayor a tres.

La transpuesta de una matriz o de un vector se forma colocando a los elementos del primer renglón de la matriz como los elementos de la primera columna de la matriz transpuesta, los del segundo renglón como la segunda columna y así en adelante. En otras palabras, el elemento a¡~ en la matriz **A** original se convierte en el elemento a<sub>ii</sub> en la matriz transpuesta **A<sup>T</sup>.** Los elementos de la diagonal a<sub>ii</sub> no cambian al transponer la matriz. .

Si la dimensión de la matriz **A** es de *nxm,* la dimensión de AT es de *mxn.* Si las matrices cuadradas **A** y **A<sup>T</sup>** son idénticas se dice que **A** es una "matriz simétrica". La transpuesta de un vector es un renglón:

 $x^T = \begin{bmatrix} x_1 & x_2 & A & x_3 \end{bmatrix}$ 

Las principales propiedades de las matrices se presentan a continuación:

# a. Igualdad

Se dice que la matriz **A** es igual a la matriz **B**, si y sólo si, a<sub>ll</sub>eb<sub>i</sub> para todas las *i* y todas las *i*.

Además **A y B** deberán tener las mismas dimensiones.

# b. Adición

Las matrices **A y B** se pueden sumar de la forma **A+B=C** si cada elemento de C puede ser obtenido como  $c_{ii} = a_{ii} + b_{ii}$  para todas las *i* y todas las *j*, y si **A**, **B** y **C** tienen las mismas dimensiones.

# c. Multiplicación

Las matrices **A y B** se pueden multiplicar de la forma **AB=C** 

Si la matriz A tiene dimensiones *nxm* y la matriz **B** tiene dimensiones qxr, entonces para obtener el producto **AB** se requiere que m=q (el número de columnas de A sea igual al número de renglones de **B**). La matriz resultante C es de dimensiones nxr y depende de las dimensiones de **A y B.** Un elemento c;¡ de la matriz  $\mathbf C$  se obtiene de la suma de los productos de los elementos del  $i_{\text{sim}}$  renglón de A por el correspondiente elemento de la jésima columna de **B,** o bien:

$$
c_{ij} = \sum_{k=1}^{m} a_{ik} b_{kj}
$$

El número de términos en la suma es igual a m, que corresponde al número de columnas en la matriz A y de renglones de la matriz **B.** La multiplicación de matrices es, en general, no conmutativa: **AB BA.** 

# d. Multiplicación por un escalar

La multiplicación de una matriz por un escalar se efectúa multiplicando cada componente de la matriz por el escalar:

 $\mathbf{B} = s\mathbf{A}$  donde  $b_{ii} = s(a_{ii})$ 

e. Transpuesta de un producto de matrices La transpuesta de un producto de matrices  $(AB)^T$  es:  $(AB)^T = B^TA^T$ De igual manera  $(ABC)^T = C^T(AB)^T = C^TB^T A^T$ 

f. Algunos productos vector-matriz comunes Para vectores x y y con *n* componentes se tiene:

1. 
$$
\mathbf{x}^T \mathbf{x} = \sum_{i=1}^n x_i^2
$$
 (un escalar)  
2.  $\mathbf{x}^T \mathbf{y} = \langle x, y \rangle = \sum_{i=1}^n x_i y_i$ 

Esta segunda expresión se conoce como el "producto interno" o "producto punto" de dos vectores. Si los dos vectores son ortogonales, entonces  $x^T y = 0$ . En dos o tres dimensiones, esto significa que los vectores  $x y y$  son mutuamente perpendiculares.

# 3.  $x^T Ax$

Cuando **A** es una matriz de dimensiones nxn, su producto es un escalar

Cuando la matriz A es diagonal se tiene la forma cuadrática:

$$
\mathbf{x}^T \mathbf{A} \mathbf{x} = \sum_{i=1}^n a_{ii} x_i^2
$$

$$
4. \mathbf{XX}^T = \begin{bmatrix} x_1 x_1 & x_1 x_2 & \Lambda & x_1 x_n \\ M & M & M \\ x_n x_1 & \Lambda & x_n x_n \end{bmatrix}
$$

Cada vector tiene dimensiones nx1 y la matriz es cuadrada de dimensiones *nxn.*  El producto  $xx^T$  es una matriz en lugar de ser un escalar como es en el caso de  $x<sup>T</sup>x$ . Este es un ejemplo claro de la no conmutatividad del producto de matrices.

# g. Matriz Inversa

La inversion de una matriz se efectua a través de la matriz adjunta construida por los cofactores:

$$
[A]^{-1} = \frac{[A]adj}{\det[A]}
$$

La matriz adjunta es el arreglo compuesto por la transpuesta de los cofactores.

$$
[A] adj = [A]_{\text{COF}}^T
$$

El cofactor de un elemnto a<sub>ii</sub> de una matriz es evaluado primero borrando de la matriz original la *i<sub>ésima</sub>* fila y j<sub>ésima</sub> columna correspondiente a ese elemento.

Si el determinate A es igual a cero, (det A=O) no existe su inverso.

Para una matriz cuadrada si su determinate es igual a cero esta es nombrada singular, por lo que el determinante de una matriz no singular es diferente de cero.

h. Diferenciación de la función de un vector con respecto a otro vector Suponiendo que  $f(x)$  es un escalar función de n variables  $(x_1,x_2,x_3,...,x_n)$ , la derivada parcial de  $f(x)$  con respecto a  $x$  es:

$$
\frac{\partial f}{\partial \mathbf{x}} = \nabla_{\mathbf{x}} f = \left[ \frac{\partial f}{\partial x_1} \frac{\partial f}{\partial x_2} \Lambda \frac{\partial f}{\partial x_n} \right]^T
$$

Para un vector de funciones h(x) como en el caso de una serie de restricciones no-lineales multivariable:

 $h_1(x_1, x_2, \ldots, x_n)=0$  $h_2(x_1, x_2, \ldots, x_n)=0$  $h_m(x_1,x_2,...,x_n)=0$
la matriz de derivadas parciales se denomina Matriz Jacobiana y tiene la forma:

$$
J(\mathbf{x}) = \frac{\partial \mathbf{h}}{\partial \mathbf{x}} \begin{bmatrix} \frac{\partial h_1}{\partial x_1} & \cdots & \frac{\partial h_1}{\partial x_n} \\ \vdots & & \vdots \\ \frac{\partial h_m}{\partial x_1} & \cdots & \frac{\partial x_m}{\partial x_n} \end{bmatrix}
$$

Para problemas en que el orden de la matriz es grande y su Jacobiano es estructuralmente disperso, la mayor parte de los valores de la matriz son nulos. En estos casos se dice que la matriz es "dispersa". La dispersión es un caso particular de estructura.

Las matrices Jacobianas pueden ser simétricas, asimétricas, etc. En muchas ocasiones es posible aprovechar estructuras particulares de la matriz Jacobiana para obtener algoritmos eficientes que permitan resolver el sistema de ecuaciones no lineales, como es el caso del Método de Thomas que se utiliza en el caso de matrices tridiagonales o el método de Cholesky para matrices simétricas.

Para una función escalar, la matriz de segundas derivadas, llamada Matriz Hessiana es:

$$
H(x) = \nabla^2 f = \begin{bmatrix} \frac{\partial^2 f}{\partial x_1^2} & \frac{\partial^2 f}{\partial x_1 \partial x_2} & \Lambda & \frac{\partial^2 f}{\partial x_1 \partial x_n} \\ \frac{\partial^2 f}{\partial x_2 \partial x_1} & \frac{\partial^2 f}{\partial x_2^2} & \Lambda & \frac{\partial^2 f}{\partial x_2 \partial x_n} \\ M & M & M \\ \frac{\partial^2 f}{\partial x_n \partial x_1} & \Lambda & \Lambda & \frac{\partial^2 f}{\partial x_n^2} \end{bmatrix}
$$